# Package hvfloat Controlling captions, fullpage and doublepage floats ver 2.40

Herbert Voß\*

July 20, 2022

The package hyfloat defines a macro to place objects and captions of floats in different positions with different rotating angles.

All objects and captions are framed on the first pages, which is only for some demonstration here and has no additional sense!

To compare the place of the definition of the floating objects in the source and the output a marginnote float is set into the margin. This is done also only for demonstration!

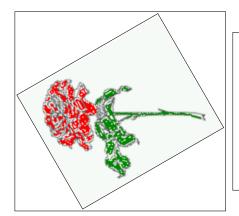

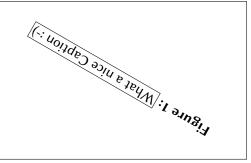

## **Contents**

| 1  | The package options                                                              | 7  |
|----|----------------------------------------------------------------------------------|----|
| 2  | The Macros and optional arguments                                                | 7  |
| 3  | The default use of floating environments                                         | 9  |
| 4  | Caption width                                                                    | 10 |
|    | 4.1 Default – natural width                                                      | 10 |
|    | 4.2 Relative linewidth                                                           | 11 |
|    | 4.3 Identical object and caption width                                           | 12 |
|    | 4.4 caption width to height of the object                                        | 12 |
| 5  | Caption left or right of the object                                              | 12 |
|    | 5.1 Caption right with specific length                                           | 12 |
|    | 5.2 Caption left and rotated                                                     | 13 |
| 6  | Caption inner or outer                                                           | 14 |
| 7  | Vertical Position of the Caption                                                 | 16 |
| 8  | Caption format                                                                   | 17 |
| 9  | Horizontal Position of the Float                                                 | 18 |
| 10 | Wide floats                                                                      | 20 |
|    |                                                                                  |    |
| 11 | The star version \hvFloat*                                                       | 22 |
| 12 | Full Page Width in Landscape Mode                                                | 22 |
| 13 | The nonFloat Option                                                              | 26 |
| 14 | Tabulars as Objects                                                              | 27 |
| 15 | Text and objects                                                                 | 27 |
| 16 | Environment hvFloatEnv                                                           | 29 |
| 17 | Full page objects in onecolumn mode                                              | 29 |
|    | 17.1 Using the textarea                                                          | 30 |
|    | 17.1.1 Using the default or capPos=before                                        | 31 |
|    | 17.1.2 Using capPos=after                                                        | 33 |
|    | 17.1.3 Using capPos=evenPage — caption on an even page                           | 34 |
|    | 17.1.4 Using capPos=oddPage — caption on an odd page                             | 35 |
|    | 17.1.5 Using capPos=inner or capPos=outer $-$ caption on the inner or outer side | 35 |
|    | 17.2 Using the paper size                                                        | 36 |
|    | 17.3 Multifloats                                                                 | 38 |
| 18 | Subfloat page                                                                    | 40 |

| 19 | Full page ob  | ojects in twocolumn mode                                                | 42  |
|----|---------------|-------------------------------------------------------------------------|-----|
|    | 19.1 Default  | setting                                                                 | 42  |
|    | 19.1.1        | Using capPos=after                                                      | 43  |
|    | 19.1.2        | Using capPos=evenPage $-$ caption on an even page $\dots$               | 45  |
|    | 19.1.3        | Using capPos=oddPage — caption on an odd page                           | 46  |
|    | 19.1.4        | Using capPos=inner — caption in the inner column                        | 47  |
|    | 19.1.5        | Using capPos=outer — caption on the outer column $\ldots \ldots \ldots$ | 48  |
|    |               | ull page in twocolumn mode                                              |     |
|    | 19.3 Multiflo | oats                                                                    | 50  |
| 20 | Subfloat pag  | ge                                                                      | 51  |
| 21 | Doublepage    | objects – images and/or tabulars                                        | 54  |
|    | 21.1 doubleFl | ULLPAGE                                                                 | 54  |
|    | 21.2 doublePA | AGE                                                                     | 76  |
|    | 21.3 doublePa | age                                                                     | 80  |
|    | 21.4 Tabular  | s                                                                       | 92  |
| 22 | References t  | to the page                                                             | 95  |
| 23 | Defining a s  | tyle                                                                    | 96  |
| 24 | Global float  | setting                                                                 | 96  |
| 25 | The Package   | e Source                                                                | 103 |

# **List of Tables**

| 1    | The Caption without sense                                                                        |
|------|--------------------------------------------------------------------------------------------------|
| 2    | The optional keywords for the macro \hvFloat                                                     |
| 3    | With the only Option capPos=top to place the caption on top of the table, which                  |
|      | is often the default.                                                                            |
| 4    | Demonstration of the use0Box Parameter                                                           |
| 5    | Demonstration of the use0Box Parameter                                                           |
| 6    | A caption for a nice table                                                                       |
| 7    | A caption for a nice table                                                                       |
| 8    | Valid optional arguments for a full page object                                                  |
| 9    | A doublepage tabular with a caption on the right side of the right part                          |
| st o | f Figures                                                                                        |
| 1    | What a nice Caption :-)                                                                          |
| 2    | Without any keywords (only the fbox package option)                                              |
| 3    | Default caption width setting, which is the natural width with respect to the current linewidth. |
| 4    | Caption right beside with a <i>natural</i> width, which is given by the width of the             |
|      | object, the separation between object and caption, and the current linewidth                     |
| 5    | Caption below with a width of 0.9 of the current line width (column width),                      |
|      | which is in this special case 376.42744pt. Divide it by 28.82 to get cm                          |
| 6    | Caption right beside with a width setting of 0.9\linewidth which is too big for                  |
|      | this example and therefore corrected by the macro to the maximal width                           |
| 7    | Caption below with a width of the given object which may be a problem if it is                   |
|      | a very small object.                                                                             |
| 8    | Caption beside with a width of the given object height which may be a problem                    |
|      | if it is a very small object                                                                     |
| 9    | Caption beside object and vertically centered                                                    |
| 10   | Centered Caption beside Object                                                                   |
| 11   | Caption vertically centered right beside the float with a caption width of the                   |
|      | height of the image and a rotation of the caption and the object                                 |
| 12   | Centered Caption on the inner side                                                               |
| 13   | Centered Caption on the inner side                                                               |
| 14   | Centered Caption beside Object                                                                   |
| 15   | Centered Caption beside Object                                                                   |
| 16   | Caption at bottom right beside the float                                                         |
| 17   | Caption at top left beside the float                                                             |
| 18   | Caption centered right beside the float                                                          |
| 19   | Hello, here is some text without a meaning. This text should show what a                         |
|      | printed text will look like at this place. If you read this text, you will get no                |
|      | information. Really? Is there no information? Is there a difference between                      |
|      | this text and some nonsense like "Huardest gefburn"? Kjift – not at all! A blind                 |
|      | text like this gives you information about the selected font, how the letters are                |
|      | written and an impression of the look. This text should contain all letters of the               |
|      | alphabet and it should be written in of the original language. There is no need                  |
|      | for special content, but the length of words should match the language                           |
|      | Caption at top right beside the float and object position left                                   |

| 21 |                                                                                      | 19 |
|----|--------------------------------------------------------------------------------------|----|
| 22 | Caption at top left beside the float and object position right                       | 19 |
| 23 | Caption at top right beside the float and object position left and the option wide.  | 20 |
| 24 | Caption at top left beside the object and object position left and the option wide.  | 20 |
| 25 | Caption at top and inner beside the float and object position right and the option   |    |
|    |                                                                                      | 21 |
| 26 | Caption at top inner beside the float and object position right and the option wide. | 21 |
| 27 | Caption at top inner beside the float and object position right and the option wide. | 21 |
| 28 | Hello, here is some text without a meaning. This text should show what a             |    |
|    | printed text will look like at this place. If you read this text, you will get no    |    |
|    | information. Really? Is there no information? Is there a difference between          |    |
|    | this text and some nonsense like "Huardest gefburn"? Kjift – not at all! A blind     |    |
|    | text like this gives you information about the selected font, how the letters are    |    |
|    | written and an impression of the look. This text should contain all letters of the   |    |
|    | alphabet and it should be written in of the original language. There is no need      | 20 |
| 00 |                                                                                      | 22 |
| 29 | 1 4 5 7                                                                              | 23 |
| 30 | J I                                                                                  | 24 |
| 31 | 1                                                                                    | 25 |
| 32 | 1                                                                                    | 26 |
| 33 |                                                                                      | 30 |
| 34 | 1 4 6 7                                                                              | 32 |
| 35 | 1 4 5 /                                                                              | 33 |
| 36 | 1 4 6 7                                                                              | 34 |
| 37 | 1 4 6 7                                                                              | 35 |
| 38 | 1 1 1 1 1 1 1 1 1 1 1 1 1 1 1 1 1 1 1 1                                              | 36 |
| 39 | 1 ' ' ' ' ' ' ' ' ' ' ' ' ' ' ' ' ' ' '                                              | 37 |
| 40 | 1 4 6 7                                                                              | 39 |
| 41 | 1 4 5 /                                                                              | 39 |
| 42 | 1 4 6 7                                                                              | 41 |
| 43 | 1 4 6 7                                                                              | 41 |
| 44 |                                                                                      | 42 |
| 45 | 1 4 6 7                                                                              | 43 |
| 46 | 1 4 5 /                                                                              | 44 |
| 47 |                                                                                      | 44 |
| 48 | 1 4 6 7                                                                              | 45 |
| 49 | 1 4 6 7                                                                              | 46 |
| 50 | 1 4 5 7                                                                              | 47 |
| 51 | 1 d C /                                                                              | 48 |
| 52 | 1 1 1 1 1 1 1 1 1 1 1 1 1 1 1 1 1 1 1 1                                              | 49 |
| 53 | 1                                                                                    | 50 |
| 54 | 1 4 5 /                                                                              | 51 |
| 55 | 1 4 5 /                                                                              | 52 |
| 56 | 1 d C /                                                                              | 53 |
| 57 | 1 4 5 7                                                                              | 53 |
| 58 |                                                                                      | 57 |
| 59 | A doublepage image with a caption on the image                                       | 62 |

# List of Figures

| 00 | A caption for a double-sided image that will be placed on the right-hand part of    |    |
|----|-------------------------------------------------------------------------------------|----|
|    | the illustration. The illustration begins on the left edge of the paper. No further |    |
|    | text is placed on the pages. A short form is used for the LOF. The parameter is     |    |
|    | doubleFULLPAGE                                                                      | 65 |
| 61 | A caption for a double-sided image that will be placed <b>after</b> the image. The  |    |
|    | image begins on the left edge of the paper. No further text is placed on the        |    |
|    | pages. A short form is used for the LOF. The parameter is doubleFULLPAGE            | 70 |
| 62 | A caption for a double-sided image that will be placed <b>before</b> the image. The |    |
|    | image begins on the left edge of the paper. No further text is placed on the        |    |
|    | pages. A short form is used for the LOF. The parameter is doubleFULLPAGE            | 73 |
| 63 | A doublepage image with a caption below the right part                              | 79 |
| 64 | A doublepage image with a caption on the right side of the right part               | 83 |
| 65 | A doublepage image with a caption on the right side of the right part               | 87 |
| 66 | A doublepage image with a caption on the right side of the right part               | 91 |
| 67 | Caption at bottom right beside the float with a caption width of 0.5\columnwidth.   | 96 |
| 68 | A float which needs the complete paper width and height                             | 97 |
|    |                                                                                     |    |

#### 1 The package options

fbox The objects and captions are put into a \fbox command, like in this documenta-

tion. This doesn't make real sense and is only for some demonstration useful or

for locating problems if images seems to have too much whitespace.

hyperref Load package hyperref.

nostfloats do not load package stfloats.

The length \belowcaptionskip is set by LATEX to 0pt and changed in hvfloat to the same value than \abovecaptionskip. This length can be changed to another value in the usual way with \setlength or \addtolength.

The following packages are loaded by hvfloat and the optional argument hypcap is passed to the packages caption and subcaption:

caption, subcaption, atbegshi, stfloats, floatpag, expl3, multido, graphicx, xkeyval, ifoddpage, and afterpage.

### 2 The Macros and optional arguments

The syntax for the macros and \hvFloatSetDefaults, \hvFloatSet, and \hvFloat is

The star version is explained in section 11 on page 22 and 19.2 on page 49 and the optional ∓is explained in section 17.3 on page 38.

\hvFloatSet allows the global setting of keywords and \hvFloatSetDefaults sets all keywords to its default value as shown in Table 2 on the next page.

If \hvFloat has an empty second parameter <float type>, then \hvFloat switches by default to a nonfloat (see table 2) object, which is not important for the user. All other parameters may also be empty and the short caption as second optional parameter missing. This one is as usual the caption for the \listoffigures.

There are some more macros defined, more or less for internally use in hvfloat, but they can be used for own purposes.

```
\figcaption[short caption text] {caption text}
\tabcaption[short caption text] {caption text}
\tabcaptionbelow[short caption text] {caption text}
```

They are used for the nonFloat keyword, where these macros write captions in the same way but outside of a float environment. The default caption cannot be used here. It is no problem to use the \tabcaption command to place a caption anywhere, like here in an inlined mode:

Table 1: A Caption without any sense and any object

A label can be put inside the argument or after the command in the usual way, so that a reference to the not existing table 2 is no problem.

```
[...] It is no problem to use the \verb|\tabcaption|
command to place a caption anywhere,
like here in an inlined mode:
\tabcaption[The Caption without sense ...]%
```

{A Caption without any sense and any object}\label{dummy} A label can be put inside the argument or after the command in the usual way, so that a reference to the not existing table~\ref{dummy} is no problem.

With the macro \hvDefFloatStyle one can define a style which can be used instead of the individual setting:

\hvDefFloatStyle{name}{setting}

Internally the style is saved in a macro named \hv@<name>.

There are the following keywords:

Table 2: The optional keywords for the macro \hvFloat

| Keyword     | Default | Description                                                                                                    |  |
|-------------|---------|----------------------------------------------------------------------------------------------------|--|
| floatPos    | tbp     | This is the same default placement setting as in standard LETEX; maybe not always the best setting.                                                                                                    |  |
| rotAngle    | 0       | The value for the angle if both the object and the caption should be rotated together.                                                                                                    |  |
| capWidth    | n       | The width of the caption. Can be n for a natural width given by the current linewidth, w for the width of the object,  h for the height of the object, or a scale factor for \columnwidth.                                  |  |
| capAngle    | 0       | The integer value for the angle if the caption should be rotated. Positive is counter-clockwise.                                                                                                    |  |
| capPos      | bottom  | The position of the caption relative to the object. Possible values:  before: always before (left) from the object.  top: always on top of the object.  left: always before (left) from the object, but on the same page in |  |
|             |         | twocolumn mode.  after: always after (right) from the object.  bottom: always on the bottom of the object.                                                                                                    |  |
|             |         | right: <i>always</i> after (right) from the object, but on the same page in twocolumn mode.                                                                                                    |  |
|             |         | inner: in twoside mode always typeset at the inner margin.<br>outer: in twoside mode always typeset at the outer margin.<br>evenPage: in twoside mode with fullpage objects always on an even                               |  |
|             |         | page. oddPage: in twoside mode with fullpage objects always on an odd page.                                                                                                    |  |
| capVPos     | center  | Only used when capPos=left   right; in these cases, the caption can be vertically placed at the bottom, center or top.                                                                                                    |  |
| objectPos   | center  | Horizontal placement of the object relative to the document. Possible values are (1)eft, (c)enter, (r)ight.                                                                                                    |  |
| objectAngle | 0       | Integer value for the angle if the object should be rotated. Positive is counterclockwise.                                                                                                    |  |
| floatCapSep | 5pt     | Additional space between the object and a left- or right-placed caption.                                                                                                    |  |
| use0Box     | false   | Instead of passing the object as a parameter to \hvFloat, with useOBox=true the contents of the predefined box \hvOBox is used.                                                                                             |  |
| onlyText    | false   | The caption is printed as normal text with no entry in any list of                                                                                                    |  |
| nonFloat    | false   | The object isn't put in a floating environment, but printed as standard text with an additional caption.  The float counter is increased as usual and can be referenced.                                                    |  |
| wide        | false   | The float counter is increased as usual and can be referenced.  The float can use \textwidth + \marginparwidth as horizontal width.                                                                                         |  |

| Keyword        | Default | Description                                                                   |
|----------------|---------|-------------------------------------------------------------------------------|
| objectFrame    | false   | Put a frame with no separation around the float object.                       |
| style          | none    | Use a defined style.                                                          |
| capFormat      | none    | Define formatting options for \caption; see documentation of package caption. |
| subcapFormat   | none    | Define formatting options for \subcaption.                                    |
| fullpage       | false   | Use a complete column in twocolumn mode.                                      |
| FullPage       | false   | Use the full text area for the object.                                        |
| FULLPAGE       | false   | Use the full paper width/height for the object.                               |
| doublePage     | false   | Use the text area on a doublepage with additional text.                       |
| doublePAGE     | false   | Use the text area on a doublepage without additional text.                    |
| doubleFULLPAGE | false   | Use the paperwidth on a doublepage without additional text.                   |
| vFill          | false   | Put a \vfill between every two objects in a multi- or subfloat.               |
| sameHeight     | false   | use the same text height on both pages for a doublePage object.               |

# 3 The default use of floating environments

In this case there is no essential difference to the well known figure or table environment, f.ex.:

```
\begin{figure}
... object ...
\caption{...}% caption below the object
\end{figure}
```

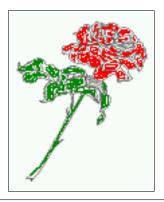

Fig. 2

Figure 2: Without any keywords (only the fbox package option)

#### Code for figure 2:

\hvFloat{figure}{\includegraphics{images/rose}}{Without any keywords (only the \texttt{fbox} package option)}{fig:0}

#### Code for table 3:

Tab. 3

hvFloat[capPos=top]{table}{%

begin{tabularx}{\textwidth}{<>{\ttfamily}|||X}

rmfamily Name & Type & Description\\hline

CMD{hvFloat} & command & places object and caption in different ways\\
hvFloatEnv & environment & places object and caption exactly Here\\
CMD{figcaption} & command & writes a figure caption in a non floating environment\\
CMD{tabcaption} & command & writes a table caption in a non floating environment\\
CMD{hvFloatSetDefaults} & command & sets all options to the defaults\\
CMD{hvDefFloatStyle} & command & define a user style
end{tabularx}}

**Table 3:** With the only Option capPos=top to place the caption on top of the table, which is often the default.

| Name                | Туре        | Description                                           |
|---------------------|-------------|-------------------------------------------------------|
| \hvFloat            | command     | places object and caption in different ways           |
| hvFloatEnv          | environment | places object and caption exactly Here                |
| \figcaption         | command     | writes a figure caption in a non floating environment |
| \tabcaption         | command     | writes a table caption in a non floating environment  |
| \hvFloatSetDefaults | command     | sets all options to the defaults                      |
| \hvDefFloatStyle    | command     | define a user style                                   |

- {With the only Option  $\text{textt}\{\text{capPos=top}\}\$  to place the caption on top of the table, which is often the default.}%
- 12 {tab:0}

See section 14 for some more informations about tabulars as objects.

#### 4 Caption width

#### 4.1 Default - natural width

The default setting is the natural width of a paragraph with respect to the current linewidth or columnwidth for a caption below or above an object. It behaves in the same way as a caption set by one of the default floating environments like figure or table:

- 1 \hvFloat[floatPos=!htb]{figure}{\includegraphics{images/rose}}%
- {Default caption width setting, which is the natural width with respect to the current linewidth.}{fig:width0}

Fig. 3

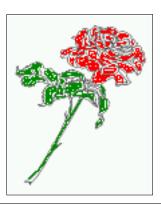

**Figure 3:** Default caption width setting, which is the natural width with respect to the current linewidth.

!! For the following examples the package option fbox is disabled. All frames are now set with the macro \frame or the optional keyword objectFrame.

For a caption beside an object, the *natural* caption width (without the optional argument wide) is given by the current linewidth minus the width of the object and the space between object and caption, which is set by floatCapSep (see Table 2 on page 8).

- 1 \hvFloat[floatPos=!htb,capPos=after,objectFrame]{figure}{\includegraphics[scale=1.5]{images/ rose}}%
- 2 {Caption right beside with a \emph{natural} width, which is given by the width of the object,
- the separation between object and caption, and the current linewidth.}{fig:widthl}

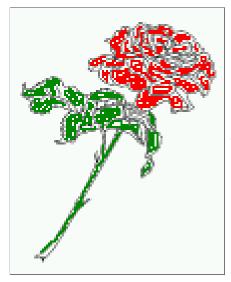

**Figure 4:** Caption right beside with a *natural* width, which is given by the width of the object, the separation between object and caption, and the current linewidth.

#### 4.2 Relative linewidth

With capWidth=<number> the caption width is set to <number>\columnwidth. For captions at the bottom or on top of objects the setting is not checked if <number> is greater than 1.

```
hvFloat[floatPos=!htb,capWidth=0.9]{figure}{\includegraphics{images/rose}}%

{Caption below with a width of 0.9 of the current line width (column width), which is
in this special case \text{the\linewidth}. Divide it by 28.82 to get cm.}{fig:width2}
```

Fig. 5

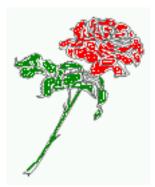

**Figure 5:** Caption below with a width of 0.9 of the current line width (column width), which is in this special case 376.42744pt. Divide it by 28.82 to get cm.

If such a value like 0.9\linewidth is used for a caption beside an object, then the macro does a test if the space beside the object is less equal the defined caption width. If not then the width is set to the possible value between object and margin:

Fig. 6

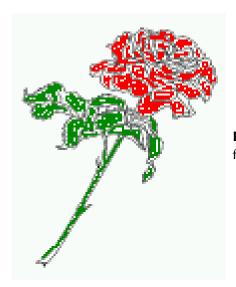

**Figure 6:** Caption right beside with a width setting of 0.9\linewidth w for this example and therefore corrected by the macro to the maxima

#### 4.3 Identical object and caption width

With capWidth=w the caption width is like the object width which makes only real sense if you have a lot of identical images with respect to its widths.

- 2 {Caption below with a width of the given object which may be a problem
- if it is a very small object.}{fig:width4}

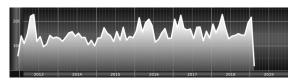

**Figure 7:** Caption below with a width of the given object which may be a problem if it is a very small object.

#### 4.4 caption width to height of the object

With capWidth=h the caption width is like the object height which makes only real sense if you want to put a rotated caption beside the object.

- 1 \hvFloat[floatPos=!htb,capPos=after,capWidth=h,capAngle=90,objectFrame]{figure}{\
   includegraphics{images/rose}}%
- 2 {Caption beside with a width of the given object height which may be a problem
- if it is a very small object.}{fig:width5}

#### Fig. 8

# 5 Caption left or right of the object

By default the caption is set on the left side of the object. If the caption and the object are set side by side, then the keyvalue before is identical to the setting left.

#### 5.1 Caption right with specific length

Code for figure 9:

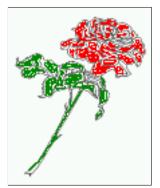

Figure 8: Caption beside with a width of the given object height which may be a problem if it is a very small object.

```
hvFloat%
[floatPos=htb,
capPos=right,
objectFrame,
objectPos=c]{figure}{\includegraphics[scale=0.9]{images/rose}}%
[Caption beside object and vertically centered]%
{Caption vertically centered right beside the float with a natural caption width
(the default). \blindtext}%
{fig:1}
```

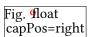

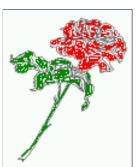

**Figure 9:** Caption vertically centered right beside the float with a natural caption width (the default). Hello, here is some text without a meaning. This text should show what a printed text will look like at this place. If you read this text, you will get no information. Really? Is there no information? Is there a difference between this text and some nonsense like "Huardest gefburn"? Kjift – not at all! A blind text like this gives you information about the selected font, how the letters are written and an impression of the look. This text should contain all letters of the alphabet and it should be written in of the original language. There is no need for special content, but the length of words should match the language.

#### 5.2 Caption left and rotated

#### Code for figure 10:

```
1 \hvFloat%
2  [floatPos=htb,
3  capPos=left,
4  capWidth=h,% of \columnwidth
5  capAngle=90,
6  objectFrame
7  ]{figure}{\includegraphics{images/rose}}%
8  [Centered Caption beside Object]%
9  {Caption vertically centered left beside the float with a caption width
10  of \texttt{capWidth=h}, which is the height of the object.}{fig:2}
```

It is no problem to rotate the object, too. But with a different angle value than for the caption. Do not ask for the sense, it is only a demonstration of what is possible ... The object (image) is rotated by -30 degrees with the macro \rotatebox. Without any definition the caption will be placed vertically centered to the object. Important for the height of the object is the surrounding orthogonal rectangle.

Fig. 10

Figure 10: Caption vertically centered left beside the float with a caption width of capWidth=h, which is the height of the object.

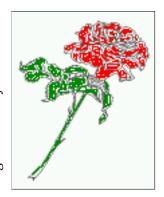

Hello, here is some text without a meaning. This text should show what a printed text will look like at this place. If you read this text, you will get no information. Really? Is there no information? Is there a difference between this text and some nonsense like "Huardest gefburn"? Kjift – not at all! A blind text like this gives you information about the selected font, how the letters are written and an impression of the look. This text should contain all letters of the alphabet and it should be written in of the original language. There is no need for special content, but the length of words should match the language.

#### Code for figure 11:

```
hvFloat[%
capWidth=h,
capPos=after,
capAngle=180,
objectAngle=90,
capVPos=center,
objectPos=center]{figure}{\frame{\includegraphics{images/rose}}}%
[Centered Caption beside Object]{%
{Caption vertically centered right beside the float with a caption width of the height of the image and a rotation of the caption and the object.}{fig:3}
```

Fig. 11

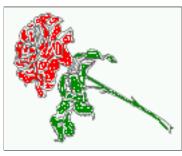

Figure 11: Caption vertically centered right beside the float with a caption width of the height of the image and a rotation of the caption and the object.

# 6 Caption inner or outer

Setting the caption position to *inner* or *outer* makes only sense for a document in twoside mode. For a oneside document *inner* is the same as *left* and *outer* is the same as *right*. We show only the code for the first image with the setting capPos=inner, whereas the second one chooses only capPos=outer.

Code for figure 12:

```
hvFloat[capPos=inner]{figure}{\includegraphics{images/rose}}%

[Centered Caption on the inner side]{%

Caption set with the parameter setting \texttt{capPos=inner}, which will be
a caption on the right side for an even page and on the left side for
```

Fig. 12

**Figure 12:** Caption set with the parameter setting capPos=inner, which will be a caption on the right side for an even page and on the left side for an odd page.

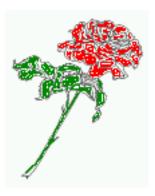

Hello, here is some text without a meaning. This text should show what a printed text will look like at this place. If you read this text, you will get no information. Really? Is there no information? Is there a difference between this text and some nonsense like "Huardest gefburn"? Kjift – not at all! A blind text like this gives you information about the selected font, how the letters are written and an impression of the look. This text should contain all letters of the alphabet and it should be written in of the original language. There is no need for special content, but the length of words should match the language.

Now the same Image with capPos=outer. The current pagenumber is 15, an odd page. We now set a pagebreak at the end of the second image to see if it works with *inner/outer*.

- hvFloat[capPos=outer]{figure}{\includegraphics{images/rose}}%
- [Centered Caption on the inner side]{%
- Caption set with the parameter setting **\texttt**{capPos=outer}, which will be
- a caption on the right side for an even page and on the left side for
- an odd page.}{fig:20b}

Fig. 13

Fig. 14

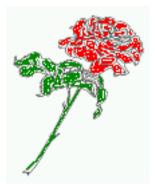

**Figure 13:** Caption set with the parameter setting capPos=outer, which will be a caption on the right side for an even page and on the left side for an odd page.

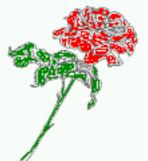

Figure 14: Caption at the bottom right beside the float with a caption width of 0.5\columnwidth and and capPos=outer.

We have an even page, the reason why figure 13 has the caption for *inner* on the left side and figure 14 for *outer* on the right side.

Hello, here is some text without a meaning. This text should show what a printed text will look like at this place. If you read this text, you will get no information. Really? Is there no information? Is there a difference between this text and some nonsense like "Huardest gefburn"? Kjift – not at all! A blind text like this gives you information about the selected font, how the letters are written and an impression of the look. This text should contain all letters of the alphabet and it should be written in of the original language. There is no need for special content, but the length of words should match the language.

#### Code for figure 15:

```
hvFloat[%
capWidth=0.5,% of \columnwidth
capPos=inner,% ====> INNER
capAngle=0,
capVPos=bottom,
objectPos=center]{figure}{\includegraphics{images/rose}}%
[Centered Caption beside Object]{%
Caption vertically centered right beside the float with a caption
width of \texttt{0.5\textbackslash columnwidth} and \texttt{capPos=outer} }{fig:22}
```

Fig. 15

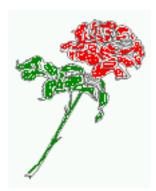

**Figure 15:** Caption vertically centered right beside the float with a caption width of 0.5\columnwidth and capPos=outer

We have an even page, the reason why figure 12 has the caption for *inner* on the right side and figure 14 for *outer* on the left side.

# 7 Vertical Position of the Caption

The caption can be placed beside the object in the positions

(c)enter|(b)ottom|(t)op

The code for figure 16:

```
hvFloat[%
floatPos=htb,%
capWidth=0.25,%
capPos=right,%
capVPos=bottom,%

{figure}{\frame{\includegraphics{images/rose}}}{Caption at bottom right beside the float}{fig:4}
```

#### Fig. 16 The code for figure 17:

```
hvFloat[%
floatPos=htb,
capWidth=0.25,
```

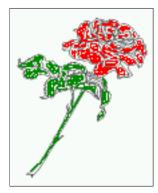

**Figure 16:** Caption at bottom right beside the float

- capPos=right,
- capVPos=top,
- 6 ]{figure}{\frame{\includegraphics{images/rose}}}{Caption at top left beside the float}{fig:5}

**Figure 17:** Caption at top left beside the float

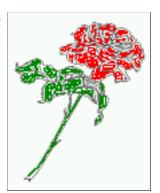

Fig. 17

The code for figure 18:

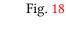

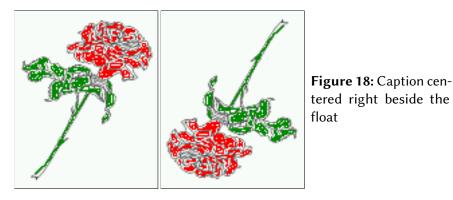

8 Caption format

The \caption and \subcaption macros are fully under the control of the package caption. The formatting can be set with the macros \captionsetup, \subcaptionsetup, or via the optional

argument setting of \hvFloat with the keywords capFormat and subcapFormat. The argument itself will then be used internally by \captionsetup and/or \subcaptionsetup in a minipage, the reason why it will be local to the current image..

hvFloat[%
capPos=right,
capFormat={labelsep=newline,justification=RaggedRight,font={small,it},labelfont=bf}
{figure}{\frame{\includegraphics{images/rose}}}{\blindtext}{fig:66}

Fig. 19

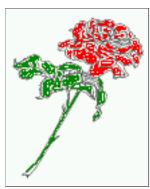

Figure 19

Hello, here is some text without a meaning. This text should show what a printed text will look like at this place. If you read this text, you will get no information. Really? Is there no information? Is there a difference between this text and some nonsense like "Huardest gefburn"? Kjift – not at all! A blind text like this gives you information about the selected font, how the letters are written and an impression of the look. This text should contain all letters of the alphabet and it should be written in of the original language. There is no need for special content, but the length of words should match the language.

#### 9 Horizontal Position of the Float

The caption is always near the object, only divided by the length \floatCapSep which can be set by the keyword of the same name floatCapSep. It accepts only a value with any allowed unit. The keyword objectPos refers always to the complete floating object: caption *and* object. The meaning of objectPos=left is: Put the object as far as possible to the left margin. If capPos=left is also used, then the caption is at the left margin followed by the object (see Figure 21 on the next page).

The code for figure 20:

```
hvFloat[%
capWidth=0.25,
capPos=right,
capVPos=top,
objectPos=left,
objectFrame,
figure}{\includegraphics{images/rose}}{%
Caption at top right beside the float and object position left}{fig:7}
```

Fig. 20

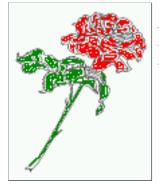

**Figure 20:** Caption at top right beside the float and object position left

Hello, here is some text without a meaning. This text should show what a printed text will look like at this place. If you read this text, you will get no information. Really? Is there

no information? Is there a difference between this text and some nonsense like "Huardest gefburn"? Kjift – not at all! A blind text like this gives you information about the selected font, how the letters are written and an impression of the look. This text should contain all letters of the alphabet and it should be written in of the original language. There is no need for special content, but the length of words should match the language.

The same with capPos=left:

**Figure 21:** Caption at top right beside the float and object position left

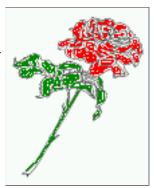

Fig. 21

Hello, here is some text without a meaning. This text should show what a printed text will look like at this place. If you read this text, you will get no information. Really? Is there no information? Is there a difference between this text and some nonsense like "Huardest gefburn"? Kjift – not at all! A blind text like this gives you information about the selected font, how the letters are written and an impression of the look. This text should contain all letters of the alphabet and it should be written in of the original language. There is no need for special content, but the length of words should match the language.

The code for figure 22:

```
hvFloat[%
capWidth=0.25,
capPos=before,
capVPos=top,
objectPos=right,
objectFrame,
]{figure}{\includegraphics{images/rose}}{%
Caption at top leftt beside the float and object position right}{fig:8}
```

**Figure 22:** Caption at top left beside the float and object position right

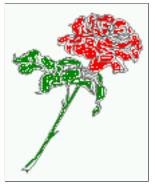

Fig. 22

Hello, here is some text without a meaning. This text should show what a printed text will look like at this place. If you read this text, you will get no information. Really? Is there no information? Is there a difference between this text and some nonsense like "Huardest gefburn"? Kjift – not at all! A blind text like this gives you information about the selected font, how the letters are written and an impression of the look. This text should contain all letters of

the alphabet and it should be written in of the original language. There is no need for special content, but the length of words should match the language.

#### 10 Wide floats

With the optional argument wide the width of the defined  $\mbox{marginparwidth}$  is added to the allowed horizontal width of the float.

The code for figure 23:

```
hvFloat[wide,
capPos=right,
capVPos=top,
objectPos=left,
[figure]{\includegraphics[width=0.75\linewidth]{images/CTAN}}{%
Caption at top right beside the float and object position left and
the option \texttt{wide}.}{fig:70}
```

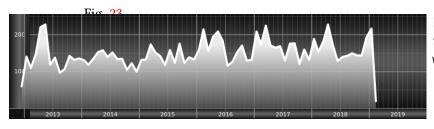

**Figure 23:** Caption at top right beside the float and object position left and the option wide.

#### The code for figure 24:

```
\hvFloat[wide,
capPos=left,
capVPos=top,
objectPos=right,
]{figure}{\includegraphics[width=0.75\linewidth]{images/CTAN}}%
{Caption at top left beside the object and object position left and
the option \texttt{wide}.}{fig:80}
```

Figure 24: Caption at top left beside the object and object position left and the option wide.

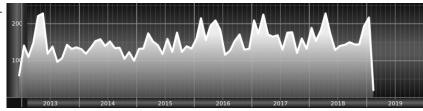

#### For a twosided document it will place the object always in the margin.

Hello, here is some text without a meaning. This text should show what a printed text will look like at this place. If you read this text, you will get no information. Really? Is there no information? Is there a difference between this text and some nonsense like "Huardest gefburn"? Kjift – not at all! A blind text like this gives you information about the selected font, how the letters are written and an impression of the look. This text should contain all letters of the alphabet and it should be written in of the original language. There is no need for special content, but the length of words should match the language.

```
hvFloat[wide,
capPos=inner,
capVPos=top,

{figure}{\includegraphics[width=0.75\linewidth]{images/CTAN}}{%
Caption at top and inner beside the float and object position right and
the option \texttt{wide}.}{fig:81}
```

**Figure 25:** Caption at top and inner beside the float and object position right and the option wide.

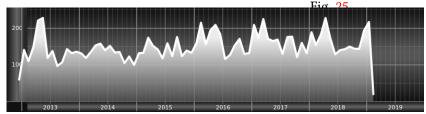

Now we set the same image with the same setting on the next page. The caption will change its side due to the setting capPos=outer.

Hello, here is some text without a meaning. This text should show what a printed text will look like at this place. If you read this text, you will get no information. Really? Is there no information? Is there a difference between this text and some nonsense like "Huardest gefburn"? Kjift – not at all! A blind text like this gives you information about the selected font, how the letters are written and an impression of the look. This text should contain all letters of the alphabet and it should be written in of the original language. There is no need for special content, but the length of words should match the language.

- hvFloat[wide,
- capPos=inner,
- capVPos=top,
- 4 ]{figure}{\includegraphics[width=0.75\linewidth]{images/CTAN}}{%
- Caption at top inner beside the float and object position right and
- 6 the option \texttt{wide}.}{fig:811}

**Figure 26:** Caption at top inner beside the float and object position right and the option wide.

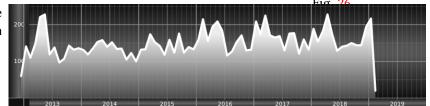

The caption can be typeset completely into the margin with:

\captionsetup{justification=RaggedRight}
\hvFloat[wide,
capPos=outer,
capVPos=top,
floatCapSep=\marginparsep,
}{figure}{\includegraphics[width=\linewidth]{images/CTAN}}{%}
Caption at top inner beside the float and object position right and
the option \texttt{wide}.}{fig:812}

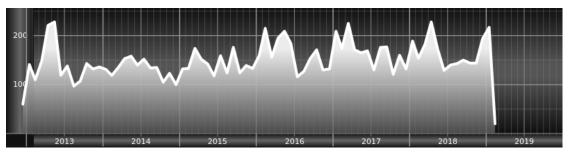

Caption at top inner beside the float and object position right and the option wide.

With the optional argument capWidth=1 the caption can be terminated to the current line width. With the optional argument capHPos=right one cat set the caption to the left, center, or right of the full width which is linewidth and margin width.

- \hvFloat[capPos=bottom,capWidth=l,wide,capHPos=right]{figure}
- {\includegraphics[width=0.49\hvWideWidth]{images/CTAN}\quad 2
- \includegraphics[width=0.49\hvWideWidth]{images/CTAN}} 3
- {\hvblindtext} 4
- {label}

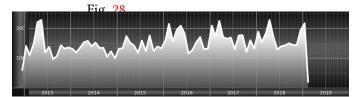

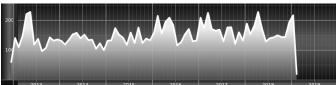

Figure 28: Hello, here is some text without a meaning. This text should show what a printed text will look like at this place. If you read this text, you will get no information. Really? Is there no information? Is there a difference between this text and some nonsense like "Huardest gefburn"? Kjift - not at all! A blind text like this gives you information about the selected font, how the letters are written and an impression of the look. This text should contain all letters of the alphabet and it should be written in of the original language. There is no need for special content, but the length of words should match the language.

Hello, here is some text without a meaning. This text should show what a printed text will look like at this place. If you read this text, you will get no information. Really? Is there no information? Is there a difference between this text and some nonsense like "Huardest gefburn"? Kjift - not at all! A blind text like this gives you information about the selected font, how the letters are written and an impression of the look. This text should contain all letters of the alphabet and it should be written in of the original language. There is no need for special content, but the length of words should match the language.

#### 11 The star version \hvFloat\*

In the two column mode the floating environment can be set over both columns with the star version \hvFloat\*. The floating environment will not be on the bottom of the page. The code for the following example (Figure 29 on the facing page) is:

```
\hvFloat*[capPos=right]{figure}%
1
     {\includegraphics{images/frose}}%
2
     [A float with the default caption setting]%
     {A default caption of a ``'' object with the default setting, which
     is a ``left'' caption which means that it always appears before the object.
      This can be an even or odd page. And some more text which has no
```

- real meaning because it fills only the space for a long caption.}%
- {fiq:0}

The example shows on page 3 the star version and on page 4 the same without using the star.

# 12 Full Page Width in Landscape Mode

If you do not want to load the package lscape (or pdflscape) you can use the floatPos=p option to put the image on an own page and rotated by 90 degrees (figure 30).

Code for figure 30:

- \hvFloat[%
- floatPos=p,

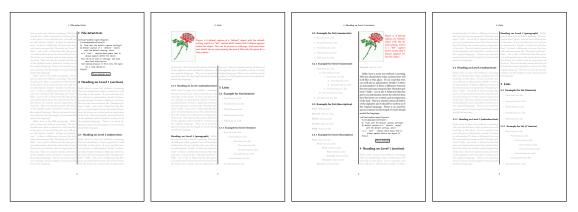

Figure 29: Output of default1s2c (pages 2 -5)

```
capPos=bottom,
rotAngle=90,
bjectPos=center,
figure}{\includegraphics[width=0.9\textheight]{images/CTAN}}%
flobject and Caption in landscape mode]{%
Caption and object in landscape mode. \blindtext}{fig:9}
```

# The float can also be put to the left or to the right (above/below in landscape) with the objectPos=l parameter

Hello, here is some text without a meaning. This text should show what a printed text will look like at this place. If you read this text, you will get no information. Really? Is there no information? Is there a difference between this text and some nonsense like "Huardest gefburn"? Kjift – not at all! A blind text like this gives you information about the selected font, how the letters are written and an impression of the look. This text should contain all letters of the alphabet and it should be written in of the original language. There is no need for special content, but the length of words should match the language.

#### The code for figure 31:

```
\hvFloat[%
1
         floatPos=p,
2
         capWidth=h,
3
         capPos=right,
4
         objectAngle=90,
5
6
         capAngle=-90,
         objectPos=left,
   ]{figure}{\includegraphics[width=\textheight]{images/CTAN}}%
         [Rotated Caption in Landscape]{%
         Caption right beside the float and object position left. The caption rotated by $-90$
10
            degrees.\blindtext}{fig:10}
```

Hello, here is some text without a meaning. This text should show what a printed text will look like at this place. If you read this text, you will get no information. Really? Is there no information? Is there a difference between this text and some nonsense like "Huardest gefburn"? Kjift – not at all! A blind text like this gives you information about the selected font, how the letters are written and an impression of the look. This text should contain all letters of the alphabet and it should be written in of the original language. There is no need for special content, but the length of words should match the language.

Hello, here is some text without a meaning. This text should show what a printed text will look like at this place. If you read this text, you will get no information. Really? Is there no information? Is there a difference between this text and some nonsense like "Huardest

Fig. 31

Fig. 30

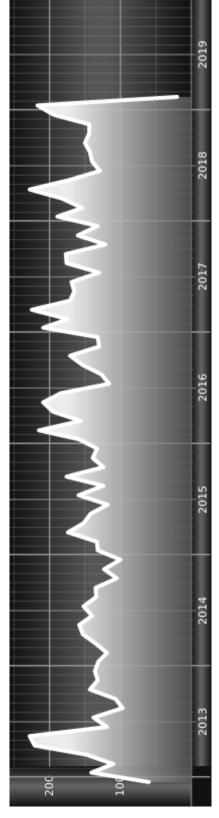

will get no information. Really? Is there no information? Is there a difference between this text and some nonsense like "Huardest gefburn"? Kjift – not at all! A blind text like this gives you information about the selected font, how the letters are written and an impression of the look. This text should contain all letters of the alphabet and it should be written in of the Figure 30: Caption and object in landscape mode. Hello, here is some text without a meaning. This text should show what a printed text will look like at this place. If you read this text, you original language. There is no need for special content, but the length of words should match

selected font, how the letters are written and an impression of the look. This text should contain all letters of the alphabet and it should be written in of there a difference between this text and some nonsense like "Huardest gefburn"? Kjift - not at all! A blind text like this gives you information about the the original language. There is no need for special content, but the length of words should match the language. 2019

text should show what a printed text will look like at this place. If you read this text, you will get no information. Really? Is there no information? Is Figure 31: Caption right beside the float and object position left. The caption rotated by -90 degrees. Hello, here is some text without a meaning. This

gefburn"? Kjift – not at all! A blind text like this gives you information about the selected font, how the letters are written and an impression of the look. This text should contain all letters of the alphabet and it should be written in of the original language. There is no need for special content, but the length of words should match the language.

#### 13 The nonFloat Option

Sometimes it is better to put a "float" in a specific position of the page. This is possible with the nonfloat package and the keyword nonFloat.

```
Some nonsense text before the following \emph{non floating} object.
   \hvFloat[%
        nonFloat,
        capWidth=0.25,
5
        capPos=right,
        capVPos=bottom,
        objectPos=center,
        objectFrame,
   ]{figure}{\includegraphics[scale=1.5]{images/rose}}%
10
11
         [Nonfloat Captions] {%
         Caption of a ``nonfloat'' Object, using the \texttt{nonfloat} Package}{fig:11}
12
13
   Some nonsense text after the preceding \emph{non floating} object.
```

Some nonsense text before the following *non floating* object.

Fig. 32

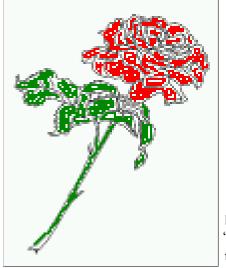

**Figure 32:** Caption of a "nonfloat" Object, using the nonfloat Package

Some nonsense text after the preceding non floating object.

The image 32 is exactly placed where the command \hvFloat appears. There are only commands for figure and table environments:

```
\newcommand{\figcaption}{\def\@captype{figure}\caption}
\newcommand{\tabcaption}{\def\@captype{table}\caption}
```

But it is no problem, to define more xxxcaption commands to support other with the float package defined new floats.

#### 14 Tabulars as Objects

The object has to be passed as an parameter to the \hvFloat macro. This is no problem with images but maybe with tables, so it is easier to use the box \hvOBox to save the table in this box and pass it then to \hvFloat with the useOBox option. For example see table 4 and 5:

Hello, here is some text without a meaning. This text should show what a printed text will look like at this place. If you read this text, you will get no information. Really? Is there no information? Is there a difference between this text and some nonsense like "Huardest gefburn"? Kjift – not at all! A blind text like this gives you information about the selected font, how the letters are written and an impression of the look. This text should contain all letters of the alphabet and it should be written in of the original language. There is no need for special content, but the length of words should match the language.

```
\savebox{\hv0Box}{%

\begin{tabular}{>\small\ttfamily}||||}\hline

\rmfamily Name & Type & Description\\hline

\CMD{hvFloat} & command & places object and caption in different ways\\
hvFloatEnv & environment & places object and caption exactly Here\\

\CMD{figcaption} & command & writes a figure caption in a non floating environment\\

\CMD{tabcaption} & command & writes a table caption in a non floating environment\\

\CMD{hvFloatSetDefaults} & command & sets all options to the defaults\\hline

\end{tabular}%

\lambda

\lambda

\lambda

\lambda

\lambda

\lambda

\lambda

\lambda

\lambda

\lambda

\lambda

\lambda

\lambda

\lambda

\lambda

\lambda

\lambda

\lambda

\lambda

\lambda

\lambda

\lambda

\lambda

\lambda

\lambda

\lambda

\lambda

\lambda

\lambda

\lambda

\lambda

\lambda

\lambda

\lambda

\lambda

\lambda

\lambda

\lambda

\lambda

\lambda

\lambda

\lambda

\lambda

\lambda

\lambda

\lambda

\lambda

\lambda

\lambda

\lambda

\lambda

\lambda

\lambda

\lambda

\lambda

\lambda

\lambda

\lambda

\lambda

\lambda

\lambda

\lambda

\lambda

\lambda

\lambda

\lambda

\lambda

\lambda

\lambda

\lambda

\lambda

\lambda

\lambda

\lambda

\lambda

\lambda

\lambda

\lambda

\lambda

\lambda

\lambda

\lambda

\lambda

\lambda

\lambda

\lambda

\lambda

\lambda

\lambda

\lambda

\lambda

\lambda

\lambda

\lambda

\lambda

\lambda

\lambda

\lambda

\lambda

\lambda

\lambda

\lambda

\lambda

\lambda

\lambda

\lambda

\lambda

\lambda

\lambda

\lambda

\lambda

\lambda

\lambda

\lambda

\lambda

\lambda

\lambda

\lambda

\lambda

\lambda

\lambda

\lambda

\lambda

\lambda

\lambda

\lambda

\lambda

\lambda

\lambda

\lambda

\lambda

\lambda

\lambda

\lambda

\lambda

\lambda

\lambda

\lambda

\lambda

\lambda

\lambda

\lambda

\lambda

\lambda

\lambda

\lambda

\lambda

\lambda

\lambda

\lambda

\lambda

\lambda

\lambda

\lambda

\lambda

\lambda

\lambda

\lambda

\lambda

\lambda

\lambda

\lambda

\lambda

\lambda

\lambda

\lambda

\lambda

\lambda

\lambda

\la
```

The code for table 4 and 5 is:

```
\hvFloat[%
     floatPos=!hb,
     capPos=top,
3
     useOBox=true]{table}{}{Demonstration of the \texttt{useOBox} Parameter}{table:1}
   \hvblindtext
   \marginnote{Tab.~\ref{table:2}}
8
   \hvFloat[%
9
     floatPos=hb,
10
     useOBox=true.
11
     objectAngle=90,
12
     capPos=right,
13
     capVPos=top,
14
     capWidth=0.3{{Another demonstration of the \text{texttt}{use0Box} Parameter}{{table:2}}
```

In this case leave the third parameter empty.

 Table 4: Demonstration of the use0Box Parameter

| Name                | Type        | Description                                           |
|---------------------|-------------|-------------------------------------------------------|
| \hvFloat            | command     | places object and caption in different ways           |
| hvFloatEnv          | environment | places object and caption exactly Here                |
| \figcaption         | command     | writes a figure caption in a non floating environment |
| \tabcaption         | command     | writes a table caption in a non floating environment  |
| \hvFloatSetDefaults | command     | sets all options to the defaults                      |

Tab. 5

Tab. 4

# 15 Text and objects

With the onlyText keyword it is no problem to put some text beside an image without getting the caption title Figure/Table. The object still can be a floating one or a nonfloating if the nonfloat

**Table 5:** Demonstration of the use0Box Parameter

| Name                | Type        | Description                                           |
|---------------------|-------------|-------------------------------------------------------|
| \hvFloat            | command     | places object and caption in different ways           |
| hvFloatEnv          | environment | environment   places object and caption exactly Here  |
| \figcaption         | command     | writes a figure caption in a non floating environment |
| \tabcaption         | command     | writes a table caption in a non floating environment  |
| \hvFloatSetDefaults | command     | sets all options to the defaults                      |

keyword is used.

The code for figure 15:

```
hvFloat[%
onlyText=true,
capAngle=90,
capPos=right,
capVPos=top,
objectFrame,
capWidth=h]{}{\includegraphics{images/rose}}%
[``\texttt{onlyText}'' Caption]{%
Demonstration of the \texttt{onlyText} Parameter, which makes it
possible to put some text beside a floating object without getting
a starting \texttt{Figure:} or \texttt{Table:}}{fig:text}
```

Fig. 15

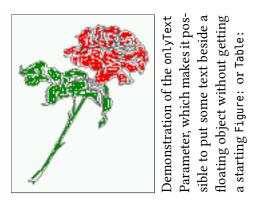

#### 16 Environment hvFloatEnv

With the environment hvFloatEnv one can place an object exactly on that position where the environment is defined. For captions the use of \captionof is recommended:

```
1 \begin{hvFloatEnv}
2 \captionof{table}{A caption for a nice table}
3 \begin{tabular}{@{} | c r @{}}\hline
4 left & center & right \\
5 L & C & R \\hline
6 \end{tabular}
7 \end{hvFloatEnv}
```

**Table 6:** A caption for a nice table

| left | center | right |
|------|--------|-------|
| L    | C      | R     |

The environment has an optional argument for setting the line width which is preset to \textwidth. The object is always centered.

```
\begin{hvFloatEnv}[0.5\textwidth]
captionof{table}{A caption for a nice table}

\begin{tabular}{@{} l c r @{}}\hline

left & center & right \\
L & C & R \\hline

end{tabular}

/end{hvFloatEnv}
```

**Table 7:** A caption for a nice table

| left | center | right |
|------|--------|-------|
| L    | C      | R     |

# 17 Full page objects in onecolumn mode

For an image or table which needs the whole space of a page the caption can be printed at the bottom of the preceding or following page. It is possible in oneside and twoside mode, but makes only real sense in the twoside mode. hvfloat defines three additional optional arguments for placing images in a complete column, page or paper:

```
\define@key{Gin}{fullpage}[true]{%
  \def\Gin@ewidth{\columnwidth}%
  \def\Gin@ewidth{\textwidth}%
  \def\Gin@eheight{\textheight}%
  \Gin@boolkey{false}{iso}%
  \def\Gin@eheight{\textheight}%
  \def\Gin@ewidth{\textheight}%
  \def\Gin@boolkey{false}{iso}%
}

\def\Gin@ewidth{\paperwidth}%
  \def\Gin@eheight{\paperheight}%
  \def\Gin@eheight{\paperheight}%
  \def\Gin@eheight{\paperheight}%
  \def\Gin@eheight{\paperheight}%
  \def\Gin@eheight{\paperheight}%
  \def\Gin@boolkey{false}{iso}%
}
```

Figure 33 shows the meaning of the optional arguments fullpage, FullPage, and FULLPAGE for  $\\include{condition} [...] {tiger}.$ 

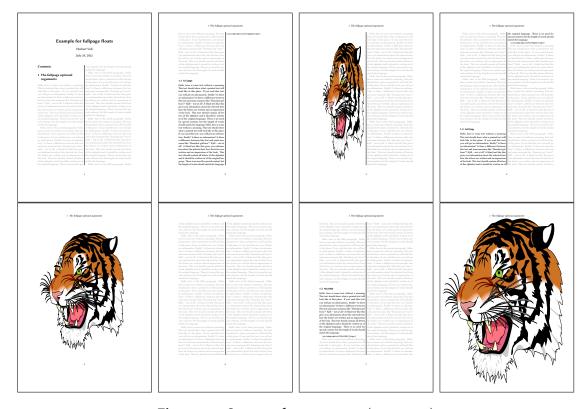

Figure 33: Output of fullpage1s2c (pages 1-8)

#### 17.1 Using the textarea

The setting capPos=evenPage (even) or capPos=oddPage (odd) page for a document in twocolumn mode makes no real sense. For a twosided document a setting like capPos=inner for inner or capPos=outer for outer margin makes more sense. For an image or table which needs the whole space of a page the caption can be printed at the bottom of the preceding or following page. It is possible in oneside and twoside mode, but makes only real sense in the twoside mode. Without any additional argument the caption is set first and the object on the follwing page:

#### 17.1.1 Using the default or capPos=before

Without any additional argument the caption is set first (left) at the bottom of the current page and the object on the following page. This is the same setting like capPos=left for a onecolumn document. For the twocolumn option it makes more sense to use the setting capPos=before if the caption and object can appear on different pages.

```
hvFloat[fullpage]%

{figure}%

{\includegraphics[fullpage]{images/frose}}%

[A fullpage float with the default caption setting]%

{A default caption of a ``fullpage'' object with the default setting, which
   is a ``left'' caption which means that it always appears ``before'' the object.

This can be an even or odd page. And some more text which has no
   real meaning because it fills only the space for a long caption.}%

{fig:fullpage0}
```

**Table 8:** Valid optional arguments for a full page object.

| Name          | Туре       | Description                                                      |
|---------------|------------|------------------------------------------------------------------|
| fullpage      | true false | Put the caption on the bottom of the preceding or following page |
|               |            | and the object alone a page.                                     |
| FULLPAGE      | true false | The same for full papersize objects over one or two columns. The |
|               |            | pagestyle is set to empty                                        |
| multiFloat    | true false | For multiple objects with captions for every object. See sec-    |
|               |            | tion 17.3 on page 38.                                            |
| subFloat      | true false | For multiple objects with one main and more subcaptions. See     |
|               |            | section 18 on page 40.                                           |
| separatorLine | true       | Put a line with a predefined width of 0.4pt between the text and |
| ·             |            | the caption. Only valid for the keyword fullpage.                |
| capPos        | value      | caption before, after an object or on an evenPage or oddPage.    |

With this setting the caption is always placed *before* the following object. This maybe sufficient for a oneside document but not the best solution if this document is printed on a duplex machine. In such a case it may make sense to have the captions always on an even (left) page, even though the socument is typeset in a oneside mode. Figure 34 on the following page shows the output for a oneside document with a setting capPos=before .

Depending to the used documentclass it can be a problem, if the caption should be placed on the first page. In such a case use one of the other setting. Table 8 shows the valid optional arguments for a full page floating object.

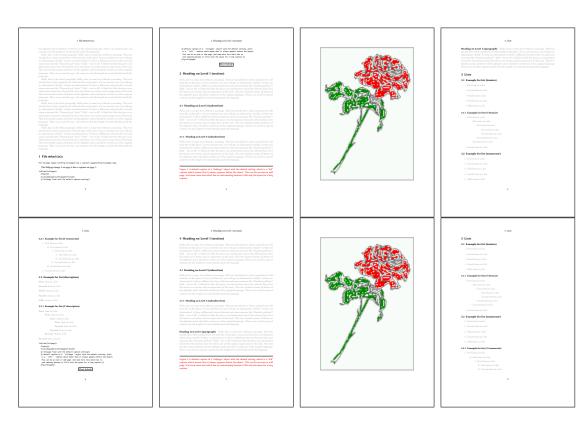

Figure 34: Output of default1s1c (pages 2-9)

#### 17.1.2 Using capPos=after

The caption will be printed always on the right side which is the same as *after* the full page object. The object appers immediately on the next page and the caption of the next following page at the bottom. There is no check for an even or odd page. This behaviour makes only sense for a oneside document.

```
1 \hvFloat[fullpage, capPos=after]%
2 {figure}%
3 {\includegraphics[fullpage]{images/frose}}%
4 [A float which needs the complete page width and height.]%
5 {A Caption of a ``fullpage'' object, which follows on the next page.
6 This can be an even or odd page. And some more text which has no
7 real meaning because it fills only the space for a long caption.}
8 {fig:fullpage1}
```

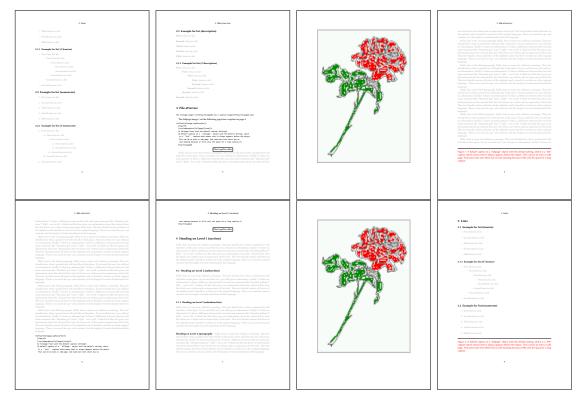

Figure 35: Output of after1s1c (pages 2-9)

#### 17.1.3 Using capPos=evenPage — caption on an even page

With capPos=evenPage the caption will be printed on an even (left) page, the object will always be on an odd (right) page. This option makes only real sense for The twoside mode!

hvFloat[fullpage, capPos=evenPage]%
{figure}%
{\includegraphics[fullpage]{images/frose}}%

[A float whith a caption on an even page (left)]%
{A caption on an even (left) page of a ``fullpage'' object.. \blindtext}
{fig:fullpage3}

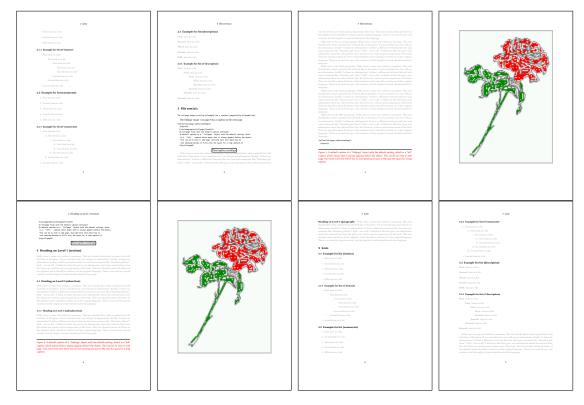

Figure 36: Output of even1s1c (pages 2-9)

#### 17.1.4 Using capPos=oddPage — caption on an odd page

With capPos=oddPage the caption will be printed on an odd (right) page, the object will always be on an even (left) page, which is before the caption.

hvFloat[fullpage, capPos=oddPage]%

{figure}%

{\includegraphics[fullpage]{images/frose}}%

[A float which needs the complete page width and height.]%

{A Caption on an odd page of a ``fullpage'' object, which follows on the next page.

This can be an even or odd page. And some more text which has no
real meaning because it fills only the space for a long caption.}

{fig:fullpage2}

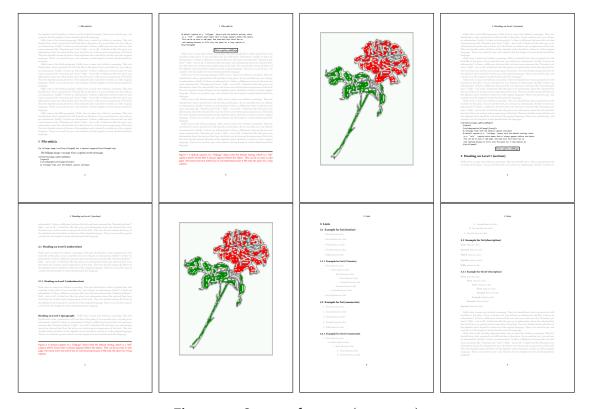

Figure 37: Output of odd1s1c (pages 2-9)

#### 17.1.5 Using capPos=inner or capPos=outer — caption on the inner or outer side

These settings make no sense in onecolumn mode.

#### 17.2 Using the paper size

It belongs to the user to create an object which fills the complete page. However, with the keyword FULLPAGE which is valis for \hvfloat and for the macro \includegraphics an image will be scaled to the paper dimensions \paperwidth and \paperheight. It can be used in one- and twocolumn mode!

hvFloat[FULLPAGE]%

{figure}%

{\includegraphics[FULLPAGE]{frose.png}}%

[A fullpage float with the default caption setting]%

{A default caption of a ``fullpage'' object with the default setting, which
 is a ``left'' caption which means that it always appears before the object.

This can be an even or odd page. And some more text which has no
 real meaning because it fills only the space for a long caption.}%

{fig:fullpage0}

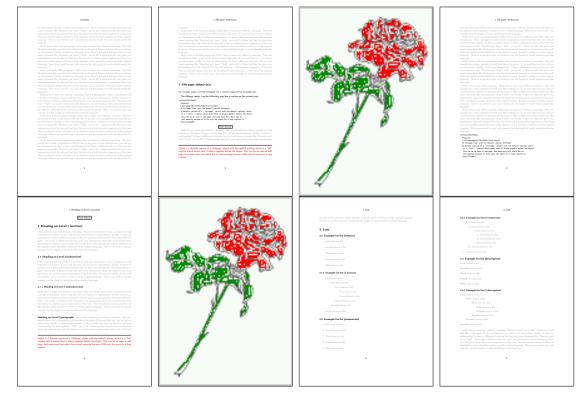

Figure 38: Output of paper-default1s1c (pages 2-9)

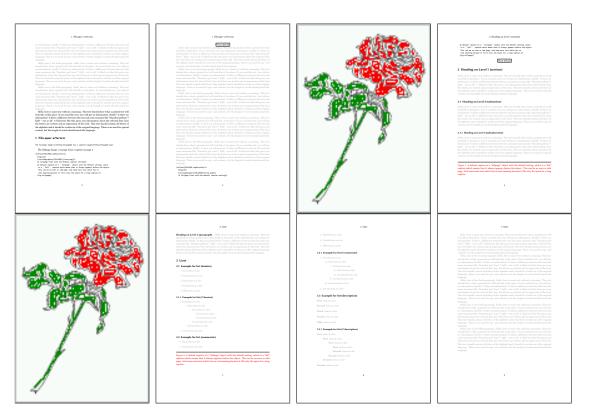

Figure 39: Output of paper-after1s1c (pages 2-9)

#### 17.3 Multifloats

Multifloats is the name for more than one image and/or tabular in *one* floating environment. Every image and/or tabular has its own caption, which is different to a subcaption. The syntax for multiple floats is

```
\hvFloat [Options] +{float type}{floating object} [short caption] {long caption}{label} +{float type}{floating object} [short caption] {long caption}{label} +... +{float type}{floating object} [short caption] {long caption}{label}
```

The + symbol defines an additional Object which will be part of the same floating environment. It's up too the user to be sure that one page or one column can hold all defined objects. Every object gets its own caption which is the reason why figures and tabulars and ... can be mixed:

```
\captionsetup{singlelinecheck=false}
   \hvFloat[fullpage,capPos=before,multiFloat,vFill]%
     +{figure}{\includegraphics[width=\linewidth]{images/CTAN}}%
                                                                                      no 1
      [Short caption A]%
      {A Caption A of a ``fullpage'' object, which follows on the left or
       right column. This can be an even or odd page. And some more text which has no
       real meaning because it fills only the space for a long caption.}%
     +{table}{\begin{tabular}{lrcp{3cm}}\hline
                                                                                      no 2
                Linksbündig & Rechtsbündig & Zentriert & Parbox\\\hline
10
               1
                                          & C & P\\
                           & R
11
               left
                                          & center & Text with possible linebreaks\\
                           & right
12
                \mbox{\mbox{$\setminus$ multicolumn {4}{c}{Multicolumn over all columns}}}\
13
               \end{tabular}}%
14
       [Short Caption B]%
15
      {A Caption B of a ``fullpage'' object, which follows on the left or
16
            right column. This can be an even or odd page.}{}%
17
18
     +{figure}{\includegraphics[width=\linewidth]{images/CTAN}}%%
                                                                                       no 3
19
      {A Caption C of a ``fullpage'' object, which follows on the left or
20
          right column.}%
21
      {img:demo1}
     +{figure}{\includegraphics[width=\linewidth]{images/CTAN}}%%
                                                                                       no 4
22
      {A Caption C of a ``fullpage'' object, which follows on the left or
23
          right column.}%
24
      {img:demo2}
25
```

The page with the objects has no additional informations it holds only the figures and/or tabulars. If you want it like subfigures or subtabulars then go to section 18 on page 40. The setting  $\colon 18 \colon 18 \c$ 

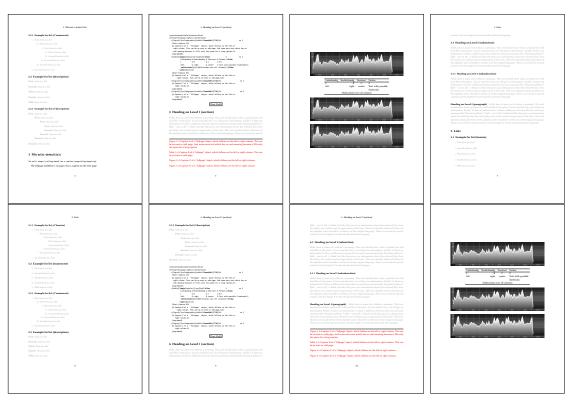

Figure 40: Output of multi-default1s1c (pages 4-11)

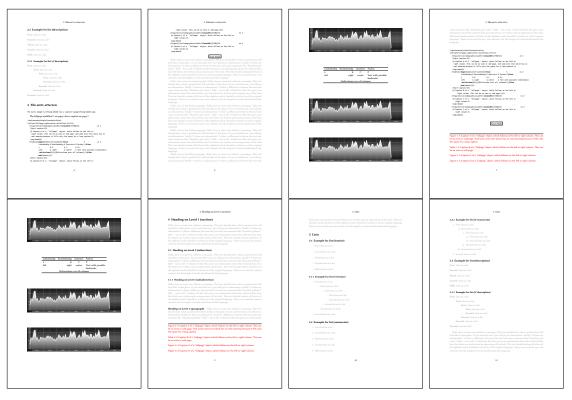

Figure 41: Output of multi-after1s1c (pages 4-11)

# 18 Subfloat page

A subfloat page can have only one type of floats which will have one main caption and individual subcaptions. The syntax is similar to the one for a multifloat page:

```
\hvFloat[Options] +{float type}{<empty>}[short caption] {long caption}{label} 
+{<empty>}{floating object}[short caption] {long caption}{label} 
+... 
+{<empty>}{floating object}[short caption] {long caption}{label}
```

Some arguments are ignored for a subfloat, one can leave them empty. The first line defines only the type and the main caption, the object entry is ignored! All aditional lines will have the same float type, the reason why the float type entry is ignored.

```
\hvFloat[fullpage,capPos=before,objectFrame,subFloat,vFill]%
     +{figure}{}[Short main caption of the objects]% main short lsi entry
2
      {The main caption of a ``fullpage'' object, which follows on the left or
3
           right column. This can be an even or odd page. And some more text which has no
            real meaning because it fills only the space for a long caption.}% main caption
      {sub:demo0}%
     +{}{\includegraphics[width=\linewidth]{images/CTAN}}%
      [Short caption B]%
      {A Caption B of a ``fullpage'' sub object.}% subcaption
      {}%
10
     +{}{\includegraphics[width=\linewidth]{images/CTAN}}%
11
      {A Caption C of a ``fullpage'' object, which follows on the left or right column.}%
12
13
     +{}{\includegraphics[width=\linewidth]{images/CTAN}}%
14
      {A Caption D of a ``fullpage'' object}{sub:demo2}
15
     +{}{\includegraphics[width=\linewidth]{images/CTAN}}%
16
      {A Caption E of a ``fullpage'' object}{sub:demo3}
17
```

The keyword subFloat defines the images or tabulars as subfloats. The package subcaption is loaded by default and should be activated with \captionsetup[sub][singlelinecheck].

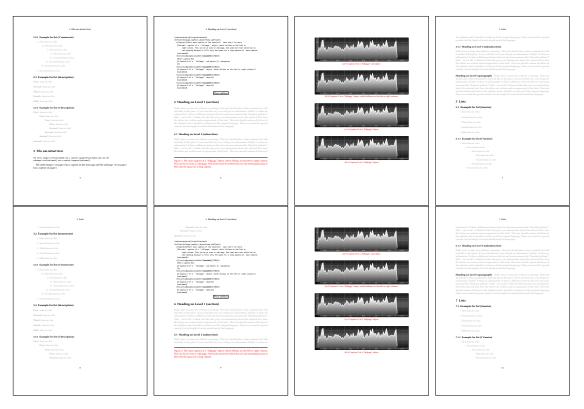

**Figure 42:** Output of sub-default1s1c (pages 4–11)

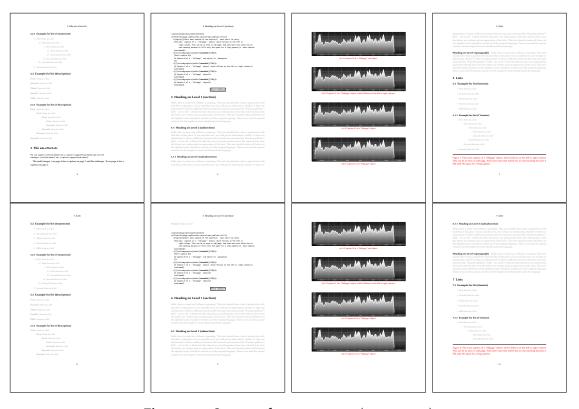

Figure 43: Output of sub-after1s1c (pages 4–11)

# 19 Full page objects in twocolumn mode

The filenames always have a "2c" for two columns in its names, e.g. left2s2c indicates capPos=before and the documentclass setting twoside and twocolumn. Depending to the used documentclass it can be a problem, if the caption should be placed on the first page of the whole document. In such a case use one of the other setting. Table 8 on page 31 shows the valid optional arguments for a full page floating object.

## 19.1 Default setting

For the twocolumn mode the caption can be in the left (first) or right (second) column. With the default setting (without using the keyword capPos) it is equivalent to the setting capPos=before, the caption is always placed *before* (left of) the object. This can be the first or the second column and both can be on different pages. With capPos=before (uppercase L) it is possible to get the caption and the object in the twocolumn mode always on one page. This is then the left (first) column for the caption (see figure 44).

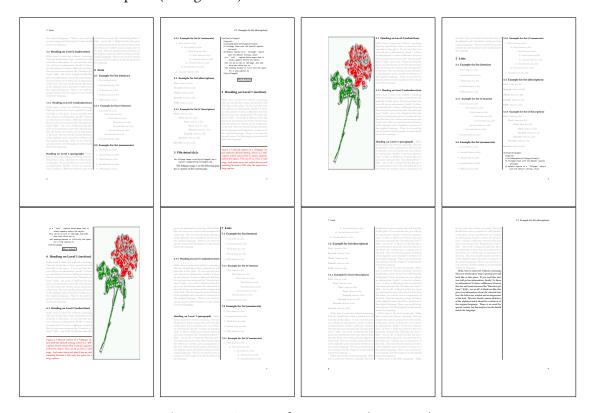

Figure 44: Output of default2s2c (pages 2–9)

```
\hvFloat[fullpage]{figure}%

{\includegraphics[width=\columnwidth,height=0.9\textheight]{images/frose}}%

[A float which needs the complete column width and height.]%

{A Caption of a ``fullpage'' object, which follows on the next column.

This is always the right column on an even or odd page. And some more
text which has no real meaning because it fills only the space for a long
caption.}%

{fig:fullpage0-2}
```

The example 44 shows that the caption and the object can be on different pages. If you do not like this behaviour, then use the setting capPos=left, which puts the caption before the

object, but always on the  $same\ page$  (see Figure 45).

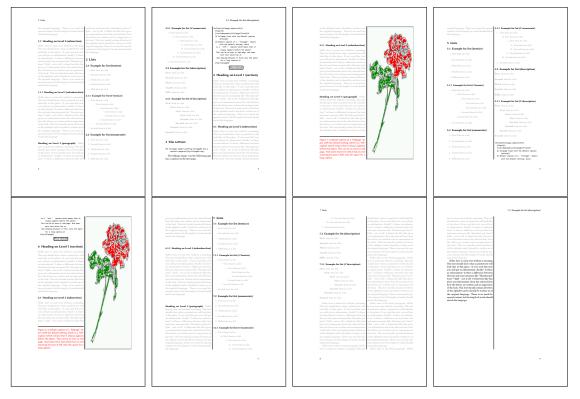

Figure 45: Output of left2s2c (pages 2-9)

#### 19.1.1 Using capPos=after

The caption will be printed always right of the object which is the same as *after* the full page object. With capPos=after it is possible to get the caption in the twocolumn mode always in the right (second) column (see figure 47 on the next page)

```
hvFloat[fullpage, capPos=after]{figure}%

{\includegraphics[fullpage]{images/rose}}%

[A float which needs the complete column width and height.]%

{A Caption of a ``fullpage'' object, which is on the left column.

This is always the right column on an even or odd page. And some more text which has no real meaning because it fills only the space for a long caption.}%

{fig:fullpage1-2}
```

The caption and the object can be on different pages (Figure 46 on the following page). If you do not like this behaviour, then use the setting capPos=right instead of capPos=after. Figure right2s2c shows that caption and object in this case are always on the same page.

# 19 Full page objects in twocolumn mode

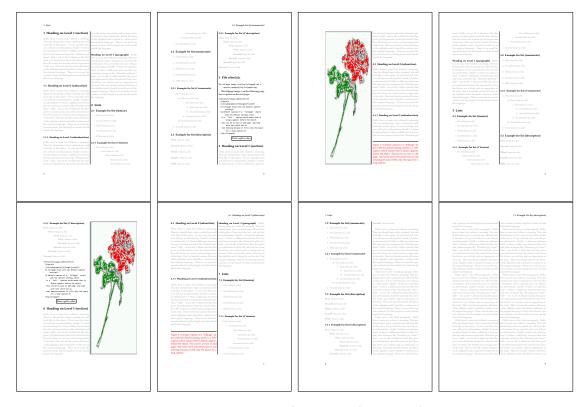

**Figure 46:** Output of after2s2c (pages 2–9)

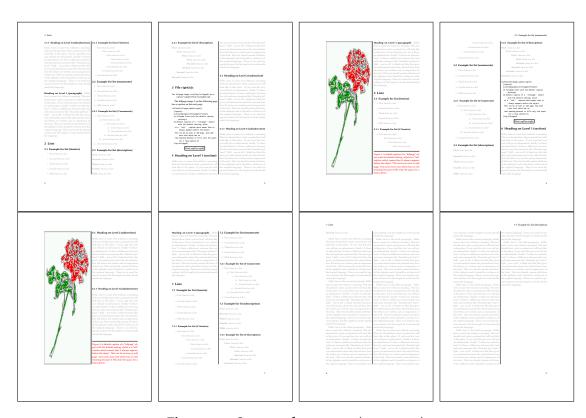

**Figure 47:** Output of right2s2c (pages 2–9)

## 19.1.2 Using capPos=evenPage — caption on an even page

There can be a problem if there is not enough space on the bottom of the even page. Then the caption will be on the next page which is an odd one. In such a case use a manually \clearpage or wait for an update of hvfloat.

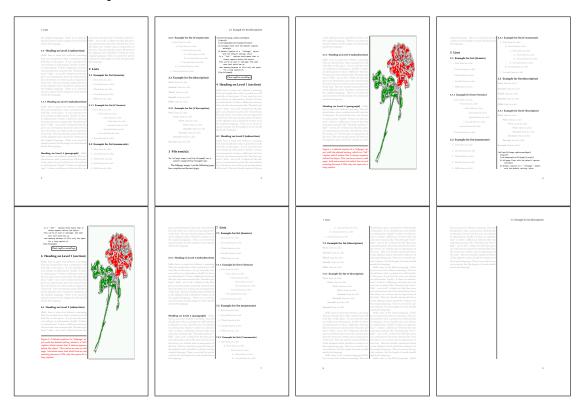

Figure 48: Output of even2s2c (pages 2-9)

## 19.1.3 Using capPos=oddPage — caption on an odd page

There can be a problem if there is not enough space on the bottom of the even page. Then the caption will be on the next page which is an odd one. In such a case use a manually \clearpage or wait for an update of hvfloat.

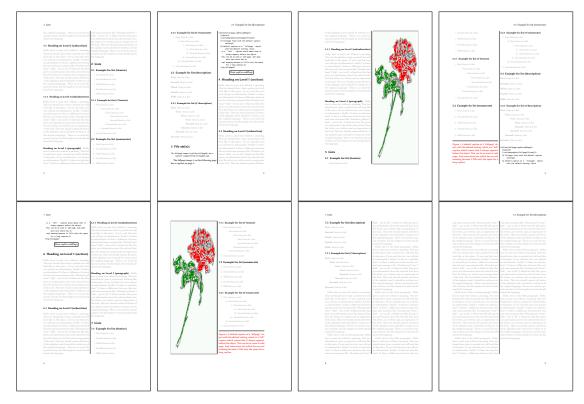

Figure 49: Output of odd2s2c (pages 2-9)

## 19.1.4 Using capPos=inner — caption in the inner column

The caption will be printed in the right column for an even page and in the left column for an odd page.

- $\verb|| hvFloat[fullpage, capPos=inner]{figure}{\noindent | fullpage]{images/rose}} % \\$
- 2 [A float which needs the complete column width and height.]%
- $_{\rm 3}$   $\,$  {A Caption of a ``fullpage'' object, which follows on the left or right column.
- This can be an even or odd page. And some more text which has no
- real meaning because it fills only the space for a long caption.}{fig:fullpage3-2}

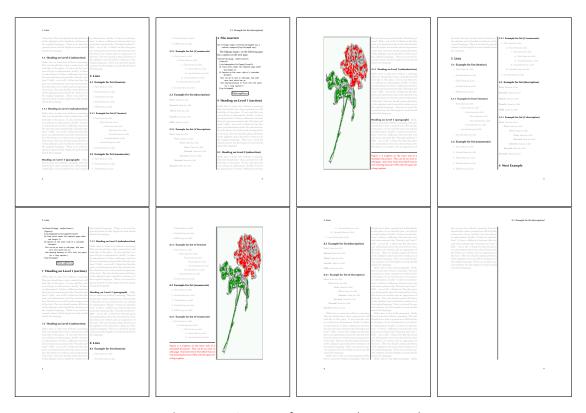

Figure 50: Output of inner2s2c (pages 2-9)

## 19.1.5 Using capPos=outer — caption on the outer column

The caption will be printed on the left column an odd page, the object can appear before or after this caption.

hvFloat[fullpage, capPos=outer]{figure}%

{\includegraphics[fullpage]{images/rose}}%

[A float which needs the complete page width and height with \texttt{capPos=outer}.]%

{A Caption of a ``fullpage'' object, which has the caption position in the
outer page. This can be an even or odd page. And some more text which has no
real meaning because it fills only the space for a long caption.}{fig:fullpage2-2a}

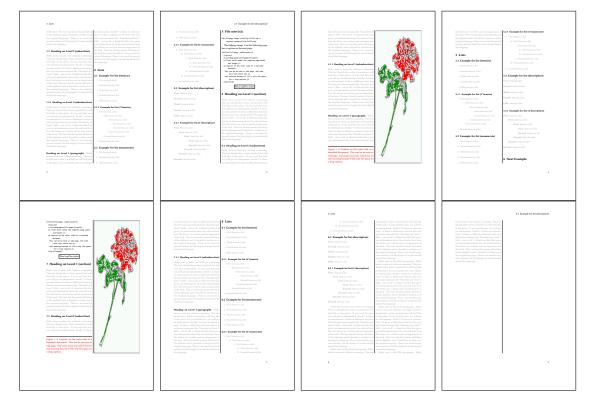

Figure 51: Output of outer2s2c (pages 2-9)

# 19.2 Using full page in twocolumn mode

With the star version of \hvfloat The object ist placed over both columns, the whole page. In such a case the only useful caption position is capPos=inner for *inner*.

- 1 \hvFloat\*[fullpage, capPos=inner]{figure}%
- {\includegraphics[FullPage]{images/rose}}%
- $_3$  [A float which needs the complete page width and height with **\texttt**{capPos=outer}.]%
- {A caption of a ``fullpage'' object in twocolumn mode: It uses the star version
- of \textbackslash hvFloat. The object goes over both columns.}{fig:two}

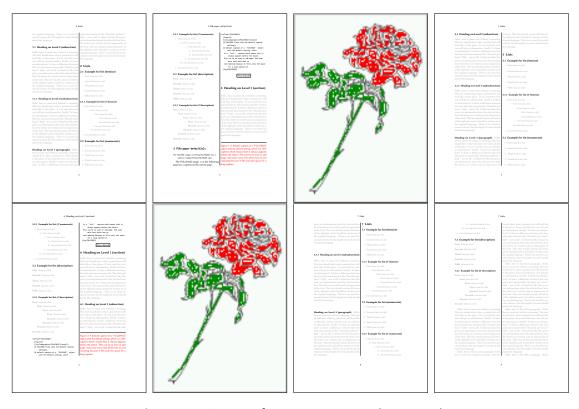

Figure 52: Output of paper-default2s2c (pages 2-9)

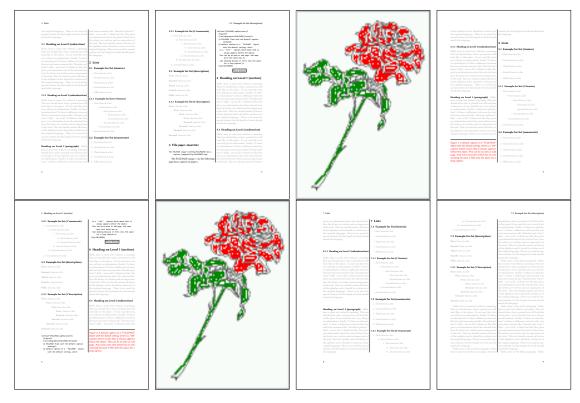

**Figure 53:** Output of paper-inner2s2c (pages 2–9)

#### 19.3 Multifloats

Multifloats is the name for more than one image and/or tabular in *one* floating environment. Every image and/or tabular has its own caption, which is different to a subcaption. The + symbol defines an additional Object which will be part of the same floating environment. It's up too the user to be sure that one page or one column can hold all defined objects. Every object gets its own caption which is the reason why figures and tabulars and ... can be mixed:

```
\captionsetup{singlelinecheck=false}
    \hvFloat[fullpage,multiFloat,capPos=inner,vFill]%
      +{figure}{\includegraphics[height=0.4\textheight]{images/rose}}% no 1
       [Short caption A]%
       {A Caption A of a ``fullpage'' object, which follows on the left or
        right column. This can be an even or odd page. And some more text which has no
        real meaning because it fills only the space for a long caption.}%
       {multi:demo0}%
      + \{ table \} \{ \ begin \{ tabular \} \{ lr \} \setminus hline \}
                                                            % no 2
                Linksbündig & Rechtsbündig\\
10
                             & R
                                            11
11
                             & right
                                            //
12
                \multicolumn{2}{c}{Multicolumn}\\hline
13
               \end{tabular}}%
14
       [Short Caption B]%
       {A Caption B of a ``fullpage'' object, which follows on the left or
16
17
            right column. This can be an even or odd page.}%
18
      +\{figure\}\{\includegraphics[height=0.4\textheight]\{images/rose\}\}\% no 3
19
       {A Caption C of a ``fullpage'' object, which follows on the left or
20
          right column.}%
21
       {multi:demo1}
```

The page with the objects has no additional informations it holds only the figures and/or tabulars. If you want it like subfigures or subtabulars then go to section 18 on page 40. The setting \captionsetup{singlelinecheck=false} is needed if you want the captions always left aligned.

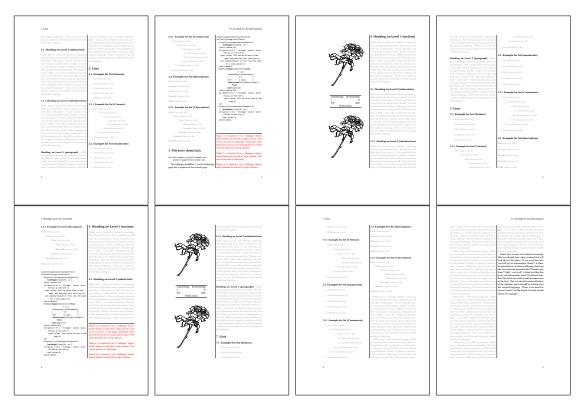

Figure 54: Output of multi-default2s2c (pages 2-9)

# 20 Subfloat page

A subfloat page can have only one type of floats which will have one main caption and individual subcaptions. Some arguments are ignored for a subfloat, one can leave them empty. The first line defines only the type and the main caption, the object entry is ignored! All aditional lines will have the same float type, the reason why the float type entry is ignored.

```
\captionsetup[sub]{singlelinecheck}
   \hvFloat[fullpage,capPos=before,objectFrame,subFloat,vFill]%
     +{figure}{}[Short main caption of the objects]% main short lsi entry
3
       {The main caption of a ``fullpage'' object, which follows on the left or
           right column. This can be an even or odd page. And some more text which has no
5
           real meaning because it fills only the space for a long caption.}% main caption
      {sub:demo00}%
     +{}{\includegraphics[height=0.28\textheight]{images/rose}}%
       [Short caption B]%
       {A Caption B of a ``fullpage'' sub object.}% subcaption
10
      {}%
11
     +{}{\includegraphics[height=0.28\textheight]{images/rose}}%
12
      {A Caption C of a ``fullpage'' object, which follows on the left or right column.}%
13
      {sub:demo10}
14
15
     +{}{\includegraphics[height=0.28\textheight]{images/rose}}%
16
      {A Caption D of a ``fullpage'' object}%
       {sub:demo20}
```

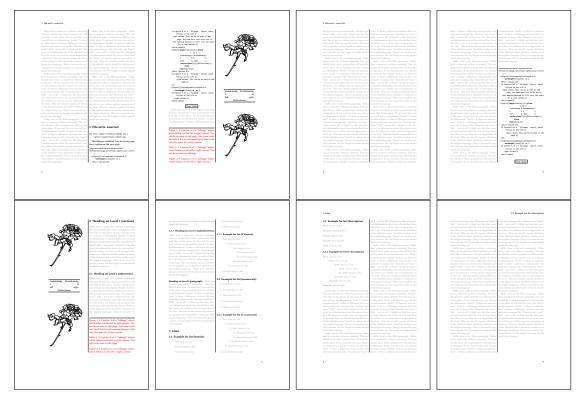

Figure 55: Output of multi-inner2s2c (pages 2-9)

The keyword subFloat defines the images or tabulars as subfloats. The package subcaption is loaded by default. For the subcaptions the singlelinecheck should be true (see listing).

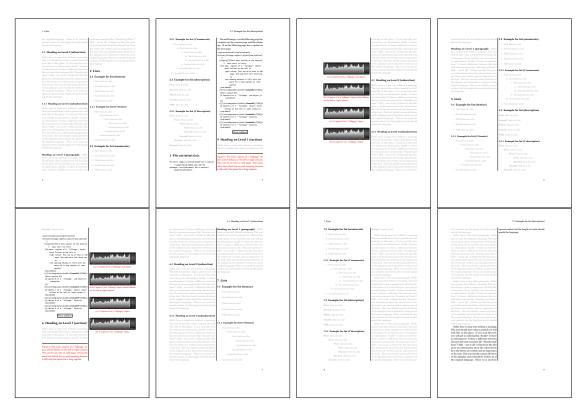

Figure 56: Output of sub-default2s2c (pages 2-9)

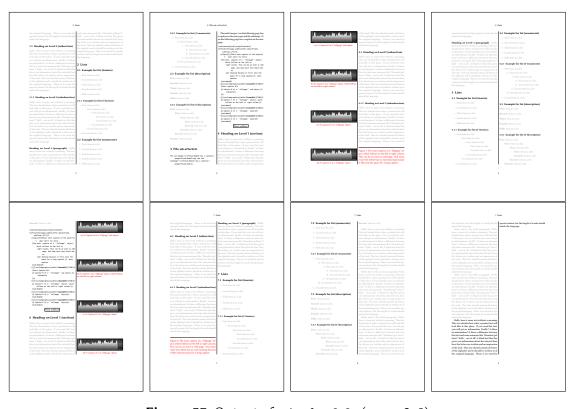

**Figure 57:** Output of sub-after2s2c (pages 2–9)

# 21 Doublepage objects - images and/or tabulars

If an image or a tabular or any other object is too big for one page, it can be split over two pages (left – right). It is obvious that this makes only sense for two ide documents. There are three optional arguments:

**doublePage** A splitted object with or without a caption on top of a double page, beginning in the left top text area. The user has to scale the image to be sure that the object will not be greater than 2\paperwidth-4\margin. The caption can be rotated on the right side of the right object part or under the right part.

**doublePAGE** A splitted object with or without a caption on top of a double page, beginning at the left side of the paper area and top of the text area. The user has to scale the image to be sure that the object will not be greater than 2\paperwidth. The caption can only be under the right part of the object. The will be *no additional text* on the double page.

**doubleFULLPAGE** A splitted object with or without a caption on the right or below of a double page. The object can fill the complete double page. The user has to scale the image to be sure that the object will not be greater than 2\paperwidth. A caption will be rotated and written *over* the object, or if possible, at the right. The user has to take care for a correct text color.

#### 21.1 doubleFULLPAGE

The scaling of the image is left to the user. If the proportion of the object doesn't fit 2\*paperwidth/paperheight, then there can be a white part on the top or bottom of the object. A pagenumber will not be printed. In this documentation you'll find a marginnote where the following full doublepage image is defined. It appears on the the next following even page and following text will be placed *before* the object.

- hvFloat[doubleFULLPAGE,capPos=right,capAngle=90]%

  {figure}%

  {\includegraphics[width=2\paperwidth]{images/r+j2}}%

  [A doublepage image with a caption on the image.]%

  {A caption for a double-sided image that will be placed below the right-hand part of the illustration. The illustration begins on the left edge of the paper.

  No further text is placed on the pages. A short form is used for the LOF.

  The parameter is \textt{doubleFULLPAGE}}%

  {fig:doubleFULLPAGE0}
- Fig. 58 Hello, here is some text without a meaning. This text should show what a printed text will look like at this place. If you read this text, you will get no information. Really? Is there no information? Is there a difference between this text and some nonsense like "Huardest gefburn"? Kjift not at all! A blind text like this gives you information about the selected font, how the letters are written and an impression of the look. This text should contain all letters of the alphabet and it should be written in of the original language. There is no need for special content, but the length of words should match the language.

This is the second paragraph. Hello, here is some text without a meaning. This text should show what a printed text will look like at this place. If you read this text, you will get no information. Really? Is there no information? Is there a difference between this text and some nonsense like "Huardest gefburn"? Kjift – not at all! A blind text like this gives you information about the selected font, how the letters are written and an impression of the look. This text should contain all letters of the alphabet and it should be written in of the original language. There is no need for special content, but the length of words should match the language.

And after the second paragraph follows the third paragraph. Hello, here is some text without a meaning. This text should show what a printed text will look like at this place. If you read this text, you will get no information. Really? Is there no information? Is there a difference between this text and some nonsense like "Huardest gefburn"? Kjift – not at all! A blind text like this gives you information about the selected font, how the letters are written and an impression of the look. This text should contain all letters of the alphabet and it should be written in of the original language. There is no need for special content, but the length of words should match the language.

After this fourth paragraph, we start a new paragraph sequence. Hello, here is some text without a meaning. This text should show what a printed text will look like at this place. If you read this text, you will get no information. Really? Is there no information? Is there a difference between this text and some nonsense like "Huardest gefburn"? Kjift – not at all! A blind text like this gives you information about the selected font, how the letters are written and an impression of the look. This text should contain all letters of the alphabet and it should be written in of the original language. There is no need for special content, but the length of words should match the language.

Hello, here is some text without a meaning. This text should show what a printed text will look like at this place. If you read this text, you will get no information. Really? Is there no information? Is there a difference between this text and some nonsense like "Huardest gefburn"? Kjift – not at all! A blind text like this gives you information about the selected font, how the letters are written and an impression of the look. This text should contain all letters of the alphabet and it should be written in of the original language. There is no need for special content, but the length of words should match the language.

This is the second paragraph. Hello, here is some text without a meaning. This text should show what a printed text will look like at this place. If you read this text, you will get no information. Really? Is there no information? Is there a difference between this text and some nonsense like "Huardest gefburn"? Kjift – not at all! A blind text like this gives you information about the selected font, how the letters are written and an impression of the look. This text should contain all letters of the alphabet and it should be written in of the original language. There is no need for special content, but the length of words should match the language.

And after the second paragraph follows the third paragraph. Hello, here is some text without a meaning. This text should show what a printed text will look like at this place. If you read this text, you will get no information. Really? Is there no information? Is there a difference between this text and some nonsense like "Huardest gefburn"? Kjift – not at all! A blind text like this gives you information about the selected font, how the letters are written and an impression of the look. This text should contain all letters of the alphabet and it should be written in of the original language. There is no need for special content, but the length of words should match the language.

After this fourth paragraph, we start a new paragraph sequence. Hello, here is some text without a meaning. This text should show what a printed text will look like at this place. If you read this text, you will get no information. Really? Is there no information? Is there a difference between this text and some nonsense like "Huardest gefburn"? Kjift – not at all! A blind text like this gives you information about the selected font, how the letters are written and an impression of the look. This text should contain all letters of the alphabet and it should be written in of the original language. There is no need for special content, but the length of words should match the language.

Hello, here is some text without a meaning. This text should show what a printed text will look like at this place. If you read this text, you will get no information. Really? Is there no information? Is there a difference between this text and some nonsense like "Huardest

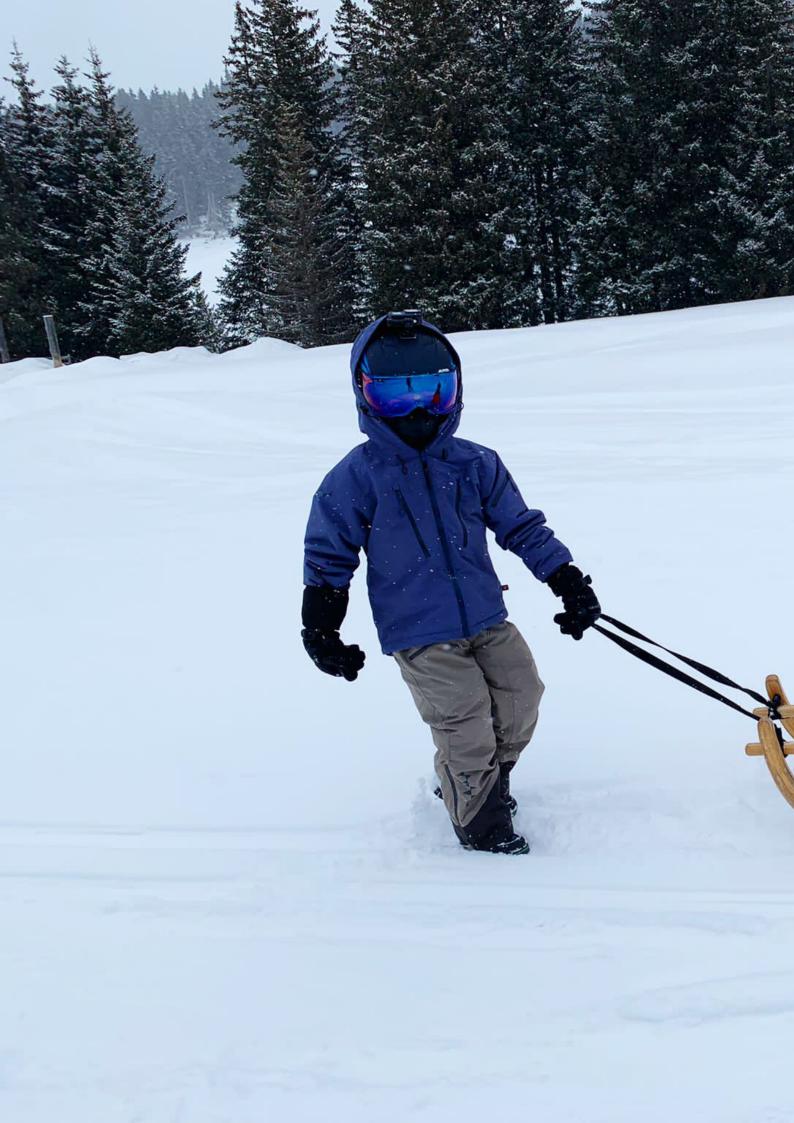

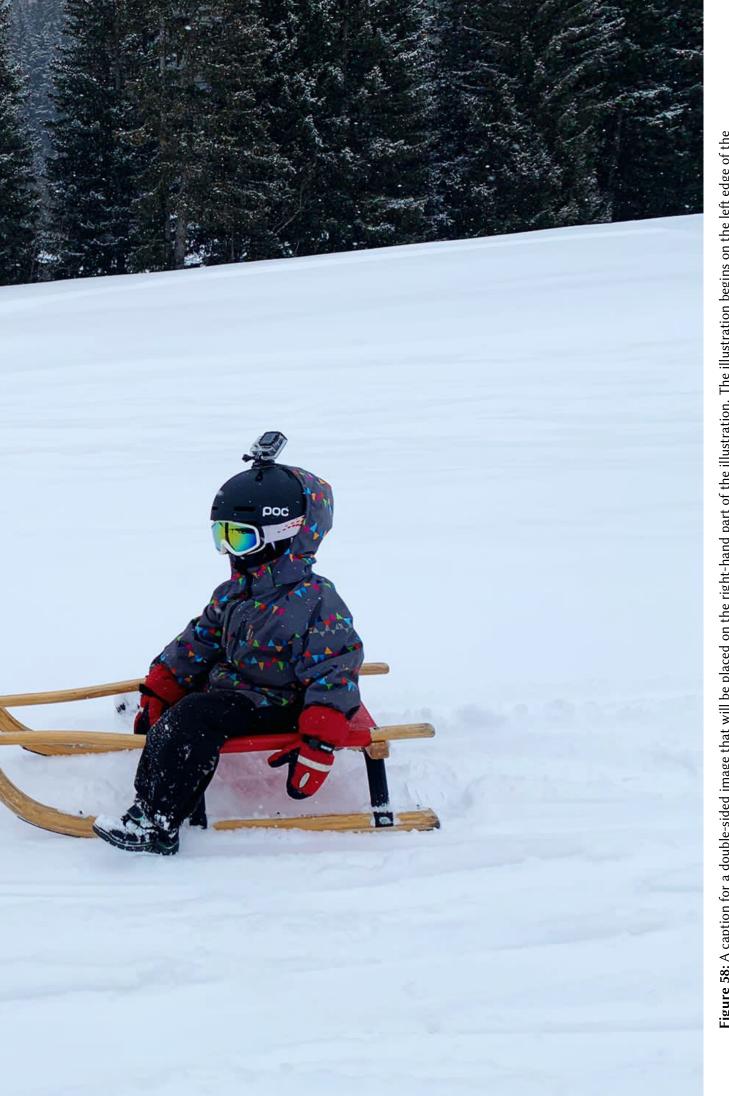

Figure 58: A caption for a double-sided image that will be placed on the right-hand part of the illustration. The illustration begins on the left edge of the paper. No further text is placed on the pages. A short form is used for the LOF. The parameter is double FULL PAGE

#### 21 Doublepage objects - images and/or tabulars

gefburn"? Kjift – not at all! A blind text like this gives you information about the selected font, how the letters are written and an impression of the look. This text should contain all letters of the alphabet and it should be written in of the original language. There is no need for special content, but the length of words should match the language.

This is the second paragraph. Hello, here is some text without a meaning. This text should show what a printed text will look like at this place. If you read this text, you will get no information. Really? Is there no information? Is there a difference between this text and some nonsense like "Huardest gefburn"? Kjift – not at all! A blind text like this gives you information about the selected font, how the letters are written and an impression of the look. This text should contain all letters of the alphabet and it should be written in of the original language. There is no need for special content, but the length of words should match the language.

And after the second paragraph follows the third paragraph. Hello, here is some text without a meaning. This text should show what a printed text will look like at this place. If you read this text, you will get no information. Really? Is there no information? Is there a difference between this text and some nonsense like "Huardest gefburn"? Kjift – not at all! A blind text like this gives you information about the selected font, how the letters are written and an impression of the look. This text should contain all letters of the alphabet and it should be written in of the original language. There is no need for special content, but the length of words should match the language.

After this fourth paragraph, we start a new paragraph sequence. Hello, here is some text without a meaning. This text should show what a printed text will look like at this place. If you read this text, you will get no information. Really? Is there no information? Is there a difference between this text and some nonsense like "Huardest gefburn"? Kjift – not at all! A blind text like this gives you information about the selected font, how the letters are written and an impression of the look. This text should contain all letters of the alphabet and it should be written in of the original language. There is no need for special content, but the length of words should match the language.

Hello, here is some text without a meaning. This text should show what a printed text will look like at this place. If you read this text, you will get no information. Really? Is there no information? Is there a difference between this text and some nonsense like "Huardest gefburn"? Kjift – not at all! A blind text like this gives you information about the selected font, how the letters are written and an impression of the look. This text should contain all letters of the alphabet and it should be written in of the original language. There is no need for special content, but the length of words should match the language.

This is the second paragraph. Hello, here is some text without a meaning. This text should show what a printed text will look like at this place. If you read this text, you will get no information. Really? Is there no information? Is there a difference between this text and some nonsense like "Huardest gefburn"? Kjift – not at all! A blind text like this gives you information about the selected font, how the letters are written and an impression of the look. This text should contain all letters of the alphabet and it should be written in of the original language. There is no need for special content, but the length of words should match the language.

And after the second paragraph follows the third paragraph. Hello, here is some text without a meaning. This text should show what a printed text will look like at this place. If you read this text, you will get no information. Really? Is there no information? Is there a difference between this text and some nonsense like "Huardest gefburn"? Kjift – not at all! A blind text like this gives you information about the selected font, how the letters are written and an impression of the look. This text should contain all letters of the alphabet and it should be written in of the original language. There is no need for special content, but the length of words should match the language.

It is also possible to take a bind correction into account with e.g. binCorr=5mm, which reserves whitespace of 5mm in the inner margin on both pages.

```
\hvFloat[doubleFULLPAGE,capPos=after,bindCorr=5mm]%

{figure}%

{\includegraphics[width=2\paperwidth]{images/r+j3}}%

[A doublepage image with a caption on the image.]%

{A caption for a double-sided image that will be placed below the right-hand
part of the illustration. The illustration begins on the left edge of the paper.

No further text is placed on the pages. A short form is used for the LOF.

The parameter is \textt{doubleFULLPAGE}}%

{fig:doubleFULLPAGE0a}
```

After this fourth paragraph, we start a new paragraph sequence. Hello, here is some text without a meaning. This text should show what a printed text will look like at this place. If you read this text, you will get no information. Really? Is there no information? Is there a difference between this text and some nonsense like "Huardest gefburn"? Kjift – not at all! A blind text like this gives you information about the selected font, how the letters are written and an impression of the look. This text should contain all letters of the alphabet and it should be written in of the original language. There is no need for special content, but the length of words should match the language.

Hello, here is some text without a meaning. This text should show what a printed text will look like at this place. If you read this text, you will get no information. Really? Is there no information? Is there a difference between this text and some nonsense like "Huardest gefburn"? Kjift – not at all! A blind text like this gives you information about the selected font, how the letters are written and an impression of the look. This text should contain all letters of the alphabet and it should be written in of the original language. There is no need for special content, but the length of words should match the language.

This is the second paragraph. Hello, here is some text without a meaning. This text should show what a printed text will look like at this place. If you read this text, you will get no information. Really? Is there no information? Is there a difference between this text and some nonsense like "Huardest gefburn"? Kjift – not at all! A blind text like this gives you information about the selected font, how the letters are written and an impression of the look. This text should contain all letters of the alphabet and it should be written in of the original language. There is no need for special content, but the length of words should match the language.

And after the second paragraph follows the third paragraph. Hello, here is some text without a meaning. This text should show what a printed text will look like at this place. If you read this text, you will get no information. Really? Is there no information? Is there a difference between this text and some nonsense like "Huardest gefburn"? Kjift – not at all! A blind text like this gives you information about the selected font, how the letters are written and an impression of the look. This text should contain all letters of the alphabet and it should be written in of the original language. There is no need for special content, but the length of words should match the language.

After this fourth paragraph, we start a new paragraph sequence. Hello, here is some text without a meaning. This text should show what a printed text will look like at this place. If you read this text, you will get no information. Really? Is there no information? Is there a difference between this text and some nonsense like "Huardest gefburn"? Kjift – not at all! A blind text like this gives you information about the selected font, how the letters are written and an impression of the look. This text should contain all letters of the alphabet and it should be written in of the original language. There is no need for special content, but the length of words should match the language.

Hello, here is some text without a meaning. This text should show what a printed text

Fig. 59

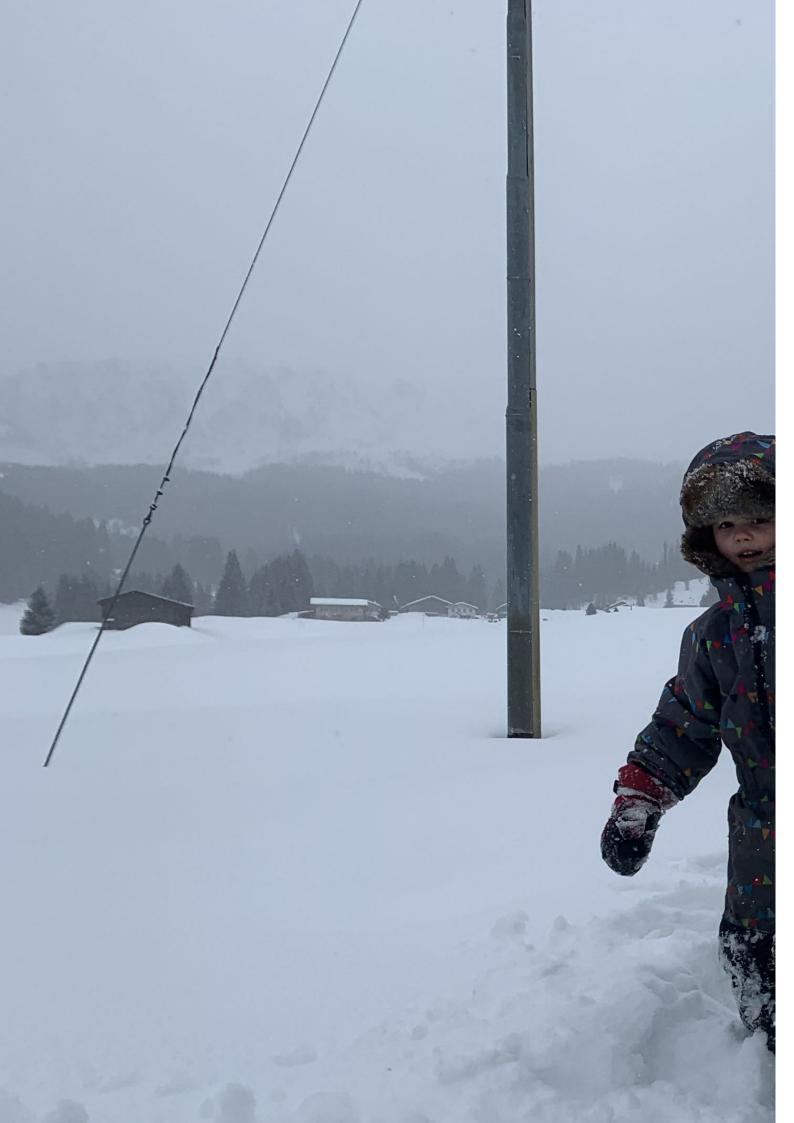

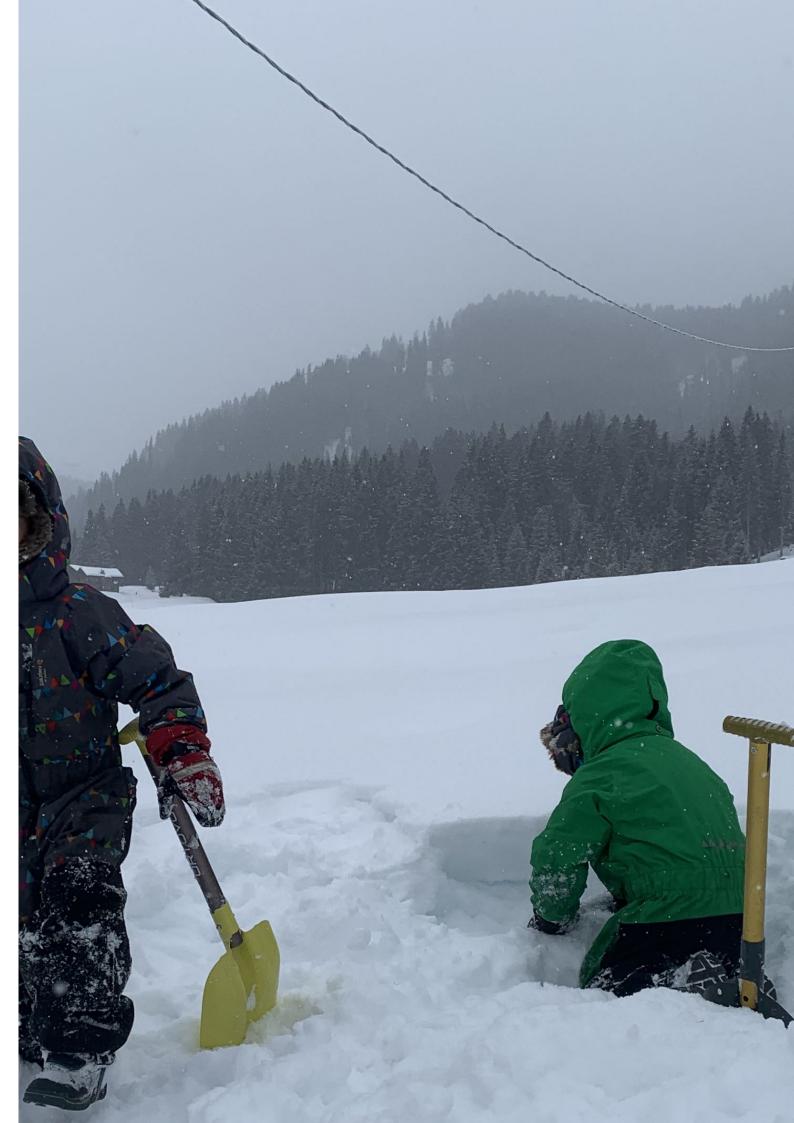

will look like at this place. If you read this text, you will get no information. Really? Is there no information? Is there a difference between this text and some nonsense like "Huardest gefburn"? Kjift – not at all! A blind text like this gives you information about the selected font, how the letters are written and an impression of the look. This text should contain all letters of the alphabet and it should be written in of the original language. There is no need for special content, but the length of words should match the language.

This is the second paragraph. Hello, here is some text without a meaning. This text should show what a printed text will look like at this place. If you read this text, you will get no information. Really? Is there no information? Is there a difference between this text and some nonsense like "Huardest gefburn"? Kjift – not at all! A blind text like this gives you information about the selected font, how the letters are written and an impression of the look. This text should contain all letters of the alphabet and it should be written in of the original language. There is no need for special content, but the length of words should match the language.

And after the second paragraph follows the third paragraph. Hello, here is some text without a meaning. This text should show what a printed text will look like at this place. If you read this text, you will get no information. Really? Is there no information? Is there a difference between this text and some nonsense like "Huardest gefburn"? Kjift – not at all! A blind text like this gives you information about the selected font, how the letters are written and an impression of the look. This text should contain all letters of the alphabet and it should be written in of the original language. There is no need for special content, but the length of words should match the language.

After this fourth paragraph, we start a new paragraph sequence. Hello, here is some text without a meaning. This text should show what a printed text will look like at this place. If you read this text, you will get no information. Really? Is there no information? Is there a difference between this text and some nonsense like "Huardest gefburn"? Kjift – not at all! A blind text like this gives you information about the selected font, how the letters are written and an impression of the look. This text should contain all letters of the alphabet and it should be written in of the original language. There is no need for special content, but the length of words should match the language.

Hello, here is some text without a meaning. This text should show what a printed text will look like at this place. If you read this text, you will get no information. Really? Is there no information? Is there a difference between this text and some nonsense like "Huardest gefburn"? Kjift – not at all! A blind text like this gives you information about the selected font, how the letters are written and an impression of the look. This text should contain all letters of the alphabet and it should be written in of the original language. There is no need for special content, but the length of words should match the language.

This is the second paragraph. Hello, here is some text without a meaning. This text should show what a printed text will look like at this place. If you read this text, you will get no information. Really? Is there no information? Is there a difference between this text and some nonsense like "Huardest gefburn"? Kjift – not at all! A blind text like this gives you information about the selected font, how the letters are written and an impression of the look. This text should contain all letters of the alphabet and it should be written in of the original language. There is no need for special content, but the length of words should match the language.

**Figure 59:** A caption for a double-sided image that will be placed on the right-hand part of the illustration. The illustration begins on the left edge of the paper. No further text is placed on the pages. A short form is used for the LOF. The parameter is doubleFULLPAGE

And after the second paragraph follows the third paragraph. Hello, here is some text without a meaning. This text should show what a printed text will look like at this place. If you read this text, you will get no information. Really? Is there no information? Is there a difference between this text and some nonsense like "Huardest gefburn"? Kjift – not at all! A blind text like this gives you information about the selected font, how the letters are written and an impression of the look. This text should contain all letters of the alphabet and it should be written in of the original language. There is no need for special content, but the length of words should match the language.

After this fourth paragraph, we start a new paragraph sequence. Hello, here is some text without a meaning. This text should show what a printed text will look like at this place. If you read this text, you will get no information. Really? Is there no information? Is there a difference between this text and some nonsense like "Huardest gefburn"? Kjift – not at all! A blind text like this gives you information about the selected font, how the letters are written and an impression of the look. This text should contain all letters of the alphabet and it should be written in of the original language. There is no need for special content, but the length of words should match the language.

Hello, here is some text without a meaning. This text should show what a printed text will look like at this place. If you read this text, you will get no information. Really? Is there no information? Is there a difference between this text and some nonsense like "Huardest gefburn"? Kjift – not at all! A blind text like this gives you information about the selected font, how the letters are written and an impression of the look. This text should contain all letters of the alphabet and it should be written in of the original language. There is no need for special content, but the length of words should match the language.

This is the second paragraph. Hello, here is some text without a meaning. This text should show what a printed text will look like at this place. If you read this text, you will get no information. Really? Is there no information? Is there a difference between this text and some nonsense like "Huardest gefburn"? Kjift – not at all! A blind text like this gives you information about the selected font, how the letters are written and an impression of the look. This text should contain all letters of the alphabet and it should be written in of the original language. There is no need for special content, but the length of words should match the language.

- hvFloat[doubleFULLPAGE,capPos=right]%
- 2 {figure}%
- 3 {\includegraphics[height=\paperheight]{images/rheinsberg-1000}}%
- 4 {A caption for a double-sided image that will be placed on the right-hand
- part of the illustration. The illustration begins on the left edge of the paper.
- No further text is placed on the pages. A short form is used for the LOF.
- 7 The parameter is \texttt{doubleFULLPAGE}}%
- 8 {fig:doubleFULLPAGE1}

And after the second paragraph follows the third paragraph. Hello, here is some text without a meaning. This text should show what a printed text will look like at this place. If you read this text, you will get no information. Really? Is there no information? Is there a difference between this text and some nonsense like "Huardest gefburn"? Kjift – not at all! A blind text like this gives you information about the selected font, how the letters are written and an impression of the look. This text should contain all letters of the alphabet and it should be written in of the original language. There is no need for special content, but the length of words should match the language.

After this fourth paragraph, we start a new paragraph sequence. Hello, here is some text without a meaning. This text should show what a printed text will look like at this place. If you read this text, you will get no information. Really? Is there no information? Is there a difference between this text and some nonsense like "Huardest gefburn"? Kjift – not at all! A

Fig. 60

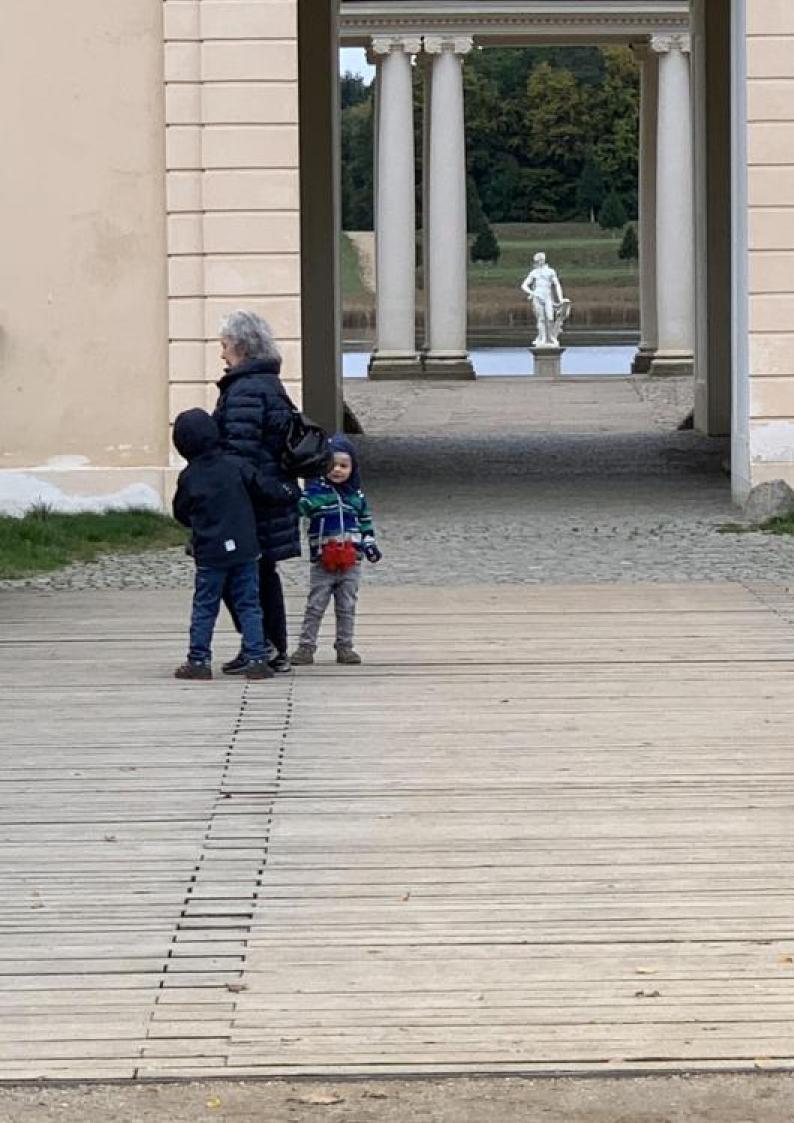

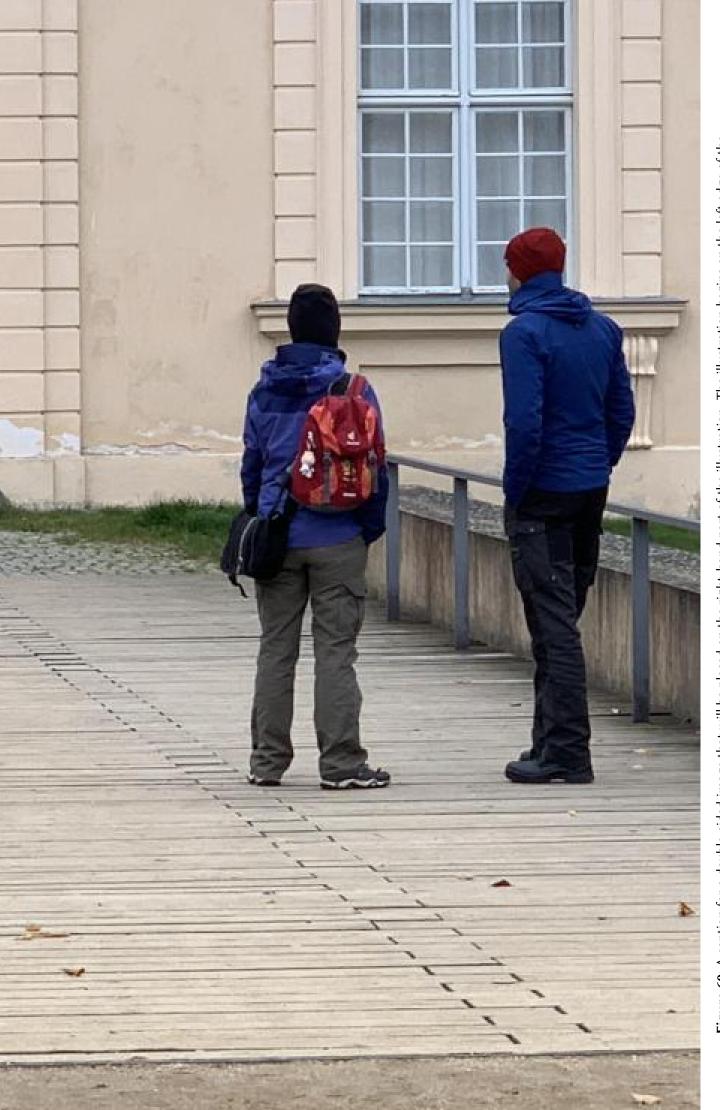

Figure 60: A caption for a double-sided image that will be placed on the right-hand part of the illustration. The illustration begins on the left edge of the paper. No further text is placed on the pages. A short form is used for the LOF. The parameter is double FULL PAGE

#### 21 Doublepage objects - images and/or tabulars

blind text like this gives you information about the selected font, how the letters are written and an impression of the look. This text should contain all letters of the alphabet and it should be written in of the original language. There is no need for special content, but the length of words should match the language.

Hello, here is some text without a meaning. This text should show what a printed text will look like at this place. If you read this text, you will get no information. Really? Is there no information? Is there a difference between this text and some nonsense like "Huardest gefburn"? Kjift – not at all! A blind text like this gives you information about the selected font, how the letters are written and an impression of the look. This text should contain all letters of the alphabet and it should be written in of the original language. There is no need for special content, but the length of words should match the language.

This is the second paragraph. Hello, here is some text without a meaning. This text should show what a printed text will look like at this place. If you read this text, you will get no information. Really? Is there no information? Is there a difference between this text and some nonsense like "Huardest gefburn"? Kjift – not at all! A blind text like this gives you information about the selected font, how the letters are written and an impression of the look. This text should contain all letters of the alphabet and it should be written in of the original language. There is no need for special content, but the length of words should match the language.

And after the second paragraph follows the third paragraph. Hello, here is some text without a meaning. This text should show what a printed text will look like at this place. If you read this text, you will get no information. Really? Is there no information? Is there a difference between this text and some nonsense like "Huardest gefburn"? Kjift – not at all! A blind text like this gives you information about the selected font, how the letters are written and an impression of the look. This text should contain all letters of the alphabet and it should be written in of the original language. There is no need for special content, but the length of words should match the language.

After this fourth paragraph, we start a new paragraph sequence. Hello, here is some text without a meaning. This text should show what a printed text will look like at this place. If you read this text, you will get no information. Really? Is there no information? Is there a difference between this text and some nonsense like "Huardest gefburn"? Kjift – not at all! A blind text like this gives you information about the selected font, how the letters are written and an impression of the look. This text should contain all letters of the alphabet and it should be written in of the original language. There is no need for special content, but the length of words should match the language.

Hello, here is some text without a meaning. This text should show what a printed text will look like at this place. If you read this text, you will get no information. Really? Is there no information? Is there a difference between this text and some nonsense like "Huardest gefburn"? Kjift – not at all! A blind text like this gives you information about the selected font, how the letters are written and an impression of the look. This text should contain all letters of the alphabet and it should be written in of the original language. There is no need for special content, but the length of words should match the language.

This is the second paragraph. Hello, here is some text without a meaning. This text should show what a printed text will look like at this place. If you read this text, you will get no information. Really? Is there no information? Is there a difference between this text and some nonsense like "Huardest gefburn"? Kjift – not at all! A blind text like this gives you information about the selected font, how the letters are written and an impression of the look. This text should contain all letters of the alphabet and it should be written in of the original language. There is no need for special content, but the length of words should match the language.

And after the second paragraph follows the third paragraph. Hello, here is some text

without a meaning. This text should show what a printed text will look like at this place. If you read this text, you will get no information. Really? Is there no information? Is there a difference between this text and some nonsense like "Huardest gefburn"? Kjift - not at all! A blind text like this gives you information about the selected font, how the letters are written and an impression of the look. This text should contain all letters of the alphabet and it should be written in of the original language. There is no need for special content, but the length of words should match the language.

After this fourth paragraph, we start a new paragraph sequence. Hello, here is some text without a meaning. This text should show what a printed text will look like at this place. If you read this text, you will get no information. Really? Is there no information? Is there a difference between this text and some nonsense like "Huardest gefburn"? Kjift - not at all! A blind text like this gives you information about the selected font, how the letters are written and an impression of the look. This text should contain all letters of the alphabet and it should be written in of the original language. There is no need for special content, but the length of words should match the language.

Placing the caption on the image itself is not the best solution. With the optional arguments before and after for capPos, the caption can be placed on the bottom of the preceding or following page of the doublepage object. A givel label, e.g. foo will always point to the page with the left part of the object. Internally are two additional labels defined: foo-cap points to the caption and foo-2 points to the right part of the doublepage object.

In the following example 61 the caption is on page 70, the left image part on page 68 and the right part on page 69. In the following example 62 the caption is on page 73, the left image part on page 74 and the right part on page 75. All three labels points to the same figure or table number:

```
\rf{foo} \mid \rf{foo-cap} \mid \rf{foo-2} \rightarrow 61 \mid 61 \mid 61
\pageref{foo} | \pageref{foo-cap} | \pageref{foo-2} \rightarrow 68 \mid 70 \mid 69
```

```
\hvFloat[doubleFULLPAGE,capPos=after]%
1
     {figure}%
     {\includegraphics[doubleFULLPAGE,
3
4
       keepaspectratio=false]{images/rheinsberg-1000}}%
     {A caption for a double-sided image that will be placed \texttt{textbf}{after}
5
      the image. The image begins on the left edge of the paper.
      No further text is placed on the pages. A short form is used for the LOF.
      The parameter is \texttt{doubleFULLPAGE}}%
     {foo}
```

Hello, here is some text without a meaning. This text should show what a printed text Fig. 61 will look like at this place. If you read this text, you will get no information. Really? Is there no information? Is there a difference between this text and some nonsense like "Huardest gefburn"? Kjift - not at all! A blind text like this gives you information about the selected font, how the letters are written and an impression of the look. This text should contain all letters of the alphabet and it should be written in of the original language. There is no need for special content, but the length of words should match the language.

This is the second paragraph. Hello, here is some text without a meaning. This text should show what a printed text will look like at this place. If you read this text, you will get no information. Really? Is there no information? Is there a difference between this text and some nonsense like "Huardest gefburn"? Kjift - not at all! A blind text like this gives you information about the selected font, how the letters are written and an impression of the look. This text should contain all letters of the alphabet and it should be written in of the original language. There is no need for special content, but the length of words should match the language.

And after the second paragraph follows the third paragraph. Hello, here is some text

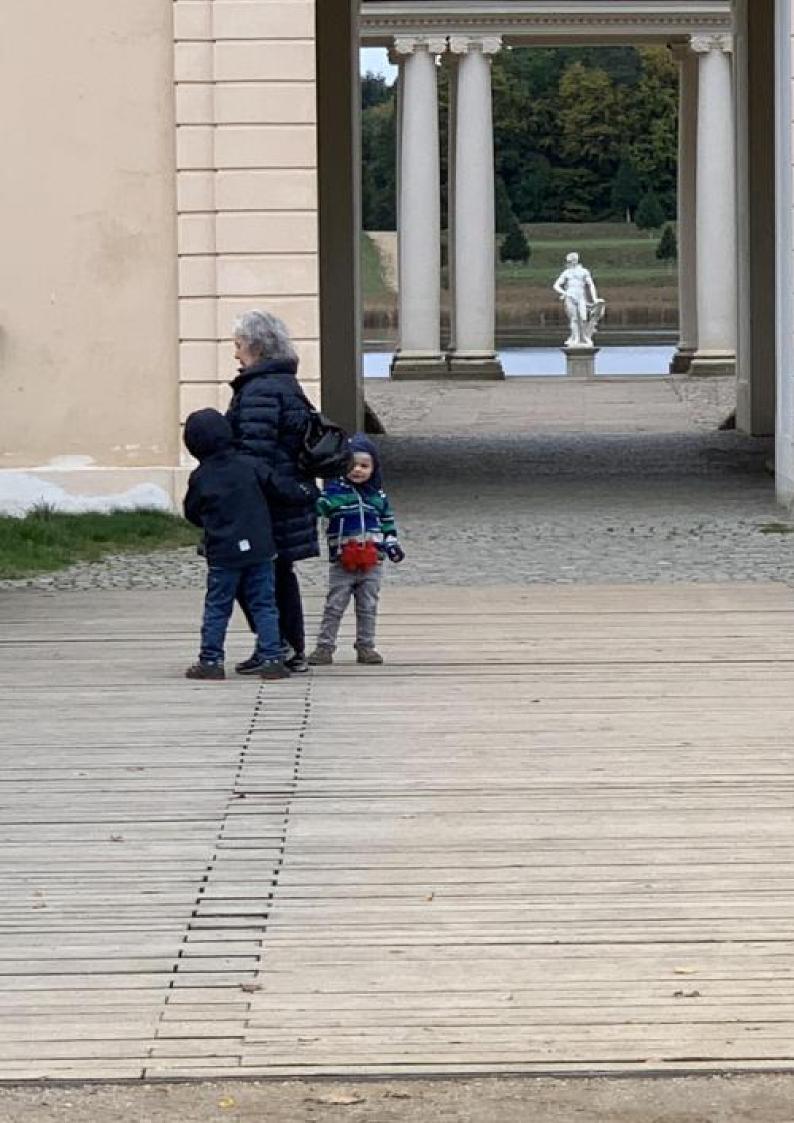

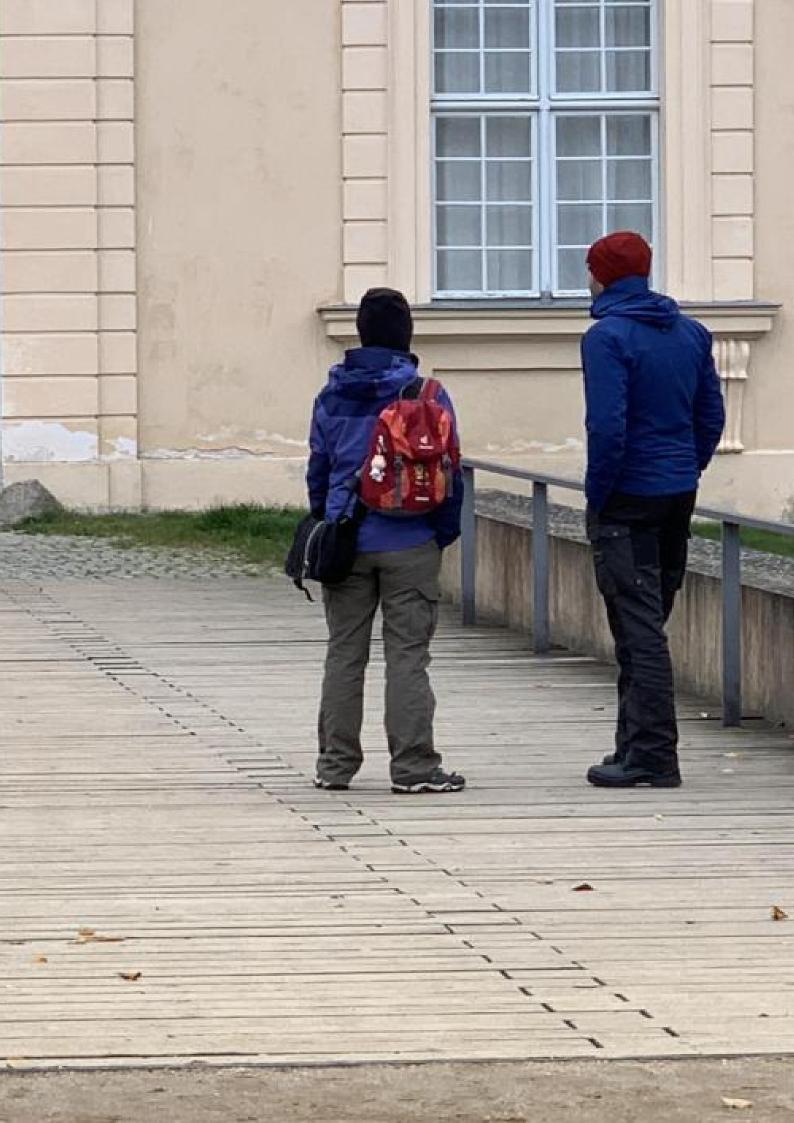

without a meaning. This text should show what a printed text will look like at this place. If you read this text, you will get no information. Really? Is there no information? Is there a difference between this text and some nonsense like "Huardest gefburn"? Kjift – not at all! A blind text like this gives you information about the selected font, how the letters are written and an impression of the look. This text should contain all letters of the alphabet and it should be written in of the original language. There is no need for special content, but the length of words should match the language.

After this fourth paragraph, we start a new paragraph sequence. Hello, here is some text without a meaning. This text should show what a printed text will look like at this place. If you read this text, you will get no information. Really? Is there no information? Is there a difference between this text and some nonsense like "Huardest gefburn"? Kjift – not at all! A blind text like this gives you information about the selected font, how the letters are written and an impression of the look. This text should contain all letters of the alphabet and it should be written in of the original language. There is no need for special content, but the length of words should match the language.

Hello, here is some text without a meaning. This text should show what a printed text will look like at this place. If you read this text, you will get no information. Really? Is there no information? Is there a difference between this text and some nonsense like "Huardest gefburn"? Kjift – not at all! A blind text like this gives you information about the selected font, how the letters are written and an impression of the look. This text should contain all letters of the alphabet and it should be written in of the original language. There is no need for special content, but the length of words should match the language.

Hello, here is some text without a meaning. This text should show what a printed text will look like at this place. If you read this text, you will get no information. Really? Is there no information? Is there a difference between this text and some nonsense like "Huardest gefburn"? Kjift – not at all! A blind text like this gives you information about the selected font, how the letters are written and an impression of the look. This text should contain all letters of the alphabet and it should be written in of the original language. There is no need for special content, but the length of words should match the language.

Hello, here is some text without a meaning. This text should show what a printed text will look like at this place. If you read this text, you will get no information. Really? Is there no information? Is there a difference between this text and some nonsense like "Huardest gefburn"? Kjift – not at all! A blind text like this gives you information about the selected font, how the letters are written and an impression of the look. This text should contain all letters of the alphabet and it should be written in of the original language. There is no need for special content, but the length of words should match the language.

This is the second paragraph. Hello, here is some text without a meaning. This text should show what a printed text will look like at this place. If you read this text, you will get no information. Really? Is there no information? Is there a difference between this text and some nonsense like "Huardest gefburn"? Kjift – not at all! A blind text like this gives you information about the selected font, how the letters are written and an impression of the look. This text should contain all letters of the alphabet and it should be written in of the original language. There is no need for special content, but the length of words should match the language.

**Figure 61:** A caption for a double-sided image that will be placed **after** the image. The image begins on the left edge of the paper. No further text is placed on the pages. A short form is used for the LOF. The parameter is doubleFULLPAGE

And after the second paragraph follows the third paragraph. Hello, here is some text without a meaning. This text should show what a printed text will look like at this place. If you read this text, you will get no information. Really? Is there no information? Is there a difference between this text and some nonsense like "Huardest gefburn"? Kjift – not at all! A blind text like this gives you information about the selected font, how the letters are written and an impression of the look. This text should contain all letters of the alphabet and it should be written in of the original language. There is no need for special content, but the length of words should match the language.

After this fourth paragraph, we start a new paragraph sequence. Hello, here is some text without a meaning. This text should show what a printed text will look like at this place. If you read this text, you will get no information. Really? Is there no information? Is there a difference between this text and some nonsense like "Huardest gefburn"? Kjift – not at all! A blind text like this gives you information about the selected font, how the letters are written and an impression of the look. This text should contain all letters of the alphabet and it should be written in of the original language. There is no need for special content, but the length of words should match the language.

Hello, here is some text without a meaning. This text should show what a printed text will look like at this place. If you read this text, you will get no information. Really? Is there no information? Is there a difference between this text and some nonsense like "Huardest gefburn"? Kjift – not at all! A blind text like this gives you information about the selected font, how the letters are written and an impression of the look. This text should contain all letters of the alphabet and it should be written in of the original language. There is no need for special content, but the length of words should match the language.

This is the second paragraph. Hello, here is some text without a meaning. This text should show what a printed text will look like at this place. If you read this text, you will get no information. Really? Is there no information? Is there a difference between this text and some nonsense like "Huardest gefburn"? Kjift – not at all! A blind text like this gives you information about the selected font, how the letters are written and an impression of the look. This text should contain all letters of the alphabet and it should be written in of the original language. There is no need for special content, but the length of words should match the language.

And after the second paragraph follows the third paragraph. Hello, here is some text without a meaning. This text should show what a printed text will look like at this place. If you read this text, you will get no information. Really? Is there no information? Is there a difference between this text and some nonsense like "Huardest gefburn"? Kjift – not at all! A blind text like this gives you information about the selected font, how the letters are written and an impression of the look. This text should contain all letters of the alphabet and it should be written in of the original language. There is no need for special content, but the length of words should match the language.

After this fourth paragraph, we start a new paragraph sequence. Hello, here is some text without a meaning. This text should show what a printed text will look like at this place. If you read this text, you will get no information. Really? Is there no information? Is there a difference between this text and some nonsense like "Huardest gefburn"? Kjift – not at all! A blind text like this gives you information about the selected font, how the letters are written and an impression of the look. This text should contain all letters of the alphabet and it should be written in of the original language. There is no need for special content, but the length of words should match the language.

Hello, here is some text without a meaning. This text should show what a printed text will look like at this place. If you read this text, you will get no information. Really? Is there no information? Is there a difference between this text and some nonsense like "Huardest

gefburn"? Kjift – not at all! A blind text like this gives you information about the selected font, how the letters are written and an impression of the look. This text should contain all letters of the alphabet and it should be written in of the original language. There is no need for special content, but the length of words should match the language.

This is the second paragraph. Hello, here is some text without a meaning. This text should show what a printed text will look like at this place. If you read this text, you will get no information. Really? Is there no information? Is there a difference between this text and some nonsense like "Huardest gefburn"? Kjift – not at all! A blind text like this gives you information about the selected font, how the letters are written and an impression of the look. This text should contain all letters of the alphabet and it should be written in of the original language. There is no need for special content, but the length of words should match the language.

And after the second paragraph follows the third paragraph. Hello, here is some text without a meaning. This text should show what a printed text will look like at this place. If you read this text, you will get no information. Really? Is there no information? Is there a difference between this text and some nonsense like "Huardest gefburn"? Kjift – not at all! A blind text like this gives you information about the selected font, how the letters are written and an impression of the look. This text should contain all letters of the alphabet and it should be written in of the original language. There is no need for special content, but the length of words should match the language.

```
\hvFloat[doubleFULLPAGE,capPos=before]%

{figure}%

{\includegraphics[height=\paperheight,width=2\paperwidth,

keepaspectratio=false]{images/rheinsberg-1000}}%

{A caption for a double-sided image that will be placed \textbf{before}

the image. The image begins on the left edge of the paper.

No further text is placed on the pages. A short form is used for the LOF.

The parameter is \texttt{doubleFULLPAGE}}%

{bar}
```

After this fourth paragraph, we start a new paragraph sequence. Hello, here is some text without a meaning. This text should show what a printed text will look like at this place. If you read this text, you will get no information. Really? Is there no information? Is there a difference between this text and some nonsense like "Huardest gefburn"? Kjift – not at all! A blind text like this gives you information about the selected font, how the letters are written and an impression of the look. This text should contain all letters of the alphabet and it should be written in of the original language. There is no need for special content, but the length of words should match the language.

Hello, here is some text without a meaning. This text should show what a printed text will look like at this place. If you read this text, you will get no information. Really? Is there no information? Is there a difference between this text and some nonsense like "Huardest gefburn"? Kjift – not at all! A blind text like this gives you information about the selected font, how the letters are written and an impression of the look. This text should contain all letters of the alphabet and it should be written in of the original language. There is no need for special content, but the length of words should match the language.

This is the second paragraph. Hello, here is some text without a meaning. This text should show what a printed text will look like at this place. If you read this text, you will get no information. Really? Is there no information? Is there a difference between this text and some nonsense like "Huardest gefburn"? Kjift – not at all! A blind text like this gives you information about the selected font, how the letters are written and an impression of the look. This text should contain all letters of the alphabet and it should be written in of the original language. There is no need for special content, but the length of words should match the language.

Fig. 62

And after the second paragraph follows the third paragraph. Hello, here is some text without a meaning. This text should show what a printed text will look like at this place. If you read this text, you will get no information. Really? Is there no information? Is there a difference between this text and some nonsense like "Huardest gefburn"? Kjift – not at all! A blind text like this gives you information about the selected font, how the letters are written and an impression of the look. This text should contain all letters of the alphabet and it should be written in of the original language. There is no need for special content, but the length of words should match the language.

After this fourth paragraph, we start a new paragraph sequence. Hello, here is some text without a meaning. This text should show what a printed text will look like at this place. If you read this text, you will get no information. Really? Is there no information? Is there a difference between this text and some nonsense like "Huardest gefburn"? Kjift – not at all! A blind text like this gives you information about the selected font, how the letters are written and an impression of the look. This text should contain all letters of the alphabet and it should be written in of the original language. There is no need for special content, but the length of words should match the language.

Hello, here is some text without a meaning. This text should show what a printed text will look like at this place. If you read this text, you will get no information. Really? Is there no information? Is there a difference between this text and some nonsense like "Huardest gefburn"? Kjift – not at all! A blind text like this gives you information about the selected font, how the letters are written and an impression of the look. This text should contain all letters of the alphabet and it should be written in of the original language. There is no need for special content, but the length of words should match the language.

This is the second paragraph. Hello, here is some text without a meaning. This text should show what a printed text will look like at this place. If you read this text, you will get no information. Really? Is there no information? Is there a difference between this text and some nonsense like "Huardest gefburn"? Kjift – not at all! A blind text like this gives you information about the selected font, how the letters are written and an impression of the look. This text should contain all letters of the alphabet and it should be written in of the original language. There is no need for special content, but the length of words should match the language.

And after the second paragraph follows the third paragraph. Hello, here is some text without a meaning. This text should show what a printed text will look like at this place. If you read this text, you will get no information. Really? Is there no information? Is there a difference between this text and some nonsense like "Huardest gefburn"? Kjift – not at all! A blind text like this gives you information about the selected font, how the letters are written and an impression of the look. This text should contain all letters of the alphabet and it should be written in of the original language. There is no need for special content, but the length of words should match the language.

After this fourth paragraph, we start a new paragraph sequence. Hello, here is some text without a meaning. This text should show what a printed text will look like at this place. If you read this text, you will get no information. Really? Is there no information? Is there a difference between this text and some nonsense like "Huardest gefburn"? Kjift – not at all! A blind text like this gives you information about the selected font, how the letters are written

**Figure 62:** A caption for a double-sided image that will be placed **before** the image. The image begins on the left edge of the paper. No further text is placed on the pages. A short form is used for the LOF. The parameter is doubleFULLPAGE

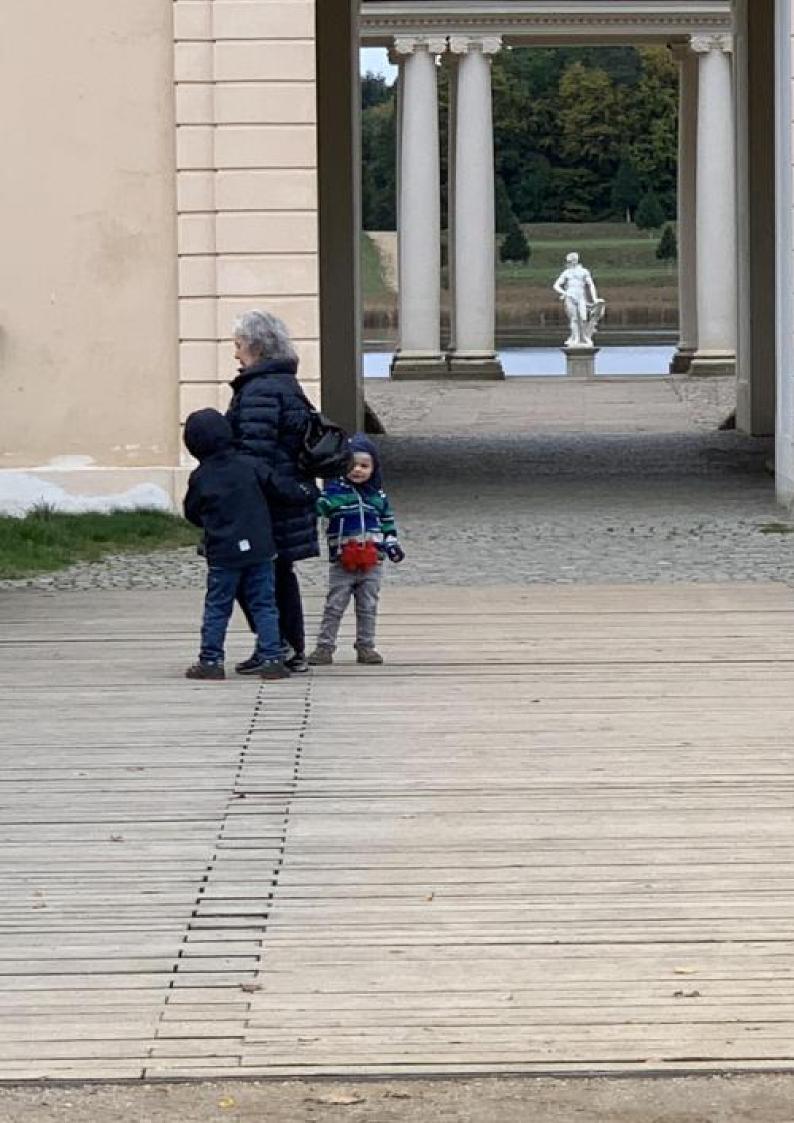

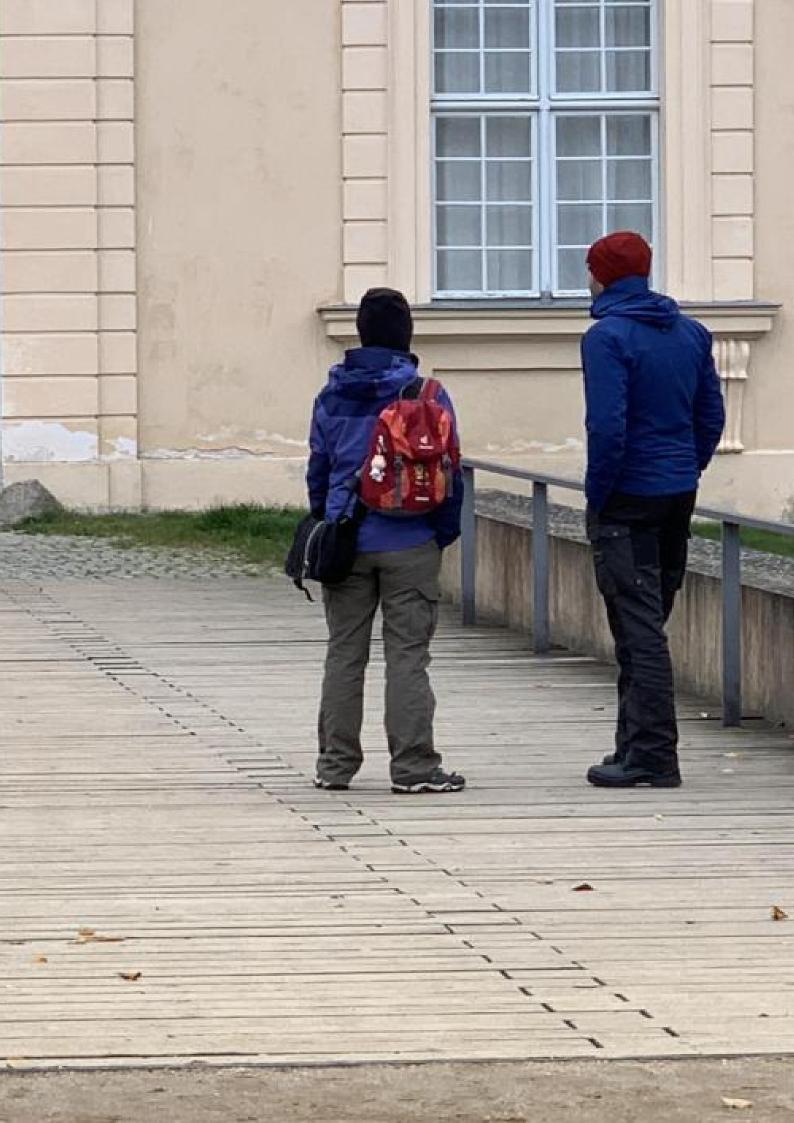

and an impression of the look. This text should contain all letters of the alphabet and it should be written in of the original language. There is no need for special content, but the length of words should match the language.

Hello, here is some text without a meaning. This text should show what a printed text will look like at this place. If you read this text, you will get no information. Really? Is there no information? Is there a difference between this text and some nonsense like "Huardest gefburn"? Kjift – not at all! A blind text like this gives you information about the selected font, how the letters are written and an impression of the look. This text should contain all letters of the alphabet and it should be written in of the original language. There is no need for special content, but the length of words should match the language.

Hello, here is some text without a meaning. This text should show what a printed text will look like at this place. If you read this text, you will get no information. Really? Is there no information? Is there a difference between this text and some nonsense like "Huardest gefburn"? Kjift – not at all! A blind text like this gives you information about the selected font, how the letters are written and an impression of the look. This text should contain all letters of the alphabet and it should be written in of the original language. There is no need for special content, but the length of words should match the language.

#### 21.2 doublePAGE

With this option the object also starts at the left paper margin but on the top of the text area. There will be pagenumbers and a caption can be rotated on the right of the object or under it.

hvFloat[doublePAGE]%

{figure}%

{\includegraphics[width=\dimexpr2\textwidth+2in]{images/seiser}}%

[A doublepage image with a caption below the right part.]%

{A caption for a double-sided image that will be placed below the right-hand
part of the illustration. The illustration begins on the left edge of the paper.

No further text is placed on the pages. A short form is used for the LOF.

The parameter is \texttt{doublePAGE}}%

{fig:doublePAGEO}

Hello, here is some text without a meaning. This text should show what a printed text

will look like at this place. If you read this text, you will get no information. Really? Is there no information? Is there a difference between this text and some nonsense like "Huardest gefburn"? Kjift – not at all! A blind text like this gives you information about the selected font, how the letters are written and an impression of the look. This text should contain all letters of the alphabet and it should be written in of the original language. There is no need for special content, but the length of words should match the language. Hello, here is some text without a meaning. This text should show what a printed text will look like at this place. If you read this text, you will get no information. Really? Is there no information? Is there a difference between

text, you will get no information. Really? Is there no information? Is there a difference between this text and some nonsense like "Huardest gefburn"? Kjift – not at all! A blind text like this gives you information about the selected font, how the letters are written and an impression of the look. This text should contain all letters of the alphabet and it should be written in of the original language. There is no need for special content, but the length of words should match the language.

This is the second paragraph. Hello, here is some text without a meaning. This text should show what a printed text will look like at this place. If you read this text, you will get no information. Really? Is there no information? Is there a difference between this text and some nonsense like "Huardest gefburn"? Kjift – not at all! A blind text like this gives you information about the selected font, how the letters are written and an impression of the look. This text

Fig. 63

should contain all letters of the alphabet and it should be written in of the original language. There is no need for special content, but the length of words should match the language.

And after the second paragraph follows the third paragraph. Hello, here is some text without a meaning. This text should show what a printed text will look like at this place. If you read this text, you will get no information. Really? Is there no information? Is there a difference between this text and some nonsense like "Huardest gefburn"? Kjift – not at all! A blind text like this gives you information about the selected font, how the letters are written and an impression of the look. This text should contain all letters of the alphabet and it should be written in of the original language. There is no need for special content, but the length of words should match the language.

After this fourth paragraph, we start a new paragraph sequence. Hello, here is some text without a meaning. This text should show what a printed text will look like at this place. If you read this text, you will get no information. Really? Is there no information? Is there a difference between this text and some nonsense like "Huardest gefburn"? Kjift – not at all! A blind text like this gives you information about the selected font, how the letters are written and an impression of the look. This text should contain all letters of the alphabet and it should be written in of the original language. There is no need for special content, but the length of words should match the language.

Hello, here is some text without a meaning. This text should show what a printed text will look like at this place. If you read this text, you will get no information. Really? Is there no information? Is there a difference between this text and some nonsense like "Huardest gefburn"? Kjift – not at all! A blind text like this gives you information about the selected font, how the letters are written and an impression of the look. This text should contain all letters of the alphabet and it should be written in of the original language. There is no need for special content, but the length of words should match the language.

This is the second paragraph. Hello, here is some text without a meaning. This text should show what a printed text will look like at this place. If you read this text, you will get no information. Really? Is there no information? Is there a difference between this text and some nonsense like "Huardest gefburn"? Kjift – not at all! A blind text like this gives you information about the selected font, how the letters are written and an impression of the look. This text should contain all letters of the alphabet and it should be written in of the original language. There is no need for special content, but the length of words should match the language.

And after the second paragraph follows the third paragraph. Hello, here is some text without a meaning. This text should show what a printed text will look like at this place. If you read this text, you will get no information. Really? Is there no information? Is there a difference between this text and some nonsense like "Huardest gefburn"? Kjift – not at all! A blind text like this gives you information about the selected font, how the letters are written and an impression of the look. This text should contain all letters of the alphabet and it should be written in of the original language. There is no need for special content, but the length of words should match the language.

After this fourth paragraph, we start a new paragraph sequence. Hello, here is some text without a meaning. This text should show what a printed text will look like at this place. If you read this text, you will get no information. Really? Is there no information? Is there a difference between this text and some nonsense like "Huardest gefburn"? Kjift – not at all! A blind text like this gives you information about the selected font, how the letters are written and an impression of the look. This text should contain all letters of the alphabet and it should be written in of the original language. There is no need for special content, but the length of words should match the language.

Hello, here is some text without a meaning. This text should show what a printed text

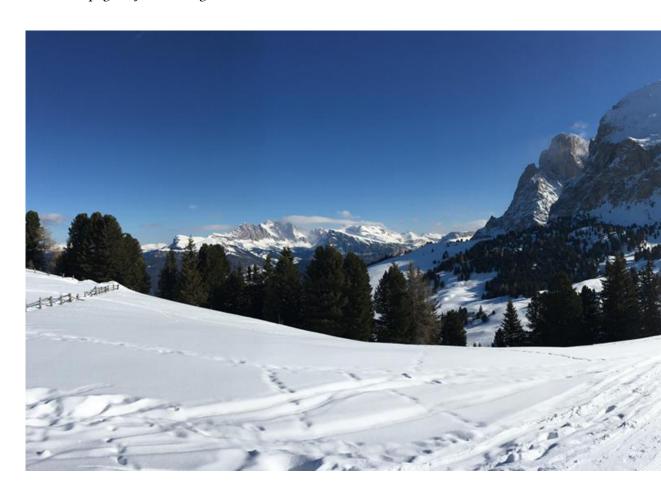

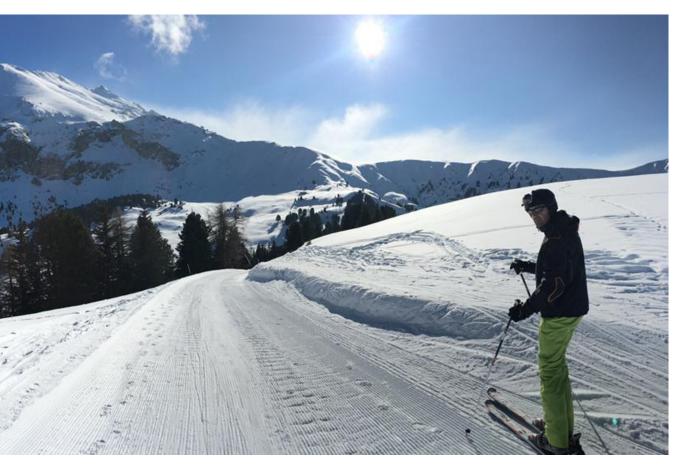

**Figure 63:** A caption for a double-sided image that will be placed below the right-hand part of the illustration. The illustration begins on the left edge of the paper. No further text is placed on the pages. A short form is used for the LOF. The parameter is doublePAGE

will look like at this place. If you read this text, you will get no information. Really? Is there no information? Is there a difference between this text and some nonsense like "Huardest gefburn"? Kjift – not at all! A blind text like this gives you information about the selected font, how the letters are written and an impression of the look. This text should contain all letters of the alphabet and it should be written in of the original language. There is no need for special content, but the length of words should match the language.

This is the second paragraph. Hello, here is some text without a meaning. This text should show what a printed text will look like at this place. If you read this text, you will get no information. Really? Is there no information? Is there a difference between this text and some nonsense like "Huardest gefburn"? Kjift – not at all! A blind text like this gives you information about the selected font, how the letters are written and an impression of the look. This text should contain all letters of the alphabet and it should be written in of the original language. There is no need for special content, but the length of words should match the language.

And after the second paragraph follows the third paragraph. Hello, here is some text without a meaning. This text should show what a printed text will look like at this place. If you read this text, you will get no information. Really? Is there no information? Is there a difference between this text and some nonsense like "Huardest gefburn"? Kjift – not at all! A blind text like this gives you information about the selected font, how the letters are written and an impression of the look. This text should contain all letters of the alphabet and it should be written in of the original language. There is no need for special content, but the length of words should match the language.

#### 21.3 doublePage

With this option the object also starts at the left top of the text area. There will be pagenumbers and a caption can be rotated on the right of the object or under it and the rest of the text area is filled with text.

hvFloat[doublePage,sameHeight]%

{figure}%

{\includegraphics[doublefullPage]{images/sonne-meer}}%

[A doublepage image with a caption on the right side of the right part.]%

{A caption for a double-sided image that will be placed on the right side of the right-hand part of the illustration. The illustration begins on the left edge of the paper. A short form is used for the LOF.

The parameter is \texttt{doublePage}}%

{fig:doublePage0sH}

After this fourth paragraph, we start a new paragraph sequence. Hello, here is some text without a meaning. This text should show what a printed text will look like at this place. If you read this text, you will get no information. Really? Is there no information? Is there a difference between this text and some nonsense like "Huardest gefburn"? Kjift – not at all! A blind text like this gives you information about the selected font, how the letters are written and an impression of the look. This text should contain all letters of the alphabet and it should be written in of the original language. There is no need for special content, but the length of words should match the language.

Hello, here is some text without a meaning. This text should show what a printed text will look like at this place. If you read this text, you will get no information. Really? Is there no information? Is there a difference between this text and some nonsense like "Huardest gefburn"? Kjift – not at all! A blind text like this gives you information about the selected font, how the letters are written and an impression of the look. This text should contain all letters of the alphabet and it should be written in of the original language. There is no need for special content, but the length of words should match the language.

Fig. 64

This is the second paragraph. Hello, here is some text without a meaning. This text should show what a printed text will look like at this place. If you read this text, you will get no information. Really? Is there no information? Is there a difference between this text and some nonsense like "Huardest gefburn"? Kjift – not at all! A blind text like this gives you information about the selected font, how the letters are written and an impression of the look. This text should contain all letters of the alphabet and it should be written in of the original language. There is no need for special content, but the length of words should match the language.

And after the second paragraph follows the third paragraph. Hello, here is some text without a meaning. This text should show what a printed text will look like at this place. If you read this text, you will get no information. Really? Is there no information? Is there a difference between this text and some nonsense like "Huardest gefburn"? Kjift – not at all! A blind text like this gives you information about the selected font, how the letters are written and an impression of the look. This text should contain all letters of the alphabet and it should be written in of the original language. There is no need for special content, but the length of words should match the language.

After this fourth paragraph, we start a new paragraph sequence. Hello, here is some text without a meaning. This text should show what a printed text will look like at this place. If you read this text, you will get no information. Really? Is there no information? Is there a difference between this text and some nonsense like "Huardest gefburn"? Kjift – not at all! A blind text like this gives you information about the selected font, how the letters are written and an impression of the look. This text should contain all letters of the alphabet and it should be written in of the original language. There is no need for special content, but the length of words should match the language.

Hello, here is some text without a meaning. This text should show what a printed text will look like at this place. If you read this text, you will get no information. Really? Is there no information? Is there a difference between this text and some nonsense like "Huardest gefburn"? Kjift – not at all! A blind text like this gives you information about the selected font, how the letters are written and an impression of the look. This text should contain all letters of the alphabet and it should be written in of the original language. There is no need for special content, but the length of words should match the language.

This is the second paragraph. Hello, here is some text without a meaning. This text should show what a printed text will look like at this place. If you read this text, you will get no information. Really? Is there no information? Is there a difference between this text and some nonsense like "Huardest gefburn"? Kjift – not at all! A blind text like this gives you information about the selected font, how the letters are written and an impression of the look. This text should contain all letters of the alphabet and it should be written in of the original language. There is no need for special content, but the length of words should match the language.

And after the second paragraph follows the third paragraph. Hello, here is some text without a meaning. This text should show what a printed text will look like at this place. If you read this text, you will get no information. Really? Is there no information? Is there a difference between this text and some nonsense like "Huardest gefburn"? Kjift – not at all! A blind text like this gives you information about the selected font, how the letters are written and an impression of the look. This text should contain all letters of the alphabet and it should be written in of the original language. There is no need for special content, but the length of words should match the language.

After this fourth paragraph, we start a new paragraph sequence. Hello, here is some text without a meaning. This text should show what a printed text will look like at this place. If you read this text, you will get no information. Really? Is there no information? Is there a difference between this text and some nonsense like "Huardest gefburn"? Kjift – not at all! A

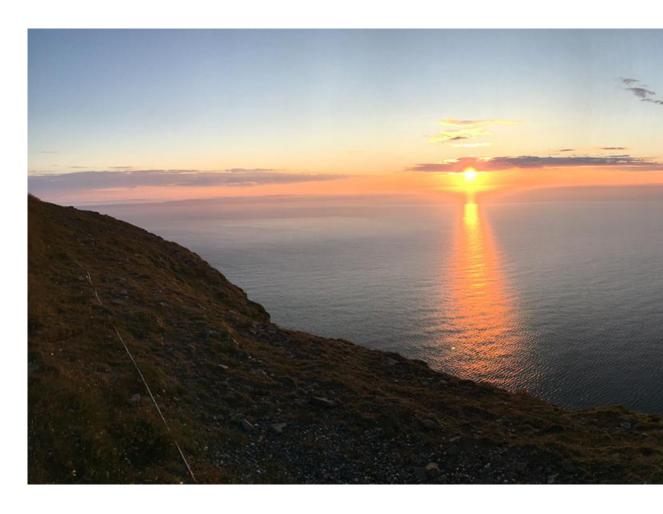

blind text like this gives you information about the selected font, how the letters are written and an impression of the look. This text should contain all letters of the alphabet and it should be written in of the original language. There is no need for special content, but the length of words should match the language.

Hello, here is some text without a meaning. This text should show what a printed text will look like at this place. If you read this text, you will get no information. Really? Is there no information? Is there a difference between this text and some nonsense like "Huardest gefburn"? Kjift – not at all! A blind text like this gives you information about the selected font, how the letters are written and an impression of the look. This text should contain all letters of the alphabet and it should be written in of the original language. There is no need for special content, but the length of words should match the language.

Hello, here is some text without a meaning. This text should show what a printed text will look like at this place. If you read this text, you will get no information. Really? Is there no information? Is there a difference between this text and some nonsense like "Huardest gefburn"? Kjift – not at all! A blind text like this gives you information about the selected font, how the letters are written and an impression of the look. This text should contain all letters of the alphabet and it should be written in of the original language. There is no need for special content, but the length of words should match the language.

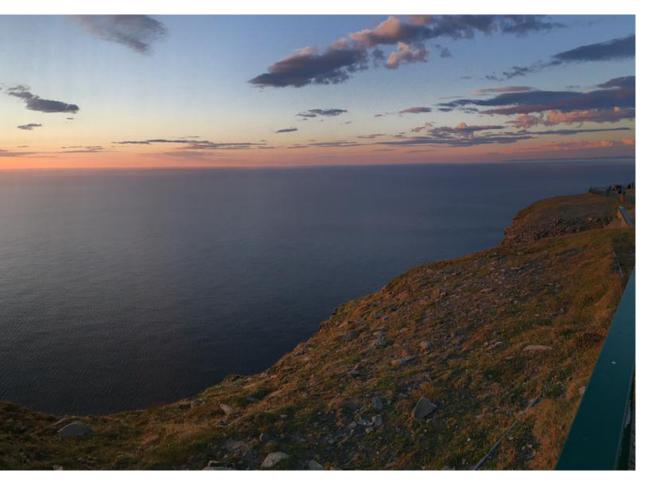

**Figure 64:** A caption for a double-sided image that will be placed on the right side of the right-hand part of the illustration. The illustration begins on the left edge of the paper. A short form is used for the LOF. The parameter is doublePage

This is the second paragraph. Hello, here is some text without a meaning. This text should show what a printed text will look like at this place. If you read this text, you will get no information. Really? Is there no information? Is there a difference between this text and some nonsense like "Huardest gefburn"? Kjift – not at all! A blind text like this gives you information about the selected font, how the letters are written and an impression of the look. This text should contain all letters of the alphabet and it should be written in of the original language. There is no need for special content, but the length of words should match the language.

And after the second paragraph follows the third paragraph. Hello, here is some text without a meaning. This text should show what a printed text will look like at this place. If you read this text, you will get no information. Really? Is there no information? Is there a difference between this text and some nonsense like "Huardest gefburn"? Kjift – not at all! A blind text like this gives you information about the selected font, how the letters are written and an impression of the look. This text should contain all letters of the alphabet and it should be written in of the original language. There is no need for special content, but the length of words should match the language.

After this fourth paragraph, we start a new paragraph sequence. Hello, here is some text without a meaning. This text should show what a printed text will look like at this place. If you read this text, you will get no information. Really? Is there no information? Is there a

difference between this text and some nonsense like "Huardest gefburn"? Kjift – not at all! A blind text like this gives you information about the selected font, how the letters are written and an impression of the look. This text should contain all letters of the alphabet and it should be written in of the original language. There is no need for special content, but the length of words should match the language.

Hello, here is some text without a meaning. This text should show what a printed text will look like at this place. If you read this text, you will get no information. Really? Is there no information? Is there a difference between this text and some nonsense like "Huardest gefburn"? Kjift – not at all! A blind text like this gives you information about the selected font, how the letters are written and an impression of the look. This text should contain all letters of the alphabet and it should be written in of the original language. There is no need for special content, but the length of words should match the language.

This is the second paragraph. Hello, here is some text without a meaning. This text should show what a printed text will look like at this place. If you read this text, you will get no information. Really? Is there no information? Is there a difference between this text and some nonsense like "Huardest gefburn"? Kjift – not at all! A blind text like this gives you information about the selected font, how the letters are written and an impression of the look. This text should contain all letters of the alphabet and it should be written in of the original language. There is no need for special content, but the length of words should match the language.

Hello, here is some text without a meaning. This text should show what a printed text will look like at this place. If you read this text, you will get no information. Really? Is there no information? Is there a difference between this text and some nonsense like "Huardest gefburn"? Kjift – not at all! A blind text like this gives you information about the selected font, how the letters are written and an impression of the look. This text should contain all letters of the alphabet and it should be written in of the original language. There is no need for special content, but the length of words should match the language.

```
hvFloat[doublePage,capPos=right,capVPos=top]%

{figure}%

{\includegraphics[width=2\textwidth]{images/sonne-meer}}%

[A doublepage image with a caption on the right side of the right part.]%

{A caption for a double-sided image that will be placed on the right side of the right-hand part of the illustration. The illustration begins on the left edge of the paper. A short form is used for the LOF.

The parameter is \texttt{doublePage}}%

{fig:doublePage1}
```

And after the second paragraph follows the third paragraph. Hello, here is some text without a meaning. This text should show what a printed text will look like at this place. If you read this text, you will get no information. Really? Is there no information? Is there a difference between this text and some nonsense like "Huardest gefburn"? Kjift – not at all! A blind text like this gives you information about the selected font, how the letters are written and an impression of the look. This text should contain all letters of the alphabet and it should be written in of the original language. There is no need for special content, but the length of words should match the language.

After this fourth paragraph, we start a new paragraph sequence. Hello, here is some text without a meaning. This text should show what a printed text will look like at this place. If you read this text, you will get no information. Really? Is there no information? Is there a difference between this text and some nonsense like "Huardest gefburn"? Kjift – not at all! A blind text like this gives you information about the selected font, how the letters are written and an impression of the look. This text should contain all letters of the alphabet and it should be written in of the original language. There is no need for special content, but the length of

Fig. 65

words should match the language.

Hello, here is some text without a meaning. This text should show what a printed text will look like at this place. If you read this text, you will get no information. Really? Is there no information? Is there a difference between this text and some nonsense like "Huardest gefburn"? Kjift – not at all! A blind text like this gives you information about the selected font, how the letters are written and an impression of the look. This text should contain all letters of the alphabet and it should be written in of the original language. There is no need for special content, but the length of words should match the language.

This is the second paragraph. Hello, here is some text without a meaning. This text should show what a printed text will look like at this place. If you read this text, you will get no information. Really? Is there no information? Is there a difference between this text and some nonsense like "Huardest gefburn"? Kjift – not at all! A blind text like this gives you information about the selected font, how the letters are written and an impression of the look. This text should contain all letters of the alphabet and it should be written in of the original language. There is no need for special content, but the length of words should match the language.

And after the second paragraph follows the third paragraph. Hello, here is some text without a meaning. This text should show what a printed text will look like at this place. If you read this text, you will get no information. Really? Is there no information? Is there a difference between this text and some nonsense like "Huardest gefburn"? Kjift – not at all! A blind text like this gives you information about the selected font, how the letters are written and an impression of the look. This text should contain all letters of the alphabet and it should be written in of the original language. There is no need for special content, but the length of words should match the language.

After this fourth paragraph, we start a new paragraph sequence. Hello, here is some text without a meaning. This text should show what a printed text will look like at this place. If you read this text, you will get no information. Really? Is there no information? Is there a difference between this text and some nonsense like "Huardest gefburn"? Kjift – not at all! A blind text like this gives you information about the selected font, how the letters are written and an impression of the look. This text should contain all letters of the alphabet and it should be written in of the original language. There is no need for special content, but the length of words should match the language.

Hello, here is some text without a meaning. This text should show what a printed text will look like at this place. If you read this text, you will get no information. Really? Is there no information? Is there a difference between this text and some nonsense like "Huardest gefburn"? Kjift – not at all! A blind text like this gives you information about the selected font, how the letters are written and an impression of the look. This text should contain all letters of the alphabet and it should be written in of the original language. There is no need for special content, but the length of words should match the language.

This is the second paragraph. Hello, here is some text without a meaning. This text should show what a printed text will look like at this place. If you read this text, you will get no information. Really? Is there no information? Is there a difference between this text and some nonsense like "Huardest gefburn"? Kjift – not at all! A blind text like this gives you information about the selected font, how the letters are written and an impression of the look. This text should contain all letters of the alphabet and it should be written in of the original language. There is no need for special content, but the length of words should match the language.

And after the second paragraph follows the third paragraph. Hello, here is some text without a meaning. This text should show what a printed text will look like at this place. If you read this text, you will get no information. Really? Is there no information? Is there a difference between this text and some nonsense like "Huardest gefburn"? Kjift – not at all! A

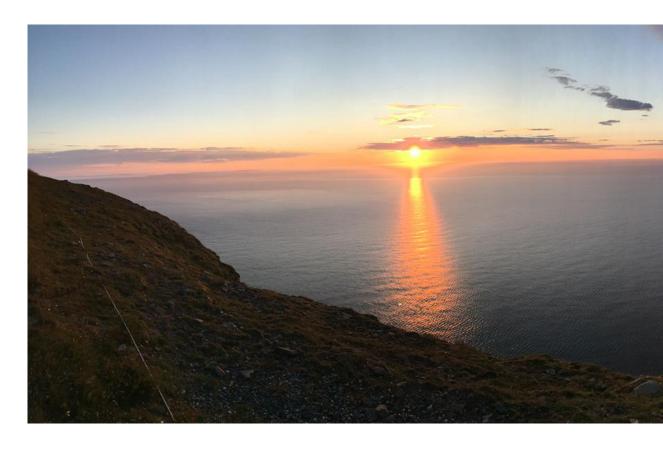

blind text like this gives you information about the selected font, how the letters are written and an impression of the look. This text should contain all letters of the alphabet and it should be written in of the original language. There is no need for special content, but the length of words should match the language.

After this fourth paragraph, we start a new paragraph sequence. Hello, here is some text without a meaning. This text should show what a printed text will look like at this place. If you read this text, you will get no information. Really? Is there no information? Is there a difference between this text and some nonsense like "Huardest gefburn"? Kjift – not at all! A blind text like this gives you information about the selected font, how the letters are written and an impression of the look. This text should contain all letters of the alphabet and it should be written in of the original language. There is no need for special content, but the length of words should match the language.

Hello, here is some text without a meaning. This text should show what a printed text will look like at this place. If you read this text, you will get no information. Really? Is there no information? Is there a difference between this text and some nonsense like "Huardest gefburn"? Kjift – not at all! A blind text like this gives you information about the selected font, how the letters are written and an impression of the look. This text should contain all letters of the alphabet and it should be written in of the original language. There is no need for special content, but the length of words should match the language.

This is the second paragraph. Hello, here is some text without a meaning. This text should show what a printed text will look like at this place. If you read this text, you will get no information. Really? Is there no information? Is there a difference between this text and some nonsense like "Huardest gefburn"? Kjift – not at all! A blind text like this gives you information about the selected font, how the letters are written and an impression of the look. This text should contain all letters of the alphabet and it should be written in of the original language. There is no need for special content, but the length of words should match the language.

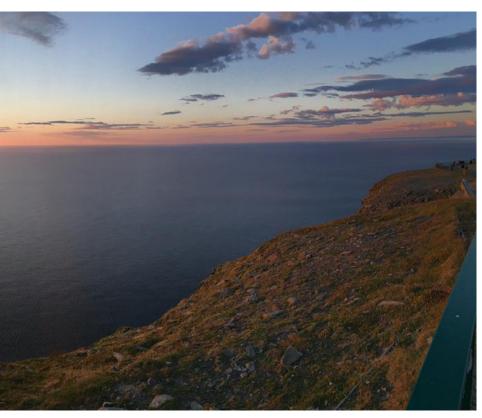

Figure 65: A caption for a double-sided image that will be placed on the right side of the right-hand part of the illustration. The illustration begins on the left edge of the paper. A short form is used for the LOF. The parameter is doublePage

And after the second paragraph follows the third paragraph. Hello, here is some text without a meaning. This text should show what a printed text will look like at this place. If you read this text, you will get no information. Really? Is there no information? Is there a difference between this text and some nonsense like "Huardest gefburn"? Kjift – not at all! A blind text like this gives you information about the selected font, how the letters are written and an impression of the look. This text should contain all letters of the alphabet and it should be written in of the original language. There is no need for special content, but the length of words should match the language.

After this fourth paragraph, we start a new paragraph sequence. Hello, here is some text without a meaning. This text should show what a printed text will look like at this place. If you read this text, you will get no information. Really? Is there no information? Is there a difference between this text and some nonsense like "Huardest gefburn"? Kjift – not at all! A blind text like this gives you information about the selected font, how the letters are written and an impression of the look. This text should contain all letters of the alphabet and it should be written in of the original language. There is no need for special content, but the length of words should match the language.

Hello, here is some text without a meaning. This text should show what a printed text will look like at this place. If you read this text, you will get no information. Really? Is there no information? Is there a difference between this text and some nonsense like "Huardest gefburn"? Kjift – not at all! A blind text like this gives you information about the selected font, how the letters are written and an impression of the look. This text should contain all letters of the alphabet and it should be written in of the original language. There is no need for special content, but the length of words should match the language.

This is the second paragraph. Hello, here is some text without a meaning. This text should show what a printed text will look like at this place. If you read this text, you will get no information. Really? Is there no information? Is there a difference between this text and some

nonsense like "Huardest gefburn"? Kjift – not at all! A blind text like this gives you information about the selected font, how the letters are written and an impression of the look. This text should contain all letters of the alphabet and it should be written in of the original language. There is no need for special content, but the length of words should match the language.

And after the second paragraph follows the third paragraph. Hello, here is some text without a meaning. This text should show what a printed text will look like at this place. If you read this text, you will get no information. Really? Is there no information? Is there a difference between this text and some nonsense like "Huardest gefburn"? Kjift – not at all! A blind text like this gives you information about the selected font, how the letters are written and an impression of the look. This text should contain all letters of the alphabet and it should be written in of the original language. There is no need for special content, but the length of words should match the language.

After this fourth paragraph, we start a new paragraph sequence. Hello, here is some text without a meaning. This text should show what a printed text will look like at this place. If you read this text, you will get no information. Really? Is there no information? Is there a difference between this text and some nonsense like "Huardest gefburn"? Kjift – not at all! A blind text like this gives you information about the selected font, how the letters are written and an impression of the look. This text should contain all letters of the alphabet and it should be written in of the original language. There is no need for special content, but the length of words should match the language.

Hello, here is some text without a meaning. This text should show what a printed text will look like at this place. If you read this text, you will get no information. Really? Is there no information? Is there a difference between this text and some nonsense like "Huardest gefburn"? Kjift – not at all! A blind text like this gives you information about the selected font, how the letters are written and an impression of the look. This text should contain all letters of the alphabet and it should be written in of the original language. There is no need for special content, but the length of words should match the language.

This is the second paragraph. Hello, here is some text without a meaning. This text should show what a printed text will look like at this place. If you read this text, you will get no information. Really? Is there no information? Is there a difference between this text and some nonsense like "Huardest gefburn"? Kjift – not at all! A blind text like this gives you information about the selected font, how the letters are written and an impression of the look. This text should contain all letters of the alphabet and it should be written in of the original language. There is no need for special content, but the length of words should match the language.

```
hvFloat[doublePage,bindCorr=inner]%

{figure}%

{\includegraphics[width=2\textwidth]{images/sonne-meer}}%

[A doublepage image with a caption on the right side of the right part.]%

{A caption for a double-sided image that will be placed on the right side of the right-hand part of the illustration. The illustration begins on the left edge of the paper. A short form is used for the LOF.

The parameter is \texttt{doublePage}}%

{fig:doublePage0sH2}
```

Fig. 66 And after the second paragraph follows the third paragraph. Hello, here is some text without a meaning. This text should show what a printed text will look like at this place. If you read this text, you will get no information. Really? Is there no information? Is there a difference between this text and some nonsense like "Huardest gefburn"? Kjift – not at all! A blind text like this gives you information about the selected font, how the letters are written and an impression of the look. This text should contain all letters of the alphabet and it should be written in of the original language. There is no need for special content, but the length of

words should match the language.

After this fourth paragraph, we start a new paragraph sequence. Hello, here is some text without a meaning. This text should show what a printed text will look like at this place. If you read this text, you will get no information. Really? Is there no information? Is there a difference between this text and some nonsense like "Huardest gefburn"? Kjift – not at all! A blind text like this gives you information about the selected font, how the letters are written and an impression of the look. This text should contain all letters of the alphabet and it should be written in of the original language. There is no need for special content, but the length of words should match the language.

Hello, here is some text without a meaning. This text should show what a printed text will look like at this place. If you read this text, you will get no information. Really? Is there no information? Is there a difference between this text and some nonsense like "Huardest gefburn"? Kjift – not at all! A blind text like this gives you information about the selected font, how the letters are written and an impression of the look. This text should contain all letters of the alphabet and it should be written in of the original language. There is no need for special content, but the length of words should match the language.

This is the second paragraph. Hello, here is some text without a meaning. This text should show what a printed text will look like at this place. If you read this text, you will get no information. Really? Is there no information? Is there a difference between this text and some nonsense like "Huardest gefburn"? Kjift – not at all! A blind text like this gives you information about the selected font, how the letters are written and an impression of the look. This text should contain all letters of the alphabet and it should be written in of the original language. There is no need for special content, but the length of words should match the language.

And after the second paragraph follows the third paragraph. Hello, here is some text without a meaning. This text should show what a printed text will look like at this place. If you read this text, you will get no information. Really? Is there no information? Is there a difference between this text and some nonsense like "Huardest gefburn"? Kjift – not at all! A blind text like this gives you information about the selected font, how the letters are written and an impression of the look. This text should contain all letters of the alphabet and it should be written in of the original language. There is no need for special content, but the length of words should match the language.

After this fourth paragraph, we start a new paragraph sequence. Hello, here is some text without a meaning. This text should show what a printed text will look like at this place. If you read this text, you will get no information. Really? Is there no information? Is there a difference between this text and some nonsense like "Huardest gefburn"? Kjift – not at all! A blind text like this gives you information about the selected font, how the letters are written and an impression of the look. This text should contain all letters of the alphabet and it should be written in of the original language. There is no need for special content, but the length of words should match the language.

Hello, here is some text without a meaning. This text should show what a printed text will look like at this place. If you read this text, you will get no information. Really? Is there no information? Is there a difference between this text and some nonsense like "Huardest gefburn"? Kjift – not at all! A blind text like this gives you information about the selected font, how the letters are written and an impression of the look. This text should contain all letters of the alphabet and it should be written in of the original language. There is no need for special content, but the length of words should match the language.

This is the second paragraph. Hello, here is some text without a meaning. This text should show what a printed text will look like at this place. If you read this text, you will get no information. Really? Is there no information? Is there a difference between this text and some

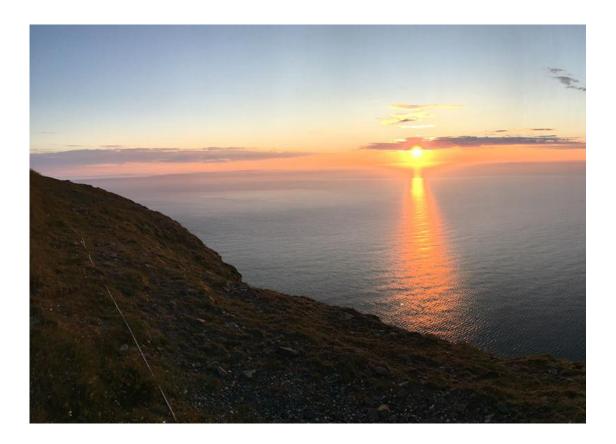

nonsense like "Huardest gefburn"? Kjift – not at all! A blind text like this gives you information about the selected font, how the letters are written and an impression of the look. This text should contain all letters of the alphabet and it should be written in of the original language. There is no need for special content, but the length of words should match the language.

And after the second paragraph follows the third paragraph. Hello, here is some text without a meaning. This text should show what a printed text will look like at this place. If you read this text, you will get no information. Really? Is there no information? Is there a difference between this text and some nonsense like "Huardest gefburn"? Kjift – not at all! A blind text like this gives you information about the selected font, how the letters are written and an impression of the look. This text should contain all letters of the alphabet and it should be written in of the original language. There is no need for special content, but the length of words should match the language.

After this fourth paragraph, we start a new paragraph sequence. Hello, here is some text without a meaning. This text should show what a printed text will look like at this place. If you read this text, you will get no information. Really? Is there no information? Is there a difference between this text and some nonsense like "Huardest gefburn"? Kjift – not at all! A blind text like this gives you information about the selected font, how the letters are written and an impression of the look. This text should contain all letters of the alphabet and it should be written in of the original language. There is no need for special content, but the length of words should match the language.

Hello, here is some text without a meaning. This text should show what a printed text will look like at this place. If you read this text, you will get no information. Really? Is there no information? Is there a difference between this text and some nonsense like "Huardest gefburn"? Kjift – not at all! A blind text like this gives you information about the selected font, how the letters are written and an impression of the look. This text should contain all letters of the alphabet and it should be written in of the original language. There is no need for special

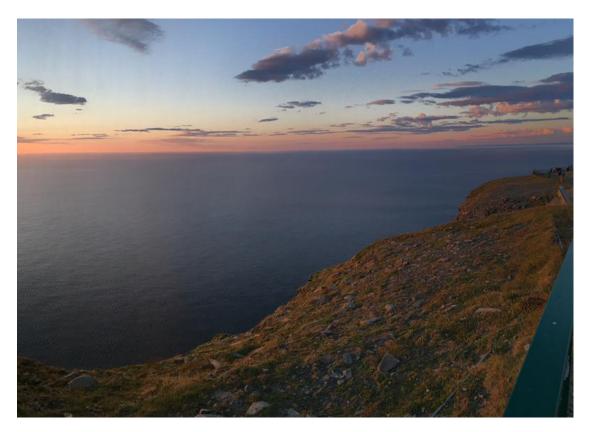

**Figure 66:** A caption for a double-sided image that will be placed on the right side of the right-hand part of the illustration. The illustration begins on the left edge of the paper. A short form is used for the LOF. The parameter is doublePage

content, but the length of words should match the language.

This is the second paragraph. Hello, here is some text without a meaning. This text should show what a printed text will look like at this place. If you read this text, you will get no information. Really? Is there no information? Is there a difference between this text and some nonsense like "Huardest gefburn"? Kjift – not at all! A blind text like this gives you information about the selected font, how the letters are written and an impression of the look. This text should contain all letters of the alphabet and it should be written in of the original language. There is no need for special content, but the length of words should match the language.

And after the second paragraph follows the third paragraph. Hello, here is some text without a meaning. This text should show what a printed text will look like at this place. If you read this text, you will get no information. Really? Is there no information? Is there a difference between this text and some nonsense like "Huardest gefburn"? Kjift – not at all! A blind text like this gives you information about the selected font, how the letters are written and an impression of the look. This text should contain all letters of the alphabet and it should be written in of the original language. There is no need for special content, but the length of words should match the language.

After this fourth paragraph, we start a new paragraph sequence. Hello, here is some text without a meaning. This text should show what a printed text will look like at this place. If you read this text, you will get no information. Really? Is there no information? Is there a difference between this text and some nonsense like "Huardest gefburn"? Kjift – not at all! A blind text like this gives you information about the selected font, how the letters are written

and an impression of the look. This text should contain all letters of the alphabet and it should be written in of the original language. There is no need for special content, but the length of words should match the language.

Hello, here is some text without a meaning. This text should show what a printed text will look like at this place. If you read this text, you will get no information. Really? Is there no information? Is there a difference between this text and some nonsense like "Huardest gefburn"? Kjift – not at all! A blind text like this gives you information about the selected font, how the letters are written and an impression of the look. This text should contain all letters of the alphabet and it should be written in of the original language. There is no need for special content, but the length of words should match the language.

#### 21.4 Tabulars

In General there is no difference in an imgage or tabular or simple text. The object will be saved in a box and then clipped. If the object is a tabular one might modify the tabular if it will be split in the middle of a column. In such a case one can insert some additional horizontal space for this coloumn.

The tabular itself can be saved into the internal box \hv0Box or put directly as parameter into the macro.

```
\qlobal\savebox\hv0Box{%
  \begin{tabular}{l*{18}r} \toprule
   & \textbf{1972} & \textbf{1973} & \textbf{1974} & \textbf{1975} & \textbf{1976}
  & \textbf{1977} & \textbf{1978} & \textbf{1979} & \textbf{1980} & \textbf{1981} & \textbf{1982} & \
      textbf{1983} & \textbf{1984} & \textbf{1985}
   & \text{textbf}\{1986\} & \text{textbf}\{1987\} & \text{textbf}\{1988\} & \text{textbf}\{1989\}
5
   \\\midrule
  \addlinespace[3pt]
  Zeile 2 & 1 & 1 & 3 & 1 & 0 & 0 & 0 & 0 & 0 & 0 & 0 & 2 & 1 & 3 & 4 & 4 & 6 & 4 & 2\\addlinespace[3pt]
10
  Zeile 3 & 2 & 1 & 2 & 1 & 0 & 0 & 0 & 0 & 0 & 0 & 0 & 0 & 1 & 5 & 3 & 1 & 7 & 7 & 3\\addlinespace[3pt]
  Zeile 4 & 1 & 0 & 5 & 1 & 2 & 0 & 0 & 0 & 0 & 0 & 2 & 1 & 0 & 1 & 0 & 3 & 7 & 2 & 1\\addlinespace[3pt]
11
  Zeile 5 & 0 & 0 & 4 & 2 & 1 & 2 & 2 & 1 & 0 & 0 & 0 & 1 & 1 & 0 & 2 & 5 & 4 & 3\\addlinespace[3pt]
13
  Zeile 9 & 0 & 0 & 0 & 0 & 0 & 1 & 2 & 1 & 0 & 0 & 0 & 0 & 4 & 2 & 1 & 4 & 5 & 2\\addlinespace[3pt]
15
 16
  17
  18
      Zeilel3 & 0 & 1 & 0 & 0 & 1 & 0 & 3 & 0 & 0 & 0 & 0 & 0 & 0 & 0 & 2 & 0 & 1 & 3 & 0 & 2\\addlinespace[3pt]
20
  21
  22
  midrule
  Artikel gesamt & 2 & 6 & 13 & 8 & 4 & 3 & 5 & 4 & 0 & 6 & 3 & 5 &23 &10 & 8 & 15 & 13 &1 \\
  \bottomrule
25
  \end{tabular}}
26
27
28
29
  \hvFloat[doublePage,capPos=right,capVPos=top,floatCapSep=12pt]%
30
   {table}%
31
   32
   [A doublepage tabular with a caption on the right side of the right part.]%
33
   {A caption for a double-sided tabular that will be placed on the right side of the
34
    right-hand part of the illustration. The illustration begins on the left edge of
35
    the paper. A short form is used for the LOF.
36
37
    The parameter is \texttt{doublePage}}%
   {tab:doublePage3}
38
```

Tab. 9

This is the second paragraph. Hello, here is some text without a meaning. This text should show what a printed text will look like at this place. If you read this text, you will get no information. Really? Is there no information? Is there a difference between this text and some nonsense like "Huardest gefburn"? Kjift – not at all! A blind text like this gives you information about the selected font, how the letters are written and an impression of the look. This text should contain all letters of the alphabet and it should be written in of the original language. There is no need for special content, but the length of words should match the language.

And after the second paragraph follows the third paragraph. Hello, here is some text without a meaning. This text should show what a printed text will look like at this place. If you read this text, you will get no information. Really? Is there no information? Is there a difference between this text and some nonsense like "Huardest gefburn"? Kjift – not at all! A blind text like this gives you information about the selected font, how the letters are written and an impression of the look. This text should contain all letters of the alphabet and it should be written in of the original language. There is no need for special content, but the length of words should match the language.

After this fourth paragraph, we start a new paragraph sequence. Hello, here is some text without a meaning. This text should show what a printed text will look like at this place. If you read this text, you will get no information. Really? Is there no information? Is there a difference between this text and some nonsense like "Huardest gefburn"? Kjift – not at all! A blind text like this gives you information about the selected font, how the letters are written and an impression of the look. This text should contain all letters of the alphabet and it should be written in of the original language. There is no need for special content, but the length of words should match the language.

Hello, here is some text without a meaning. This text should show what a printed text will look like at this place. If you read this text, you will get no information. Really? Is there no information? Is there a difference between this text and some nonsense like "Huardest gefburn"? Kjift – not at all! A blind text like this gives you information about the selected font, how the letters are written and an impression of the look. This text should contain all letters of the alphabet and it should be written in of the original language. There is no need for special content, but the length of words should match the language.

This is the second paragraph. Hello, here is some text without a meaning. This text should show what a printed text will look like at this place. If you read this text, you will get no information. Really? Is there no information? Is there a difference between this text and some nonsense like "Huardest gefburn"? Kjift – not at all! A blind text like this gives you information about the selected font, how the letters are written and an impression of the look. This text should contain all letters of the alphabet and it should be written in of the original language. There is no need for special content, but the length of words should match the language.

And after the second paragraph follows the third paragraph. Hello, here is some text without a meaning. This text should show what a printed text will look like at this place. If you read this text, you will get no information. Really? Is there no information? Is there a difference between this text and some nonsense like "Huardest gefburn"? Kjift – not at all! A blind text like this gives you information about the selected font, how the letters are written and an impression of the look. This text should contain all letters of the alphabet and it should be written in of the original language. There is no need for special content, but the length of words should match the language.

After this fourth paragraph, we start a new paragraph sequence. Hello, here is some text without a meaning. This text should show what a printed text will look like at this place. If you read this text, you will get no information. Really? Is there no information? Is there a difference between this text and some nonsense like "Huardest gefburn"? Kjift – not at all! A

|                | 1972 | 1973 | 1974 | 1975 | 1976 | 1977 | 1978 | 1979 | 1980 | 1981 | 1982 | 198 |
|----------------|------|------|------|------|------|------|------|------|------|------|------|-----|
| Zeile 1        | 1    | 3    | 1    | 1    | 1    | 0    | 1    | 1    | 0    | 0    | 0    |     |
| Zeile 2        | 1    | 1    | 3    | 1    | 0    | 0    | 0    | 0    | 0    | 0    | 2    |     |
| Zeile 3        | 2    | 1    | 2    | 1    | 0    | 0    | 0    | 0    | 0    | 0    | 0    |     |
| Zeile 4        | 1    | 0    | 5    | 1    | 2    | 0    | 0    | 0    | 0    | 2    | 1    |     |
| Zeile 6        | 2    | 1    | 1    | 0    | 0    | 0    | 0    | 0    | 0    | 1    | 2    |     |
| Zeile 5        | 0    | 0    | 4    | 2    | 1    | 2    | 2    | 1    | 0    | 0    | 0    |     |
| Zeile 8        | 0    | 1    | 1    | 0    | 0    | 0    | 1    | 1    | 0    | 3    | 2    |     |
| Zeile 9        | 0    | 0    | 0    | 0    | 0    | 1    | 2    | 1    | 0    | 0    | 0    |     |
| Zeile10        | 0    | 1    | 3    | 0    | 1    | 0    | 1    | 0    | 0    | 1    | 1    |     |
| Zeile11        | 0    | 2    | 2    | 1    | 1    | 0    | 1    | 0    | 0    | 0    | 0    |     |
| Zeile12        | 2    | 0    | 2    | 4    | 1    | 0    | 4    | 0    | 0    | 0    | 0    |     |
| Lärm           | 2    | 3    | 0    | 0    | 0    | 0    | 0    | 0    | 0    | 0    | 1    |     |
| Zeile13        | 0    | 1    | 0    | 0    | 1    | 0    | 3    | 0    | 0    | 0    | 0    |     |
| Zeile14        | 0    | 1    | 0    | 0    | 0    | 0    | 0    | 0    | 0    | 0    | 0    |     |
| Zeile15        | 0    | 0    | 0    | 0    | 0    | 0    | 0    | 0    | 0    | 1    | 0    |     |
| Zeile16        | 0    | 0    | 0    | 0    | 0    | 1    | 0    | 0    | 0    | 0    | 0    |     |
| Artikel gesamt | 2    | 6    | 13   | 8    | 4    | 3    | 5    | 4    | 0    | 6    | 3    |     |

blind text like this gives you information about the selected font, how the letters are written and an impression of the look. This text should contain all letters of the alphabet and it should be written in of the original language. There is no need for special content, but the length of words should match the language.

Hello, here is some text without a meaning. This text should show what a printed text will look like at this place. If you read this text, you will get no information. Really? Is there no information? Is there a difference between this text and some nonsense like "Huardest gefburn"? Kjift – not at all! A blind text like this gives you information about the selected font, how the letters are written and an impression of the look. This text should contain all letters of the alphabet and it should be written in of the original language. There is no need for special content, but the length of words should match the language.

This is the second paragraph. Hello, here is some text without a meaning. This text should show what a printed text will look like at this place. If you read this text, you will get no information. Really? Is there no information? Is there a difference between this text and some nonsense like "Huardest gefburn"? Kjift – not at all! A blind text like this gives you information about the selected font, how the letters are written and an impression of the look. This text should contain all letters of the alphabet and it should be written in of the original language. There is no need for special content, but the length of words should match the language.

And after the second paragraph follows the third paragraph. Hello, here is some text without a meaning. This text should show what a printed text will look like at this place. If you read this text, you will get no information. Really? Is there no information? Is there a difference between this text and some nonsense like "Huardest gefburn"? Kjift – not at all! A blind text like this gives you information about the selected font, how the letters are written and an impression of the look. This text should contain all letters of the alphabet and it should be written in of the original language. There is no need for special content, but the length of

| 33 | 1984 | 1985 | 1986 | 1987 | 1988 | 1989 |
|----|------|------|------|------|------|------|
| 0  | 20   | 0    | 2    | 2    | 2    | 1    |
| 1  | 3    | 4    | 4    | 6    | 4    | 2    |
| 1  | 5    | 3    | 1    | 7    | 7    | 3    |
| 0  | 1    | 0    | 3    | 7    | 2    | 1    |
| 0  | 5    | 2    | 2    | 5    | 4    | 2    |
| 1  | 1    | 0    | 2    | 5    | 4    | 3    |
| 1  | 2    | 1    | 3    | 5    | 3    | 4    |
| 0  | 4    | 2    | 1    | 4    | 5    | 2    |
| 0  | 1    | 1    | 1    | 4    | 4    | 1    |
| 2  | 6    | 1    | 0    | 2    | 1    | 1    |
| 0  | 0    | 0    | 0    | 1    | 0    | 3    |
| 0  | 2    | 0    | 0    | 2    | 2    | 2    |
| 0  | 2    | 0    | 1    | 3    | 0    | 2    |
| 0  | 3    | 3    | 2    | 1    | 1    | 0    |
| 0  | 4    | 0    | 0    | 3    | 1    | 1    |
| 0  | 0    | 0    | 3    | 5    | 0    | 1    |
| 5  | 23   | 10   | 8    | 15   | 13   | 1    |

Table 9: A caption for a double-sided tabular that will be placed on the right side of the right-hand part of the illustration. The illustration begins on the left edge of the paper. A short form is used for the LOF. The parameter is doublePage

words should match the language.

## 22 References to the page

With the command \pageref one can have a reference to the page number of a caption. For the fullpage option this can be the wrong page if someone wants a refence to the page where the object is set. Let's assume that we use something like

```
\hvFloatSetDefaults
\hvFloat[fullpage,capPos=evenPage]{figure}%
   {\IncludeGraphics{images/frose}}%
   [A float which needs the complete paper width and height.]%
   {A Caption of a ``fullpage'' object, which follows on the next page.
   This can be an even or odd page. The object uses the complete paper dimensions}%
   {demo:fullpage}
```

The label demo:fullpage is used for the *image* and not for the caption! Internally another label called demo:fullpage-cap is set on the caption page which can be before or behind the object (depending to the optional argument of capPos). For example:

The caption of figure~\ref{demo:fullpage-cap} is on page~\pageref{demo:fullpage-cap}, but the image itself is on page~\pageref{demo:fullpage}.

The caption of figure 68 is on page 97, but the image itself is on page 98. With package varioref it is:

```
Whith the package \Lpack{varioref} (\url{https://ctan.org/pkg/varioref}) one can get something like: see figure~\vref{demo:fullpage}, which uses a ^correct page number of the floatinmg object and not the caption page number which is~\vpageref{demo:fullpage-cap}.

The figure~\ref{demo:fullpage} is on page~\pageref{demo:fullpage} and the caption on page~\pageref{demo:fullpage-cap}
```

Whith the package varioref (https://ctan.org/pkg/varioref) one can get something like: see figure 68 on page 98, which uses a correct page number of the floating object and not the caption pagenumber which is on the next page. The figure 68 is on page 98 and the caption on page 97

## 23 Defining a style

With \hvDefFloatStyle one can define a special style to get rid of the individual setting:

```
\hvDefFloatStyle{name}{setting}
```

### For example:

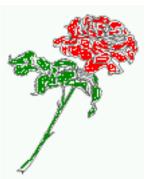

**Figure 67:** Caption at bottom right beside the float with a caption width of 0.5\columnwidth.

# 24 Global float setting

Instead of writing the following sequence into the preamble:

```
\makeatletter
\renewcommand\fps@figure{tb}
\renewcommand\fps@table{t}
\makeatother
```

you can change the global setting of floats by loading the package hvfloat-fps. It allows optional package options to set the global placement:

```
\usepackage[figure=tb,table=t]{hvfloat-fps}
```

After this fourth paragraph, we start a new paragraph sequence. Hello, here is some text without a meaning. This text should show what a printed text will look like at this place. If you read this text, you will get no information. Really? Is there no information? Is there a difference between this text and some nonsense like "Huardest gefburn"? Kjift – not at all! A blind text like this gives you information about the selected font, how the letters are written and an impression of the look. This text should contain all letters of the alphabet and it should be written in of the original language. There is no need for special content, but the length of words should match the language.

Hello, here is some text without a meaning. This text should show what a printed text will look like at this place. If you read this text, you will get no information. Really? Is there no information? Is there a difference between this text and some nonsense like "Huardest gefburn"? Kjift – not at all! A blind text like this gives you information about the selected font, how the letters are written and an impression of the look. This text should contain all letters of the alphabet and it should be written in of the original language. There is no need for special content, but the length of words should match the language.

This is the second paragraph. Hello, here is some text without a meaning. This text should show what a printed text will look like at this place. If you read this text, you will get no information. Really? Is there no information? Is there a difference between this text and some nonsense like "Huardest gefburn"? Kjift – not at all! A blind text like this gives you information about the selected font, how the letters are written and an impression of the look. This text should contain all letters of the alphabet and it should be written in of the original language. There is no need for special content, but the length of words should match the language.

And after the second paragraph follows the third paragraph. Hello, here is some text without a meaning. This text should show what a printed text will look like at this place. If you read this text, you will get no information. Really? Is there no information? Is there a difference between this text and some nonsense like "Huardest gefburn"? Kjift – not at all! A blind text like this gives you information about the selected font, how the letters are written and an impression of the look. This text should contain all letters of the alphabet and it should be written in of the original language. There is no need for special content, but the length of words should match the language.

After this fourth paragraph, we start a new paragraph sequence. Hello, here is some text without a meaning. This text should show what a printed text will look like at this place. If you read this text, you will get no information. Really? Is there no information? Is there a difference between this text and some nonsense like "Huardest gefburn"? Kjift – not at all! A blind text like this gives you information about the selected font, how the letters are written and an impression of the look. This text should contain all letters of the alphabet and it should be written in of the original language. There is no need for special content, but the length of words should match the language.

Hello, here is some text without a meaning. This text should show what a printed text will look like at this place. If you read this text, you will get no information. Really? Is there no information? Is there a difference between this text and some nonsense like "Huardest gefburn"? Kjift – not at all! A blind text like this gives you information about the selected font, how the letters are written and an impression of the look. This text should contain all letters of the alphabet and it should be written in of the original language. There is no need for special content, but the length of words should match the language.

**Figure 68:** A Caption of a "fullpage" object, which follows on the next page. This can be an even or odd page. The object uses the complete paper dimensions

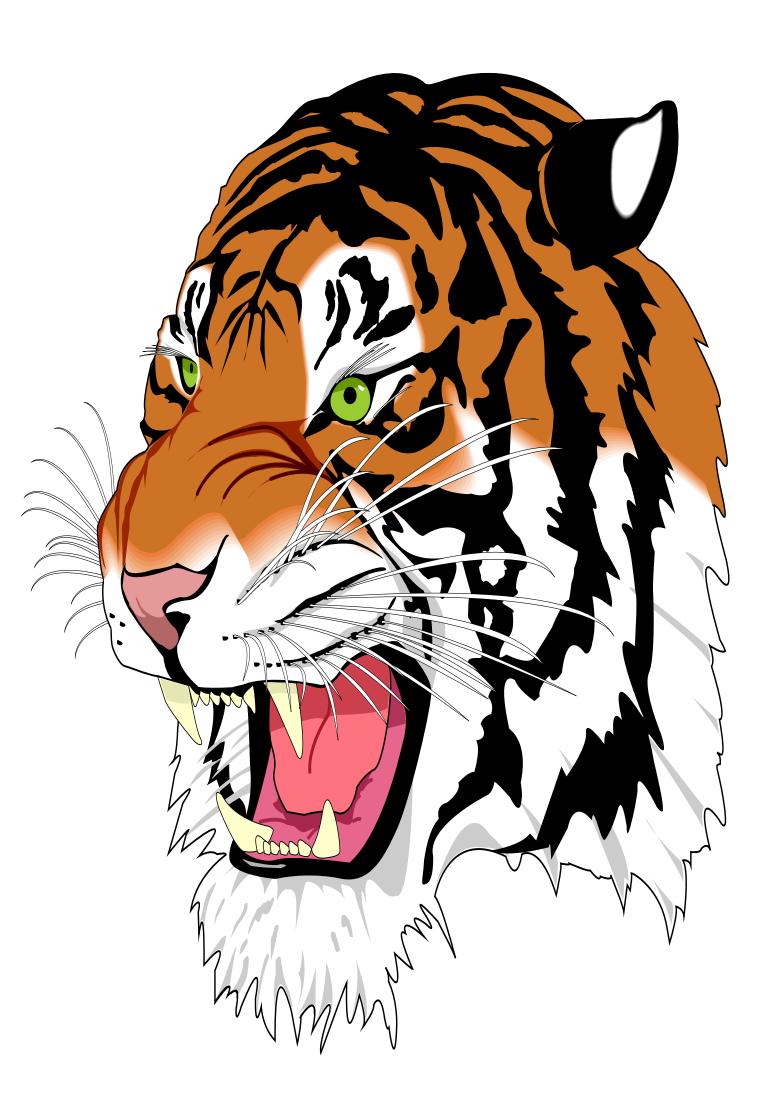

This is the second paragraph. Hello, here is some text without a meaning. This text should show what a printed text will look like at this place. If you read this text, you will get no information. Really? Is there no information? Is there a difference between this text and some nonsense like "Huardest gefburn"? Kjift – not at all! A blind text like this gives you information about the selected font, how the letters are written and an impression of the look. This text should contain all letters of the alphabet and it should be written in of the original language. There is no need for special content, but the length of words should match the language.

And after the second paragraph follows the third paragraph. Hello, here is some text without a meaning. This text should show what a printed text will look like at this place. If you read this text, you will get no information. Really? Is there no information? Is there a difference between this text and some nonsense like "Huardest gefburn"? Kjift – not at all! A blind text like this gives you information about the selected font, how the letters are written and an impression of the look. This text should contain all letters of the alphabet and it should be written in of the original language. There is no need for special content, but the length of words should match the language.

After this fourth paragraph, we start a new paragraph sequence. Hello, here is some text without a meaning. This text should show what a printed text will look like at this place. If you read this text, you will get no information. Really? Is there no information? Is there a difference between this text and some nonsense like "Huardest gefburn"? Kjift – not at all! A blind text like this gives you information about the selected font, how the letters are written and an impression of the look. This text should contain all letters of the alphabet and it should be written in of the original language. There is no need for special content, but the length of words should match the language.

Hello, here is some text without a meaning. This text should show what a printed text will look like at this place. If you read this text, you will get no information. Really? Is there no information? Is there a difference between this text and some nonsense like "Huardest gefburn"? Kjift – not at all! A blind text like this gives you information about the selected font, how the letters are written and an impression of the look. This text should contain all letters of the alphabet and it should be written in of the original language. There is no need for special content, but the length of words should match the language.

This is the second paragraph. Hello, here is some text without a meaning. This text should show what a printed text will look like at this place. If you read this text, you will get no information. Really? Is there no information? Is there a difference between this text and some nonsense like "Huardest gefburn"? Kjift – not at all! A blind text like this gives you information about the selected font, how the letters are written and an impression of the look. This text should contain all letters of the alphabet and it should be written in of the original language. There is no need for special content, but the length of words should match the language.

And after the second paragraph follows the third paragraph. Hello, here is some text without a meaning. This text should show what a printed text will look like at this place. If you read this text, you will get no information. Really? Is there no information? Is there a difference between this text and some nonsense like "Huardest gefburn"? Kjift – not at all! A blind text like this gives you information about the selected font, how the letters are written and an impression of the look. This text should contain all letters of the alphabet and it should be written in of the original language. There is no need for special content, but the length of words should match the language.

After this fourth paragraph, we start a new paragraph sequence. Hello, here is some text without a meaning. This text should show what a printed text will look like at this place. If you read this text, you will get no information. Really? Is there no information? Is there a difference between this text and some nonsense like "Huardest gefburn"? Kjift – not at all! A

## 24 Global float setting

blind text like this gives you information about the selected font, how the letters are written and an impression of the look. This text should contain all letters of the alphabet and it should be written in of the original language. There is no need for special content, but the length of words should match the language.

Hello, here is some text without a meaning. This text should show what a printed text will look like at this place. If you read this text, you will get no information. Really? Is there no information? Is there a difference between this text and some nonsense like "Huardest gefburn"? Kjift – not at all! A blind text like this gives you information about the selected font, how the letters are written and an impression of the look. This text should contain all letters of the alphabet and it should be written in of the original language. There is no need for special content, but the length of words should match the language.

This is the second paragraph. Hello, here is some text without a meaning. This text should show what a printed text will look like at this place. If you read this text, you will get no information. Really? Is there no information? Is there a difference between this text and some nonsense like "Huardest gefburn"? Kjift – not at all! A blind text like this gives you information about the selected font, how the letters are written and an impression of the look. This text should contain all letters of the alphabet and it should be written in of the original language. There is no need for special content, but the length of words should match the language.

# Index

| A                                             | \floatCapSep (length), 18                     |
|-----------------------------------------------|-----------------------------------------------|
| \abovecaptionskip (skip), 7                   | floatCapSep (keyword), 18                     |
| \addtolength, 7                               | floatPos (keyword), 8, 22                     |
| after (value), 8, 31, 33, 43, 67              | \frame, 10                                    |
| afterpage (package), 7                        | FullPage (keyword), 9, 30                     |
| atbegshi (package), 7                         | fullpage (keyword), 9, 30f, 95                |
|                                               |                                               |
| В                                             | G                                             |
| before (value), 8, 12, 31, 42, 67             | graphicx (package), 7                         |
| \belowcaptionskip (skip), 7                   |                                               |
| bottom (value), 8                             | H                                             |
|                                               | h (value), 12                                 |
| C                                             | \hvDefFloatStyle, 8, 10, 96                   |
| capAngle (keyword), 8                         | \hvFloat, 7f, 10, 18, 26ff, 38, 40            |
| capFormat (keyword), 9, 18                    | \hvFloat*, 22                                 |
| capHPos (keyword), 21                         | hvFloatEnv (environment), 10, 29              |
| capPos (keyword), 8, 14f, 18f, 21, 30f, 33ff, | \hvFloatSet, 7                                |
| 42f, 45–49, 67, 95                            | \hvFloatSetDefaults, 7, 10, 27f               |
| capVPos (keyword), 8                          | \hv0Box, 27, 92                               |
| capWidth (keyword), 8, 11f, 21                | hvfloat (package), 7, 29, 45f                 |
| caption (package), 7, 9                       | \hvfloat, 36, 49                              |
| \caption, 9, 17                               | hvfloat-fps (package), 96                     |
| caption (package), 17                         | hypcap (package option), 7                    |
| \captionof, 29                                | hyperref (package option), 7                  |
| \captionsetup, 17f, 38, 40, 51                | hyperref (package), 7                         |
| center (value), 8                             |                                               |
| \clearpage, 45f                               | I                                             |
| \columnwidth, 8                               | ifoddpage (package), 7                        |
| \columnwidth (length), 11                     | \includegraphics, 36                          |
| D                                             | \inclugegraphics, 30                          |
| doubleFULLPAGE (keyword), 9, 54               | inner (value), 8, 14, 30, 35, 47, 49          |
| doublePAGE (keyword), 9, 54, 76               |                                               |
| doublePage (keyword), 9, 54, 80               | K                                             |
| doubter age (RCy Wold), 7, 34, 80             | Keyword                                       |
| E                                             | - capHPos, <mark>21</mark>                    |
| evenPage (value), 8, 30f, 34, 45              | - capPos, 14f, 18f, 21, 30f, 33ff, 42f, 45-49 |
| expl3 (package), 7                            | - capWidth, <mark>12</mark> , <mark>21</mark> |
| F = (1                                        | - floatPos, <mark>22</mark>                   |
| F                                             | -objectPos, <mark>18, 23</mark>               |
| FULLPAGE (keyword), 9, 30f, 36                | -singlelinecheck, 38, 51                      |
| false (value), 38, 51                         |                                               |
| \fbox, 7                                      | L                                             |
| fbox (package option), 7                      | l (value), <mark>21, 23</mark>                |
| \figcaption, $7$ , $10$ , $27f$               | left (value), 8, 12, 18f, 31, 42              |
| figure (environment), 9f, 26                  | \linewidth (length), 11                       |
| float (package), 26                           | \listoffigures, 7                             |
| floatCapSep (keyword), 8, 10                  | lscape (package), <mark>22</mark>             |
|                                               |                                               |

| M \marginparwidth (length), 8, 20 multiFloat (keyword), 31 multido (package), 7  N nonFloat (keyword), 7f, 26 nonfloat (package), 26 nonfloat (keyword), 27 nostfloats (package option), 7                                                                                                    | table (environment), 9f, 26 \textwidth (length), 8, 29 top (value), 8 twocolumn (package option), 31, 42 twocolumn, 22, 30, 42 twoside (package option), 34, 42 twoside, 14  U useOBox (keyword), 8, 27                                                                                                    |
|----------------------------------------------------------------------------------------------------|----------------------------------------------------------------------------------------------------|
| O objectAngle (keyword), 8 objectFrame (keyword), 9f objectPos (keyword), 8, 18, 23 oddPage (value), 8, 30f, 35, 46 onecolumn, 35 oneside, 31 onlyText (keyword), 8, 27 outer (value), 8, 14f, 21, 30, 35, 48  P p (value), 22 \pageref, 95 \paperheight (length), 36 \paperwidth (length), 36 pdflscape (package), 22  R right (value), 8, 21, 43 rotAngle (keyword), 8 \rotatebox, 13 | V vFill (keyword), 9 Value -after, 33, 43 -before, 31, 42 -evenPage, 30, 34, 45 -false, 38, 51 -h, 12 -inner, 14, 30, 35, 47, 49 -l, 21, 23 -left, 18f, 31, 42 -oddPage, 30, 35, 46 -outer, 14f, 21, 30, 35, 48 -p, 22 -right, 21, 43 -w, 12 varioref (package), 95f \vfill, 9  W w (value), 12 wide (keyword), 8, 10, 20 |
| sameHeight (keyword), 9 separatorLine (keyword), 31 \setlength, 7 singlelinecheck (keyword), 38, 40, 51f stfloats (package), 7 style (keyword), 9 subFloat (keyword), 31, 40, 52 subcapFormat (keyword), 9, 18 subcaption (package), 7, 40, 52 \subcaption, 17 subcaption (package), 7 \subcaption, 9 \subcaptionsetup, 17f  T \tabcaption, 7, 10, 27f \tabcaptionbelow, 7              | X<br>xkeyval (package), 7                                                                                                    |

## 25 The Package Source

```
%% $Id: hvfloat.sty 571 2022-06-06 05:40:26Z herbert $
1
2
   99
3
    %% IMPORTANT NOTICE:
5
    %% This is file `hvfloat.sty',
7
8
    % Herbert Voss <hvoss@tug.org>
    %% Copyright (C) 2003-22
9
10
    %% This program can be redistributed and/or modified under the terms
11
    % of the LaTeX Project Public License Distributed from CTAN archives
12
13
    % in directory macros/latex/base/lppl.txt.
14
    %% DESCRIPTION:
15
    %%
         `hvfloat' offers rotating of captions and objects for floats
16
17
    \NeedsTeXFormat{LaTeX2e}
18
    \def\fileversion{2.40}
    \def\filedate{2022/07/20}
20
    %\message{`hvfloat' v\fileversion, \filedate\space (Herbert Voss)}
21
    \ProvidesPackage{hvfloat}[\filedate\space v\fileversion\space special floating objects (hv)]
22
    \let\hvFloatFileVersion\fileversion
23
24
    \newif\ifhv@fbox \hv@fboxfalse
25
    \newif\ifhv@hyperref \hv@hyperreffalse
26
    \newif\ifhv@nostfloats \hv@nostfloatsfalse
28
    \newif\ifhv@tugboat \hv@tugboatfalse
29
    \DeclareOption{fbox}{\hv@fboxtrue\setlength\fboxsep{1pt}}
    \DeclareOption{hyperref}{\hv@hyperreftrue}
31
    \DeclareOption{nostfloats}{\hv@nostfloatstrue}
    \DeclareOption{no-stfloats}{\hv@nostfloatstrue}
33
    \ProcessOptions
35
37
    \PassOptionsToPackage{hypcap}{caption}
38
39
    \RequirePackage{caption}
    \RequirePackage{varwidth}
40
    41
42
    \PassOptionsToPackage{hypcap}{subcaption}
    \RequirePackage{subcaption}
44
    \RequirePackage{atbegshi}
    \RequirePackage{picture,trimclip}
46
    \RequirePackage{expl3,multido}
48
    \RequirePackage{graphicx}
49
    \RequirePackage{varwidth}
50
51
    \RequirePackage{xkeyval}
52
    \RequirePackage{ifoddpage}
53
54
    \RequirePackage{afterpage}
55
    \ifhv@hyperref
56
     \RequirePackage{hyperref}
57
    \fi
    \ifhv@nostfloats
59
      \def\thisfloatpagestyle#1{%
        \verb|\global@namedef{\number@currbox @float}{\thispagestyle{\#1}}}|
61
62
      \verb|\RequirePackage{stfloats}|\%| for bottom floats in a two column mode|
63
      \RequirePackage{floatpag}% for bottom floats in a twocolumn mode
```

```
\fi
65
66
     \providecommand*\LenToUnit[1]{\strip@pt\dimexpr#1*\p@/\unitlength}
67
68
     \newlength\hv0bjectWidth
69
     \newlength\hvCapWidth
70
71
     \newlength\hvWideWidth
     \newlength\hvMultiFloatSkip
72
     \newlength\hvMaxCapWidth
     \newlength\hvFloatFullWidth % only for user purpose
74
75
     \AtBeginDocument{\hvFloatFullWidth=\the\dimexpr\textwidth+\marginparwidth+\marginparsep\relax}
76
     \newsavebox\hv0bjectBox
78
79
     \newsavebox\hvCaptionBox
     \newsavebox\hv0Box
80
     \newsavebox\@tempbox
81
82
     \newsavebox\hv@caption@box
     \newsavebox\hv@leftBox
83
84
     \newsavebox\hv@rightBox
85
     \newif\ifhv@capbeside \hv@capbesidefalse
     \newif\ifhv@switchType
87
88
     \def\hv@Top{top}
89
     \def\hv@Bottom{bottom}
90
     \def\hv@After{after}
91
92
     \def\hv@Before{before}
93
     \def\hv@Right{right}
     \def\hv@Left{left}
94
95
     \def\hv@Center{center}
     \def\hv@Outer{outer}
96
97
     \def\hv@Inner{inner}
    \def\hv@Even{evenPage}
98
     \def\hv@0dd{oddPage}
    \def\hv@Natural{n}
100
     \def\hv@LineWidth{l}
     \def\hv@Width{w}
102
103
     \def\hv@Height{h}
     \def\hv@Zero{0}
104
105
     \def\hv@figure{figure}
106
107
108
     \define@key{hvSet}{floatPos}[tbp]{% LaTeX's position parameters htbp
        \def\hvSet@floatPos{#1}%
109
110
     \define@key{hvSet}{rotAngle}[0]{%
                                              rotates caption AND image together
111
        \label{lem:def} $$ \def\hvSet@rotAngle{#1}% $$
113
114
     \define@key{hvSet}{capWidth}[n]{%
                                              (l)inewidth|(n)atural width|object (w)idth)|object (h)eight|<scale
          of \columnwidth>
        \def\hvSet@capWidth{#1}%
115
116
     \define@key{hvSet}{capAngle}[0]{%
                                              -360..+360, only integers
117
118
        \def\hvSet@capAngle{#1}%
119
120
121
     \define@choicekey*+{hvSet}{capPos}[\val\nr]{bottom,top,left,before,right,after,inner,outer,evenPage,
          oddPage}[bottom]{%
       \def\hvSet@capPos{#1}%
                                       it is relativ to the object, (e),(d) only valid for fullpage float
122
123
       \ifcase\nr\relax
         \hv@capbesidefalse
124
125
         \hv@capbesidefalse
126
         \hv@capbesidetrue
128
129
```

```
}{\PackageWarning{hvfloat}{erroneous input (#1) for capPos ignored. Using bottom.}%
130
      \def\hvSet@capPos{bottom}%
                                       it is relativ to the object, (e),(d) only valid for fullpage float
131
132
      \hv@capbesidefalse
133
134
    \define@choicekey*+{hvSet}{capVPos}[\val\nr]{bottom,center,top}[center]{%
135
      \def\hvSet@capVPos{#1}%
                                    it is relativ to the object
136
      \ifcase\nr\relax
137
        \def \hv@capVPos\{b\}\%
138
139
      \or
        \def\hv@@capVPos{c}%
140
      \else
141
        \def \hv@@capVPos{t}%
      \fi
143
    }{\PackageWarning{hvfloat}{erroneous input (#1) for capVPos ignored. Using center.}%
144
145
      \def\hvSet@capVPos{center}%
                                       it is relativ to the object
146
147
     \define@choicekey*+{hvSet}{capHPos}[\val\nr]{left,center,right}[center]{%
148
      \def\hvSet@capHPos{#1}%
149
      \ifcase\nr\relax
150
        \gdef\hv@caoHPos{l}%
151
      \or
152
153
        \gdef\hv@@capHPos{c}%
      \else
154
155
         \gdef\hv@@capHPos{r}%
      \fi
156
157
    }{\PackageWarning{hvfloat}{erroneous input (#1) for capHPos ignored. Using center.}%
158
      \def\hvSet@capHPos{center}%
                                       it is relativ to the object
159
160
    \define@choicekey*+{hvSet}{objectPos}[\val\nr]{left,center,right,inner,outer}[center]{%
161
162
      \def\hvSet@objectPos{#1}%
                                       it is relativ to the object
    }{\PackageWarning{hvfloat}{erroneous input (#1) for objectPos ignored. Using center.}%
163
      \def\hvSet@capVPos{center}%
                                       it is relativ to the object
164
165
     \define@key{hvSet}{objectAngle}[0]{%
                                              -360..+360
166
167
       \def\hvSet@objectAngle{#1}%
168
    \define@key{hvSet}{floatCapSep}[5pt]{% a width with the unit pt
169
170
       \def\hvSet@floatCapSep{#1}%
171
    \define@key{hvSet}{multiFloatSkip}[\normalbaselineskip]{% a width with the unit pt
172
173
       \setlength\hvMultiFloatSkip{#1}%
174
     \define@boolkey{hvSet}[hv@]{use0Box}[true]{}%
                                                       use of the hv0Box contents
175
                                                       Do not use float environment
    \define@boolkey{hvSet}[hv@]{nonFloat}[true]{}%
176
    \define@boolkey{hvSet}[hv@]{onlyText}[true]{}%
                                                       Write the caption only as text
177
    \define@boolkey{hvSet}[hv@]{wide}[true]{}%
                                                   Write the caption only as text
178
179
     caption only as text
    \define@boolkey{hvSet}[hv@]{sameHeight}[true]{\@nameuse{hv@sameHeight#1}}% Write the caption only as text
180
                                                    give more infos in the terminal
181
    \define@boolkey{hvSet}[hv@]{Debug}[true]{}%
182
    \newif\ifhv@fullpage
183
    \newif\ifhv@FULLPAGE
184
    \newif\ifhv@doubleFULLPAGE
185
    \newif\ifhv@doublePAGE
186
     newif\ifhv@doublePage
187
    \newif\ifhv@setObjectLabel
188
189
    \newif\ifhv@global@sameHeight
    \newif\ifhv@forceOutput
190
191
192
    \newlength\hvSet@bindCorrection
193
    \newlength\hvSet@sepLineskip
194
195
    \newlength\hv@leftPageObjectWidth% for doublepage images
```

```
\newlenath\hv@tempWidthA
196
        \newlength\hv@tempWidthB
197
        \newlength\hv@minTextlines
198
        \newlength\hv@floatCapSep
199
        \newlength\hvSet@bindCorr
200
201
        \define@key{hvSet}{fullpage}[true]{\global\@nameuse{hv@fullpage#1}}%
        \define@key{hvSet}{FULLPAGE}[true]{\global\@nameuse{hv@FULLPAGE#1}}
203
        hv@doublePAGEfalse}
        \define@key{hvSet}{doublePAGE}[true]{\global\@nameuse{hv@doublePAGE#1}\hv@doublePagefalse\
                hv@doubleFULLPAGEfalse}
        \define@key{hvSet}{doublePage}[true]{\global\@nameuse{hv@doublePage#1}\hv@doublePAGEfalse\
                hv@doubleFULLPAGEfalse}
        \define@key{hvSet}{bindCorr}[0pt]{%
207
208
           \def\hv@temp{#1}%
           \ifx\hv@temp\hv@Inner
209
210
              \hvSet@bindCorr=\the\dimexprlin+\oddsidemargin\relax
211
              \setlength\hvSet@bindCorr{#1}%
212
          \fi
213
214
        %\setlength\hvSet@bindCorrection{#1}}% for doublepage objects
215
216
        \define@boolkey{hvSet}[hv@]{subFloat}[true]{%
                                                                                           typeset values as subfloats
217
            \verb|\fint| with the continuous of the continuous of the continuous
218
219
220
        \define@boolkey{hvSet}[hv@]{multiFloat}[true]{%
                                                                                           typeset values as continous floats
221
            \ifhv@multiFloat\setkeys{hvSet}{subFloat=false}\fi
222
                                                                                      \vfill between multifloat objects
        \define@boolkey{hvSet}[hv@]{vFill}[true]{}%
223
224
        \define@boolkey{hvSet}[hv@]{separatorLine}[true]{}% separator line for caption of a full page float
225
        \define@key{hvSet}{sepLineskip}{\def\hv@sepLineskip{#1}}%
226
        \define@key{hvSet}{minTextlines}{\setlength\hv@minTextlines{#1\baselineskip}}%
        228
        \define@key{hvSet}{style}{%
           \@ifundefined{hv@#1}%
230
231
              {\errmessage{Custom style `#1' undefined}}%
              {\begingroup
232
                \edef\x{\endgroup\noexpand\setkeys{hvSet}{\@nameuse{hv@#1}}}\x}% use a defined style
233
234
        \define@key{hvSet}{capFormat}{\def\hv@caption@format{#1}}%
235
        \define@key{hvSet}{subcapFormat}{\def\hv@subcaption@format{#1}}%
236
        \define@boolkey{hvSet}[hv@]{forceOutput}[true]{%
237
           \fint {\bf fi} immediate output, no floating!
238
239
        \let\hvFloatSet\hv@set
241
242
        \def\def\hvstyle#1#2{\def}hv@#1}{#2}}
243
        \let\hvDefFloatStyle\defhvstyle % better name
244
245
        \newcommand\setDefaults{%
246
247
           \hv@set{%
            floatPos=, rotAngle=0, capWidth=n, capAngle=0, objectAngle=0,
248
249
            capPos=bottom, capVPos=center, objectPos=center, capHPos=center,
            floatCapSep=5pt, use0Box=false,
250
            onlyText=false, wide=false, fullpage=false, FULLPAGE=false,
251
            doubleFULLPAGE=false, doublePage=false, doublePAGE=false,
252
253
                    multiFloat=false, subFloat=false,
            separatorLine,objectFrame=false,multiFloatSkip=\normalbaselineskip,
254
            capFormat={}, subcapFormat={}, twoColumnCaption=false,
            sameHeight=false.
256
            bindCorr=\z@,sepLineskip=0pt,
            vFill=false, minTextlines=2,
258
             forceOutput=false, nonFloat=false,
```

```
1%
260
261
262
               \let\hvFloatSetDefaults\setDefaults
263
               \hvFloatSetDefaults% onyl for first loading of the package
264
265
266
               267
268
               \providecommand\@tugclass{\@empty}
               \ifx\@tugclass\@empty
269
270
                     \hv@tugboattrue % special page handling
271
                     \hv@typeout{>>> we are using a TUGboat class}%
               \fi
273
274
                \newcommand\reset@special@float{%
275
                     \hv@set{subFloat=false,%fullpage=false,
276
                                              multiFloat=false,%FULLPAGE=false
277
278
               }}
279
               \def\hv@vskip{\vspace{\hvMultiFloatSkip}}
280
281
               \newlength\hvAboveCaptionSkip
282
283
                \newlength\hvBelowCaptionSkip
               \newlength\hv@dblfptop
284
               \newlength\hv@fptop
285
286
               \newcount\hv@@capPos
287
               \newlength\fboxlinewidth
288
               \AtBeginDocument{%
289
                     290
291
292
               \setlength\belowcaptionskip{\abovecaptionskip}% it is in latex.ltx = Opt
293
294
               \newcommand\saveCaptionSkip{%
                         \setlength{\hvAboveCaptionSkip}{\abovecaptionskip}%
295
                         \setlength{\hvBelowCaptionSkip}{\belowcaptionskip}%
                         \setlength{\abovecaptionskip}{0pt}%
297
298
                         \setlength{\belowcaptionskip}{0pt}%
299
               \newcommand\restoreCaptionSkip{%
300
                     \setlength\abovecaptionskip{\hvAboveCaptionSkip}%
301
                     \setlength\belowcaptionskip{\hvBelowCaptionSkip}%
302
303
304
                \newcommand\hv@set@noverticalSpace{% no space on top for a float page
305
                     \let\hv@dblfptop\@dblfptop
306
                     \label{let-hv@fptop} $$ \end{subarray} $$ \end{subarray} $$$ \end{subarray} $$ \end{subarray} $$ \end{subarray} $$ \end{subarray} $$ \end{subarray} $$$ \end{subarray} $$ \end{subarray} $$$ \
307
                     \global\ensuremath{\colored}\plus \global\ensuremath{\colored}\plus \global\ensuremath}\plus \global\ensuremath{\colored}\plus \global\ensuremath{\colored}\plus \global\ensuremath{\colored}\plus \global\ensuremath{\colored}\plus \global\ensuremath{\colored}\plus \global\ensur
308
309
                     \global\@fptop=0\p@
310
311
312
               \newcommand\hv@reset@noverticalSpace{%
                     \global\@dblfptop=\hv@dblfptop
313
314
                     \global\@fptop=\hv@fptop
315
316
               \providecommand\figcaption[2][]{}%
317
                \providecommand\tabcaption[2][]{}%
               \providecommand\tabcaptionbelow[2][]{}%
319
320
               \renewcommand\figcaption[2][]{%
321
322
                     \def\@captype{figure}%
323
                     \ifx\relax\hv@caption@format\relax\else\expandafter\captionsetup\expandafter{\hv@caption@format}\fi
324
                     \ifx\relax#1\relax \caption{#2}\else\caption[#1]{#2}\fi
325
326
                     \endgroup}
```

```
\renewcommand\tabcaption[2][]{%
327
328
               \def\@captype{table}%
329
               \expandafter\captionsetup\expandafter{\hv@caption@format,position=top}%
330
               \ifx\relax#1\relax \caption{#2}\else\caption[#1]{#2}\fi
331
332
333
           \renewcommand\tabcaptionbelow[2][]{%
               \begingroup
334
335
               \def\@captype{table}%
               \expandafter\captionsetup\expandafter{\hv@caption@format,position=below}
336
337
               \ifx\relax#1\relax \caption{#2}\else\caption[#1]{#2}\fi
               \endaroup}
338
340
           \newlength\hv@maxImageWidth
341
           \AtBeginDocument{\setlength\hv@maxImageWidth{\columnwidth}}
342
343
           \define@key{Gin}{columnWidth}[true]{%
344
              \def\Gin@ewidth{\columnwidth}%
345
346
           % \def\Gin@eheight{1ex}%
               \Gin@boolkey{true}{iso}%
347
          \define@key{Gin}{fullpage}[true]{%
349
               \def\Gin@ewidth{\columnwidth}%
               \def\Gin@eheight{\textheight}%
351
               \Gin@boolkey{false}{iso}%
352
353
          \define@key{Gin}{FullPage}[true]{%
354
               \def\Gin@ewidth{\textwidth}%
355
               \def\Gin@eheight{\textheight}%
356
               \Gin@boolkey{false}{iso}%
357
358
           \define@key{Gin}{FULLPAGE}[true]{%
359
               \def\Gin@ewidth{\paperwidth}%
360
               \def\Gin@eheight{\paperheight}%
361
               \Gin@boolkey{false}{iso}%
362
363
          \define@key{Gin}{doubleFULLPAGE}[true]{%
364
365
               \def\Gin@ewidth{2\paperwidth}%
               \def\Gin@eheight{\paperheight}%
366
               \Gin@boolkey{false}{iso}%
367
368
          \define@key{Gin}{doublefullPage}[true]{%
369
370
              \def\Gin@eheight{\paperheight}%
371
372
               \Gin@boolkey{true}{iso}%
373
           \define@key{Gin}{doubleFULLPAGEbindCorr}[true]{%
               375
376
               \def\Gin@eheight{\paperheight}%
               \Gin@boolkey{false}{iso}%
377
378
379
           \newcommand\IncludeGraphics[2][]{%
380
               \label{limexpr-lin-voffset+topskip-headheight-0.5} \\ \begin{subarray}{ll} \textbf{vspace*} & \textbf{the} & \textbf{dimexpr-lin-voffset+topskip-headheight-0.5} \\ \textbf{vspace*} & \textbf{dimexpr-lin-voffset+topskip-headheight-0.5} \\ \textbf{vspace*} & \textbf{dimexpr-lin-voffset+topskip-headheight-0.5} \\ \textbf{vspace*} & \textbf{dimexpr-lin-voffset+topskip-headheight-0.5} \\ \textbf{vspace*} & \textbf{dimexpr-lin-voffset+topskip-headheight-0.5} \\ \textbf{vspace*} & \textbf{dimexpr-lin-voffset-headheight-0.5} \\ \textbf{vspace*} & \textbf{dimexpr-lin-voffset-headheight-0.5} \\ \textbf{vspace*} & \textbf{dimexp-lin-voffset-headheight-0.5} \\ \textbf{vspace*} & \textbf{dimexp-lin-voffset-headheight-0.5} \\ \textbf{vspace*} & \textbf{dimexp-lin-voffset-headheight-0.5} \\ \textbf{vspace*} & \textbf{dimexp-lin-voffset-headheight-0.5} \\ \textbf{vspace*} & \textbf{dimexp-lin-voffset-headheight-0.5} \\ \textbf{vspace*} & \textbf{din
381
               \leavevmode\checkoddpage
382
              \ifoddpage
383
                    \hspace*{\dimexpr-\oddsidemargin-\parindent-lin}%
384
385
               \else
                    \hspace*{\dimexpr-\evensidemargin-\parindent-lin}%
386
387
               \includegraphics[#1,width=\paperwidth,height=\paperheight,keepaspectratio=false]{#2}%
388
390
           \newcommand\put@CaptionBox[1][0]{%
391
               \ifcase#1
392
                    \ifhv@fbox
393
```

```
\fbox{\parbox{\wd\hvCaptionBox}{\usebox{\hvCaptionBox}}}%
394
395
                        \parbox{\wd\hvCaptionBox}{\usebox{\hvCaptionBox}}%
396
                   \fi
397
398
               \or
                   \ifhv@fbox
399
400
                        \float{\continuous}{\continuous}} % % The example of the continuous for the continuous for the continuous 
401
402
                        \rac{- \left( - \left( - \right)}{\left( - \right)} }
                   \fi
403
               \or
404
                   405
              \fi
406
407
408
           \mbox{\ensuremath{\mbox{\sf Newcommand}\put@0bjectBox[1][0]}{}} \
409
               \ifcase#1
410
411
                   \ifhv@fbox
                        \fbox{\parbox{\wd\hv0bjectBox}{\usebox{\hv0bjectBox}}}%
412
413
                   \else
                        414
                   \fi
415
416
               \or
                   \ifhv@fbox
417
                        \fbox{\raisebox{-\height}{\usebox{\hvObjectBox}}}%
418
419
                   \else
                        \raisebox{-\height}{\ifhv@objectFrame\frame{\usebox{\hv0bjectBox}}\else\usebox{\hv0bjectBox}\fi}%
420
                   \fi
421
               \or
422
                   \ifhv@fbox
423
                       \fbox{\usebox{\hv0bjectBox}}%
424
425
                   \else
                        % rotated object with a depth need to raise up the \depth
426
427
                        \fi
428
429
              \fi
430
431
          \def\drawSepLine{%
432
               \par\noindent
433
434
               \if@twocolumn
                   \ifhv@twoColumnCaption
435
436
                        \mathbf{0.4pt} \le \mathbf{0.4pt} \le -2.5ex
                   \else
437
                        \mathbf{0.4pt} \leq \mathbf{0.4pt} \setminus [-2.5ex]
                   \fi
439
               \else
                   \mathbf{0.4pt} \ [-2.5ex]
441
442
               \fi
               \vspace{\hv@sepLineskip}%
443
444
445
           \newcounter{hv@tempCNTfigA}%
446
447
           \newcounter{hv@tempCNTfiqB}%
          \newcounter{hv@tempCNTtabA}%
448
449
          \newcounter{hv@tempCNTtabB}%
          \newcounter{hv@pfigure}%
450
            newcounter{hv@ptable}%
          \newcounter{subhv@pfigure}%
452
453
           \newcounter{subhv@ptable}%
454
           \newif\ifhv@star
455
          \newif\if@hvsubstar
456
          \setDefaults
457
458
459
```

```
%\newcommand*{\hvFloat}[5][]+{%
460
    % [#1}: keyvalues
461
    % #2: type figure | table | ...
462
    % #3: float contents
463
464
    % [#4]: short caption
    % #5: caption
465
    % #6: label
467
468
469
     \def\hvFloat{\@ifnextchar*%
                                    Main macro
470
      {\qlobal\hv@startrue\hv@maxImageWidth=\textwidth\hvFloat@i}%
471
      473
474
     \def\hvFloat@i*{\@ifnextchar[{\do@hvFloat}{\do@hvFloat[]}}
475
    \def\do@hvFloat[#1]{%}
476
477
      \begingroup
      \hvWideWidth=\the\dimexpr\columnwidth+\marginparwidth+\marginparsep\relax%
478
       \setlength\hvWideWidth{\dimexpr\textwidth+\marginparwidth+\marginparsep}%
479
      \setlength\hvWideWidth{\dimexpr\linewidth+\marginparwidth}%
480
      \hv@maxImageWidth=\textwidth
      \reset@special@float
482
      \global\setcounter{hv@pfigure}{\value{figure}}%
      \global\setcounter{hv@ptable}{\value{table}}%
484
      \setcounter{hv@tempCNTfigA}{\value{figure}}%
485
486
      \setcounter{hv@tempCNTtabA}{\value{table}}%
487
      \setcounter{hv@tempCNTtabB}{\value{table}}%
488
       \gdef\hv@save@setting{#1}% for later use after \endgroup inside figure/table env
489
      \ifx\relax#1\relax\else\setkeys{hvSet}{#1}\fi
490
      \ifx\hv@caption@format\\empty\else\expandafter\captionsetup\expandafter{\hv@caption@format}\fi
491
492
      \ifx\hv@subcaption@format\@empty\else
           \expandafter
493
           \captionsetup\expandafter[\expandafter s\expandafter u\expandafter b\expandafter]\expandafter
494
                                 {\hv@subcaption@format}%
495
496
       \gdef\hv@floatType{figure}% presetting
497
498
      499
500
     \ExplSyntax0n
501
502
503
     \def\do@multiFloat+#1#2{%
      \clist set:Nn\l clist Type{{#1}}%
504
505
      \clist_set:Nn\l_clist_Object{{#2}}%
       \@ifnextchar[\do@multiFloat@i{\do@multiFloat@i[]}%
506
507
     \def\do@multiFloat@i[#1]#2#3{% lof-caption, caption, label
508
      \ifx\relax#1\relax
        \clist_set:Nn\l_clist_LofCaption{{}}%
510
511
512
        \clist_set:Nn\l_clist_LofCaption{{#1}}%
513
      \clist_set:Nn\l_clist_Caption{{#2}}%
514
      \ifx\relax#3\relax
515
516
        \clist_set:Nn\l_clist_Label{{}}%
517
      \else
518
        \verb|\clist_set:Nn| \mathbf{l}_{clist}_{Label \{ \{\#3\} \} \%}
519
520
      \@ifnextchar+{\do@multiFloat@ii}{}%
521
     \def\do@multiFloat@ii+#1#2{%
      \verb|\clist_put_right:Nn\\| \mathbf{l}_{clist_Type}{\{\#1\}} \\ \\ \\
523
      \clist_put_right:Nn\l_clist_Object{{#2}}%
      \@ifnextchar[\do@multiFloat@iii{\do@multiFloat@iii[]}%
525
526
```

```
527
     \def\do@multiFloat@iii[#1]#2#3{% lof-caption, caption, label
528
      \ifx\relax#1\relax
529
        \clist_put_right:Nn\l_clist_LofCaption{{}}%
530
531
      \else
        \clist_put_right:Nn\l_clist_LofCaption{{#1}}%
532
      \fi
533
      534
535
      \ifx\relax#3\relax
        \verb|\clist_put_right:Nn\\| \textbf{l}_clist_Label{{}} %
536
537
        \clist_put_right:Nn\l_clist_Label{{#3}}%
538
      \fi
539
      \@ifnextchar+\do@multiFloat@ii%
540
        {\def}\hvSet@CapWidth{n}%
541
         \do@@@hvFloat}%
542
543
544
    \ExplSyntaxOff
545
    \newcount\hv@cnta
547
    \newcount\hv@cntb
548
549
    \def\hvFloat@ii[#1]#2#3{%
                                #1: key/value, #2: floattype, #3: object
      \hv@maxImageWidth=\textwidth
551
       \ifx\relax#1\relax\else\setkeys{hvSet}{#1}\fi
552
553
      \gdef\hv@floatType{#2}%
554
      \ifx\relax#2\relax
        \setkeys{hvSet}{nonFloat,onlyText}%
555
        \xdef\hv@save@setting{\hv@save@setting,nonFloat,onlyText}% for later use after \endgroup inside
556
             figure/table env
      \fi
557
       \xdef\hv@floatListOfExt{\@nameuse{ext@\hv@floatType}}%
558
      \qdef\hv@floatObject{#3}%
559
      560
561
562
    \def\do@dhvFloat[#1]#2#3{%
                                 #1: listof caption, #2. long caption #3: label
563
      \gdef\hv@shortCap{#1}%
564
      \gdef\hv@longCap{#2}%
565
      \gdef\hv@label{#3}%
566
      567
      568
569
      \global\hvSet@bindCorrection=\hvSet@bindCorr% for doublepage objects
      \global\hv@floatCapSep=\hvSet@floatCapSep%
570
571
      \ifhv@fullpage
572
        \label{lem:condition} $$ \def\hvSet@CapWidth{n}\% $ relative value $$
573
        \do@@@hvFloat% fullpage with caption on other page
574
575
        \ifhv@FULLPAGE
576
          \def\hvSet@CapWidth{n}% relative value
577
578
          \do@@@hvFloat% fullpage with caption on other page
579
          \ifhv@doubleFULLPAGE
580
            \setlength\hvCapWidth{\textheight}%
581
            \expandafter\do@hvFloat@doubleFULLPAGE\@@temp% fullpage with caption rotated or under on an odd
582
                page
          \else
583
            \ifhv@doublePAGE
584
585
              \expandafter\do@hvFloat@doublePAGE\@@temp% fullpage with caption rotated or under on an odd
              \ifhv@doublePage
587
                \expandafter\do@hvFloat@doublePage\@@temp% fullpage with caption rotated or under on an odd
588
                    page
589
```

```
\do@a@hvFloat
590
               \fi
591
             \fi
592
           \fi
593
         \fi
594
       \fi
595
596
597
598
     \def\do@@@hvFloat{% no special float page, caption and image on top of each other or side by side
       \def\@tempa{90}%
599
       \ifx\hvSet@rotAngle\@tempa
         \setlength\hvMaxCapWidth{\textheight}%
601
         \setlength\hvMaxCapWidth{\hvWideWidth}%
603
      \fi
604
605
     % First we save the object in \hvObjectBox
606
607
       \ifnum\hvSet@objectAngle=0 % rotate the object?
608
609
         \ifhv@use0Box
           \let\hv0bjectBox\hv0Box
610
611
           \savebox\hv0bjectBox{\hv@float0bject}%
612
613
         \fi
       \else
614
         \savebox\hv0bjectBox{%
615
616
           \rotatebox{\hvSet@objectAngle}{%
             \ifhv@useOBox\usebox{\hvOBox}\else\hv@floatObject\fi
617
618
         }%
619
       \fi
620
      \setlength\hv0bjectWidth{\wd\hv0bjectBox}%
621
622
     % Now we save the caption with its defined \hvCapWidth
623
624
                                                     captionwidth=objectwidth
       \ifx\hvSet@capWidth\hv@Width%
625
         \setlength\hvCapWidth{\hvObjectWidth}%
626
627
628
         \ifx\hvSet@capWidth\hv@Height%
                                                     captionwidth=objectheight
           \\ \
629
630
           \ifx\hvSet@capWidth\hv@LineWidth%
631
                                                           captionwidth=objectheight
             \setlength\hvCapWidth{\linewidth}%
632
633
             \typeout{>>>> \the\hvCapWidth}%
634
             \ifx\hvSet@capWidth\hv@Natural%
                                                        captionwidth=\linewidth-\objectwidth-separation
635
               \ifhv@capbeside
636
                 \ifhv@wide
                   \hvCapWidth=\the\dimexpr\hvWideWidth-\hvObjectWidth-\hv@floatCapSep\relax
638
639
                   \ifhv@star
640
                     \hvCapWidth=\the\dimexpr\textwidth-\hvObjectWidth-\hv@floatCapSep\relax
641
642
                     \hvCapWidth=\the\dimexpr\linewidth-\hvObjectWidth-\hv@floatCapSep\relax
643
                   \fi
644
                 \fi
645
646
               \else
                 \setlength\hvCapWidth{\columnwidth}%
647
               \fi
             \else
649
650
               \ifhv@capbeside
                 \ifhv@wide
651
                   \setlength\hvCapWidth{\hvSet@capWidth\hvWideWidth}%
                   \@tempdima=\the\dimexpr\hvWideWidth-\hvObjectWidth-\hv@floatCapSep\relax
653
654
                   \setlength\hvCapWidth{\hvSet@capWidth\columnwidth}%
655
                   \@tempdima=\the\dimexpr\columnwidth-\hvObjectWidth-\hv@floatCapSep\relax
656
```

```
\fi
657
                                                              \ifdim\hvCapWidth>\@tempdima
658
                                                                    \hvCapWidth=\@tempdima
659
                                                             \fi
660
661
                                                      \else
                                                             \ifhv@wide
662
                                                                     \setlength\hvCapWidth{\hvSet@capWidth\hvWideWidth}%
                                                              \else
664
                                                                     \setlength\hvCapWidth{\hvSet@capWidth\columnwidth}%
                                                             \fi
666
                                                     \fi
667
                                              \fi
668
                                       \fi
669
                               \fi
670
                         \fi
671
672
                         \saveCaptionSkip% we put this space ourselve
                         \ifnum\hvSet@capAngle=0 % need rotation?
673
674
                                \savebox\hvCaptionBox{% NO rotation
                                               \typeout{>>>>\the\hvCapWidth}%
675
                                       \minipage[b]{\hvCapWidth}% minipage, to get hyphenation
                                    677
                                              \ifhv@nonFloat
                                    \ifhv@onlyText
679
                                           \hv@longCap
                                    \else
681
                                            \ifx\hv@floatType\hv@figure
682
683
                                                  \ifx\relax\hv@shortCap\relax
                                                          \label{$$ \figcaption{\hv@longCap\ifx}hv@label\empty\else\label{hv@label}$$ if $x \in \mathbb{R}^{2}$ }
684
685
                                                  \else
                                                         \label{$\int caping Cap if x hv@label (empty else label { hv@label } fi) } figcaption [\hv@shortCap] { hv@label } fi) } figcaption [\hv@shortCap] { hv@label } fi) } figcaption [\hv@shortCap] { hv@label } fi) } find the final field of the final field for the final field field for the field field fi
686
                                                 \fi
687
                                            \else
688
                                                  \ifx\relax\hv@shortCap\relax
                                                         \label{$\vec{\hat{h}}$ $$ \tilde{\hat{h}}$ $$ \tilde{\hat{h}}$ $$ \tilde{\hat{h}}$ $$ \tilde{\hat{h}}$ $$ \tilde{\hat{h}}$ $$ \tilde{\hat{h}}$ $$ \tilde{\hat{h}}$ $$ \tilde{\hat{h}}$ $$ \tilde{\hat{h}}$ $$ \tilde{\hat{h}}$ $$ \tilde{\hat{h}}$ $$ \tilde{\hat{h}}$ $$ \tilde{\hat{h}}$ $$ \tilde{\hat{h}}$ $$ $$ \tilde{\hat{h}}$ $$ \tilde{\hat{h}}$ $$ \tilde{\hat{h
690
                                                  \else
                                                         \label{$$ \tilde{\hv@longCap}ifx\hv@label\empty} else \label{\hv@label} $$ is $$ \tilde{\hv@label} \hv@label\hv@label} $$
692
                                                  \fi
                                           \fi
694
                                    \fi
695
696
                            \else
                                    \ifhv@onlyText
697
698
                                           \hv@longCap
                                    \else
699
700
                                                              \let\@captype\hv@floatType
                                                              \ifx\hv@shortCap\@empty\caption{\hv@longCap}\else\caption[\hv@shortCap]{\hv@longCap}\fi
701
                                                             \ifx\hv@label\ellower=\hv@label\hv@label\fi
702
                                                     \fi
703
                            \fi
704
                                       \endminipage
705
706
                                }%
                                                         end CaptionBox without rotation
                         \else
707
                                 \savebox\hvCaptionBox{% with Rotation
708
709
                                       \rotatebox{\hvSet@capAngle}{%
                                               \minipage[b]{\hvCapWidth}%% minipage, to get hyphenation
710
711
                                    \ifhv@nonFloat
712
713
                                            \ifhv@onlyText
                                                 \hv@longCap
714
                                                              \else
715
                                                  \ifx\hv@floatType\hv@figure
716
717
                                                         718
                                                   \else
                                                         719
                                                  \fi
720
                                           \fi
721
                                    \else
722
                                           \ifhv@onlyText
723
```

```
\hv@longCap
724
725
                \else
                  \let\@captype\hv@floatType
726
                  727
728
                  \fi
                \fi
729
730
              \fi
              \ifx\hv@label\ellower=\hv@label\hv@label\fi
731
732
            \endminipage
          }% rotatebox
733
734
        }% \sbox
      \fi
735
    % now we have the object and the caption with the right
737
738
    % rotated angles saved in different boxes
739
      \restoreCaptionSkip% save old values
740
741
      \def\fps@figure{\hvSet@floatPos}%
      \ifx\hvSet@floatPos\@empty
                                     % use type default
742
743
      \else
        \@namedef{fps@\hv@floatType}{\hvSet@floatPos}%
744
745
      \fi
      \ifhv@nonFloat
746
        \noindent
        \begingroup%
                           Start the nonfloat part
748
749
      \else
750
        \ifhv@star
          \ifx\hvSet@floatPos\hv@floatBottom
751
                                            Start the floating environment ******************
            \@nameuse{\hv@floatType*}[b]%
752
753
            \@nameuse{\hv@floatType*}%
754
          \fi
755
756
        \else
          \begin{\hv@floatType}%
                                    Start the floating environment
757
758
        \fi
      \fi
759
      \checkoddpage
760
      761
762
      \fint {\bf ifx} \
        \ifhv@nonFloat\hspace*{\fill}\else\centering\fi
763
764
      \fint {\bf ifx}\hvSet@objectPos\hv@Outer}
765
        \ifoddpage\raggedleft\fi
766
      \fi
767
      \ifx\hvSet@objectPos\hv@Inner
768
769
        \ifoddpage\else\raggedleft\fi
      \fi
770
771
    % to rotate object and caption together, we save all in another box
772
773
    % the caption comes first, if its on the left or the top
    % O caption left, inner and odd page, oneside inner
774
    % 1 caption top
775
776
    % 2 caption right, inner and even page, oneside outer
    % 3 caption bottom
777
778
      \ifx\hvSet@capPos\hv@Left
779
780
        \hv@@capPos=0
781
      \else
        \ifx\hvSet@capPos\hv@Top
782
          \hv@@capPos=1
783
784
          \ifx\hvSet@capPos\hv@Right
785
            \hv@@capPos=2
786
          \else
787
            \ifx\hvSet@capPos\hv@Bottom
788
             \hv@@capPos=3
789
790
```

```
\ifx\hvSet@capPos\hv@Inner
791
                 \ifoddpageoroneside\hv@@capPos=0\else\hv@@capPos=2\fi
792
               \else
793
                 \ifx\hvSet@capPos\hv@Outer
794
                   795
                    \ifoddpageoroneside\hv@@capPos=2\else\hv@@capPos=0\fi
796
797
                        even page (left=0) | odd page (oneside) (right=2)
                 \else
798
799
                   \ifx\hvSet@capPos\hv@Before
                     \hv@@capPos=0% same as cappos=left
800
                   \else
801
                     \ifx\hvSet@capPos\hv@After
802
                       \hv@@capPos=2% same as capPos=right
803
                     \fi
804
                   \fi
805
                 \fi
806
               \fi
807
             \fi
808
           \fi
809
810
         \fi
       \fi
811
     %%%
812
     %\typeout{>>>>>Pos: \the\hv@@capPos}%
813
       \savebox{\@tempboxa}{%
                                                    ***** @tempbox
         \expandafter%
815
         \ifcase\the\hv@@capPos % 0 is LEFT
                                                 START \ifcase
816
           \ifx\hvSet@capVPos\hv@Center
817
             \put@CaptionBox
818
             \hspace{\hv@floatCapSep}% capfloatsep
819
             \put@ObjectBox
820
821
           \else
             \ifx\hvSet@capVPos\hv@Top% caption and object at top aligned
822
823
               \put@CaptionBox[1]%
               \hspace{\hv@floatCapSep}% capfloatsep
824
825
               \put@ObjectBox[1]%
             \else% caption on bottom
826
               \put@CaptionBox[2]%
               \hspace{\hv@floatCapSep}% capfloatsep
828
829
               \put@ObjectBox[2]%
             \fi
830
           \fi% end caption left
831
832
         \or%1 is top
           \ifdim\wd\hvCaptionBox>\wd\hvObjectBox
833
834
        \begin{minipage}{\wd\hvCaptionBox}%
           \else
835
        \begin{minipage}{\wd\hv0bjectBox}%
           \fi
837
838
           \ifx\hvSet@capHPos\hv@Left% horizontal justification
             \raggedright
839
840
           \else
             \ifx\hvSet@capHPos\hv@Center
841
               \centering
842
843
             \else
               \raggedleft
844
             \fi
845
           \fi
846
           \ifhv@fbox
847
        \fbox{\usebox{\hvCaptionBox}}\\[0.5\hvBelowCaptionSkip]%
848
        \footnote{\hv0bjectBox}}
           \else
850
851
        \usebox{\hvCaptionBox}\\[0.5\hvBelowCaptionSkip]% }
        \usebox{\hv0bjectBox}%
852
853
           \end{minipage}%
854
         \or%2 is right
855
           \ifx\hvSet@capVPos\hv@Center
856
857
             \put@ObjectBox
```

```
\hspace{\hv@floatCapSep}%
858
                                \put@CaptionBox
859
                                             \else
860
                                 \ifx\hvSet@capVPos\hv@Top
861
                                                              \put@ObjectBox[1]%
862
                                                              \hspace{\hv@floatCapSep}% capfloatsep
863
864
                                                              \put@CaptionBox[1]%
                                \else
865
866
                                                              \put@ObjectBox[2]% bottom
                                                              \hspace{\hv@floatCapSep}% capfloatsep
867
868
                                                              \put@CaptionBox[2]%
                                \fi
869
                                             \fi
                                     \or%3 bottom
871
872
                                             \ifdim\wd\hvCaptionBox>\wd\hvObjectBox
                                                     \begin{minipage}{\wd\hvCaptionBox}\%
873
874
                                                     \begin{minipage}{\wd\hv0bjectBox}%
875
876
                                             \ifx\hvSet@capHPos\hv@Left% horizontal justification
877
                                                     \raggedright
878
879
                                             \else
                                                     \ifx\hvSet@capHPos\hv@Center
880
                                                             \centering
                                                     \else
882
                                                              \raggedleft
883
                                                     \fi
884
                                             \fi
885
                                             \ifhv@fbox
886
                                                     \fbox{\usebox{\hv0bjectBox}}\\[0.5\hvAboveCaptionSkip]%
887
888
                                                             \fbox{\usebox{\hvCaptionBox}}%
                                                     \else
889
                                                             \label{lem:linear_linear_linear} $$ \left( \frac{\text{\nv0bjectBox}}{\text{\nv0bjectBox}} \right) $$ in $\mathbb{I}_{0.5} $$ in $\mathbb{I}_{0.5} $$ i
890
                                                                                  hvAboveCaptionSkip]%
891
                                                             \usebox{\hvCaptionBox}%
                                                     \fi
892
893
                                             \end{minipage}%
                                     \fi% \ifcase\the\hv@@capPos
894
895
                            }% End savebox Object and caption
                                                                                                                                                                                                                     896
897
                    % now we rotate the object and caption, if needed
898
                            \ifhv@wide
899
900
                                    \ifoddpageoroneside
                                             \if@twocolumn
901
902
                                                     \if@firstcolumn
                                                              \noindent
903
                                                             \verb|\hspace*{\dim expr-\marginparwidth-\marginparsep}| % oddpage first column | % oddpage first column | % oddpage first column | % oddpage first column | % oddpage first column | % oddpage first column | % oddpage first column | % oddpage first column | % oddpage first column | % oddpage first column | % oddpage first column | % oddpage first column | % oddpage first column | % oddpage first column | % oddpage first column | % oddpage first column | % oddpage first column | % oddpage first column | % oddpage first column | % oddpage first column | % oddpage first column | % oddpage first column | % oddpage first column | % oddpage first column | % oddpage first column | % oddpage first column | % oddpage first column | % oddpage first column | % oddpage first column | % oddpage first column | % oddpage first column | % oddpage first column | % oddpage first column | % oddpage first column | % oddpage first column | % oddpage first column | % oddpage first column | % oddpage first column | % oddpage first column | % oddpage first column | % oddpage first column | % oddpage first column | % oddpage first column | % oddpage first column | % oddpage first column | % oddpage first column | % oddpage first column | % oddpage first column | % oddpage first column | % oddpage first column | % oddpage first column | % oddpage first column | % oddpage first column | % oddpage first column | % oddpage first column | % oddpage first column | % oddpage first column | % oddpage first column | % oddpage first column | % oddpage first column | % oddpage first column | % oddpage first column | % oddpage first column | % oddpage first column | % oddpage first column | % oddpage first column | % oddpage first column | % oddpage first column | % oddpage first column | % oddpage first column | % oddpage first column | % oddpage first column | % oddpage first column | % oddpage first column | % oddpage first column | % oddpage first column | % oddpage first column | % oddpage first column | % oddpage first column | % oddpage first col
                                                     \fi
905
906
                                             \fi
                                     \else
907
                                             \ifoddpage
908
                                                    \if@twocolumn
909
                                                              \if@firstcolumn
910
911
                                                                     \noindent
                                                                     \hspace*{\dimexpr-\marginparwidth-\marginparsep}% oddpage first column
912
913
                                                            \fi
                                                     \fi
914
915
                                             \else% evenpage
                                                     \if@firstcolumn
916
917
                                                              \hspace*{\dimexpr-\marginparwidth-\marginparsep}% <- for wide and left page
918
                                                     \fi
919
                                             \fi
920
                                    \fi
921
                            \fi
922
                            \ifx\hvSet@rotAngle\hv@Zero
923
```

```
\usebox{\@tempboxa}%
924
925
      \else
        926
927
      \ifhv@nonFloat
928
        \ifx\hvSet@objectPos\hv@Center
929
930
           \ifhv@nonFloat
         \hspace{\fill}%
931
932
           \fi
        \fi
933
934
        \endgroup% End the nonfloat part
935
      \else
        \ifhv@star
936
          \@nameuse{end\hv@floatType*}% End the floating environment
937
938
          \verb|\end{\hv@floatType}| % \ \textit{End the floating environment}|
939
        \fi
940
      \fi
941
      \endgroup% startet at main \hvFloat
942
943
944
     \newenvironment{hvFloatEnv}[1][\textwidth]
945
      {\minipage{#1}}
946
947
      {\endminipage}
948
949
950
    \ExplSyntax0n
    \let\clist@item@Nn\clist_item:Nn
951
952
    \let\l@clist@Type\l_clist_Type
    \let\l@clist@LofCaption\l clist LofCaption
953
954
    \let\clist@count@N\clist count:N
955
956
     \ExplSyntaxOff
957
958
    \def\do@@@hvFloat{% special float page: caption <-> fullpage images
      \ifx\hvSet@capPos\hv@After \global\hv@@capPos=1
959
960
        \fint {\bf x}\hvSet@capPos\hv@Even \global\hv@ecapPos=2}
961
962
          \ifx\hvSet@capPos\hv@0dd \global\hv@@capPos=3
963
          \else
964
            \ifx\hvSet@capPos\hv@Inner \global\hv@@capPos=4
965
            \else
966
967
              \ifx\hvSet@capPos\hv@Outer \global\hv@@capPos=5
              \else
968
                \ifx\hvSet@capPos\hv@Right \global\hv@@capPos=6% only for twocolumn mode
                \else
970
                  \else
972
973
                    \global\hv@@capPos=0
                  \fi
974
                \fi
975
976
              \fi
            \fi
977
          \fi
978
        \fi
979
      \fi
980
      \checkoddpage
981
      \set@caption@object{\hv@floatType}% set caption and object into a box
982
      \ifcase\hv@@capPos% caption before object 0-> _always_ left
983
984
        \setBottomCaption\setPageObject
                            caption after object 1-> _always_ right
985
      \or%
        \setPageObject\setBottomCaption
986
                            caption on even page 2-> left page
987
      \or%
988
          \afterpage{\setBottomCaption\setPageObject}%
989
990
        \else% we are on an even page
```

```
\setBottomCaption\setPageObject
991
992
                             caption on odd page 3->right page
993
        \or%
          \if@twoside
994
995
            \if@twocolumn
              \ifoddpage
996
997
                \if@firstcolumn% on right side
                  \setBottomCaption\setPageObject
998
999
                \else
                  \afterpage{\setPageObject\setBottomCaption}% start next column
1000
                \fi
              \else% left (even) page
1002
                \if@firstcolumn
1003
                  \verb|\afterpage{\setPageObject\setBottomCaption}| % \textit{ start next column} \\
1004
1005
                  \verb|\setPageObject\setBottomCaption| \\
1006
1007
              \fi
1008
            \else% onecolumn
1009
1010
              \ifoddpage
                \setPageObject\setBottomCaption
1011
              \else% even page
1012
                \afterpage{\setPageObject\setBottomCaption}%
1013
1014
              \fi
            \fi
1015
          \else% oneside
1016
1017
            \if@twocolumn
1018
              \ifoddpage
                \if@firstcolumn% on right side
1019
                  \setBottomCaption\setPageObject
1020
                \else
1021
                  \setPageObject\setBottomCaption
1022
                \fi
1023
              \else
1024
1025
                 \if@firstcolumn% on left side
                  \afterpage{\setPageObject\setBottomCaption}%
1026
                \else
1027
                  \verb|\setPageObject\setBottomCaption| \\
1028
1029
                \fi
              \fi
1030
            \else % onecolumn
1031
1032
              \ifoddpage
                \setBottomCaption\setPageObject
1033
1034
              \else
                \afterpage{\setBottomCaption\setPageObject}%
1035
1036
              \fi
            \fi
1037
          \fi
1038
                             caption on the inner column 4->inner
       \or%
1039
1040
           \set@caption@object
          \if@twocolumn
1041
            \ifoddpage
1042
              \if@firstcolumn% on right side
1043
           \setBottomCaption\setPageObject
1044
                              % right column on right side
1045
              \else
                \setPageObject\setBottomCaption% start next firstcolumn next page
1046
              \fi
1047
            \else
1048
1049
              \if@firstcolumn% on left side
                \afterpage{\setBottomCaption\setPageObject}}% start next page/first column
1050
1051
              \else% left page/column
                \setBottomCaption\setPageObject% start on same page/column
1052
              \fi
1053
            \fi
1054
          \else% onecolumn
1055
            \setBottomCaption\setPageObject
1056
1057
```

```
\or%
                          caption on the outer column 5->outer
1058
          \set@caption@object
1059
1060
         \if@twocolumn
           \ifoddpage
1061
1062
             \if@firstcolumn
               \afterpage{\afterpage{\setBottomCaption\setPageObject}}%
1063
1064
             \else
               \afterpage{\setBottomCaption\setPageObject}%
1065
             \fi
1066
           \else% even page (left)
1067
             \if@firstcolumn
1068
               \setBottomCaption\setPageObject
1069
1070
                      !!!! to-do: !!!!
1071
     %%%
1072
             \fi
           \fi
1073
1074
         \else% onecolumn
1075
           \setBottomCaption\setPageObject
         \fi
1076
1077
       \or%
                          caption after object on same page 6->right for twocolumn
         \if@twocolumn
1078
           \if@firstcolumn
1079
             \afterpage{\setPageObject\setBottomCaption}%
1080
1081
             \setPageObject\setBottomCaption
1082
           \fi
1083
1084
         \else% always caption _after_ object for onecolumn
1085
           \setPageObject\setBottomCaption
         \fi
1086
       \or%
                          caption before object on same page 7->left for twocolumn
1087
         \if@twocolumn
1088
           \if@firstcolumn
1089
1090
             \setBottomCaption\setPageObject
           \else
1091
1092
             \afterpage{\setBottomCaption\setPageObject}%
           \fi
1093
         \else%
                      onecolumn -> same as before
1094
           \setBottomCaption\setPageObject
1095
1096
         \fi
       \fi
1097
       \endgroup% startet at main \hvFloat
1098
1099
1100
1101
1102
     % ------ the doublepage obejcts ------
1103
     %% ||lin+evenside --- |lin+oddside ---||
1104
1105
     \def\do@hvFloat@doublePage#1{% image on left and right page with caption on the right page
1106
1107
       % #1-> 0/1 caption under/right
       \hv@typeout{>>>doublePage: start with definitions of \hv@floatObject}%
1108
       1109
1110
       \verb|\global|\hv@tempWidthA=\the|\dimexprlin+\oddsidemargin-\hvSet@bindCorrection|\relax|
       \xdef\hv@caption@format@temp{\hv@caption@format}% it gets lost otherwise for next afterpage
1111
1112
       \@dblfpbot=0\p@ \@plus 1fil%
       \global\hv@switchTypefalse
1113
1114
       \setcounter{hv@tempCNTfigA}{\value{figure}}%
       \setcounter{hv@tempCNTfigB}{\value{figure}}%
1115
       \setcounter{hv@tempCNTtabA}{\value{table}}%
1116
       \setcounter{hv@tempCNTtabB}{\value{table}}%
1117
1118
       \savebox\hvCaptionBox{% NO rotation
         \verb|\minipage{$\setminus$ textwidth}| \% \textit{ minipage, to get hyphenation}|
1119
           \let\@captype\hv@floatType
1120
           \caption*{\hv@longCap}%
1121
1122
         \endminipage}%
       1123
                          % no rotation, caption below
1124
```

```
\hv@typeout{Texthöhe: \the\textheight}%
1125
         \hv@typeout{Objekthöhe: \the\ht\hvObjectBox}%
1126
         1127
         \@tempdima=\dimexpr\ht\hvObjectBox+\ht\hvCaptionBox+\abovecaptionskip+\belowcaptionskip +\textfloatsep
1128
             \relax%+\floatsep\relax
         \hv@typeout{Summe: \the\@tempdima}%
1129
1130
         \ifdim\@tempdima > \dimexpr\textheight-\hv@minTextlines\relax
          \hv@typeout{hvfloat: switched to floattype p}%
1131
1132
          \hv@switchTypetrue
         \fi
1133
       \fi
1134
       \hv@typeout{do@hvFloat@doublePage:hv@tempWidthA=\the\hv@tempWidthA}%
1135
1136
         \do@hvFloat@doublePAGECaptionRight{#1}% no cheque
1137
1138
       \checkoddpage
1139
1140
       \ifoddpage
1141
         \if@twocolumn
          \if@firstcolumn
1142
1143
            \hv@typeout{do@hvFloat@doublePage:oddpage->twocolumn->firstcolumn}%
            \ifhv@switchTvpe
1144
              \hv@typeout{hvfloat: switched to floattype p}%
1145
              \afterpage{\do@hvFloat@doublePAGECaptionRight{#1}}%
1146
1147
            \else
              \label{lem:continuous} $$ \ \ do@hvFloat@doublePageCaptionRight} $$
1148
1149
              %\afterpage{
1150
              \fi
1151
          \else
1152
            \hv@typeout{do@hvFloat@doublePage:oddpage->twocolumn->secondcolumn}%
1153
1154
            \ifhv@tugboat
              \do@hvFloat@doublePageCaptionRight{#1}%
1155
1156
            \else
              \ifhv@switchType
1157
                \verb|\do@hvFloat@doublePAGECaptionRight{#1}%|
1158
              \else
1159
                1160
              \fi
1161
            \fi
1162
          \fi
1163
         \else
1164
1165
          \ifhv@switchType
            \do@hvFloat@doublePAGECaptionRight{#1}%
1166
1167
          \else
            \afterpage{\do@hvFloat@doublePageCaptionRight{#1}}%
1168
          \fi
1169
        \fi
1170
       \else% we have an even page
1171
         \if@twocolumn
1172
1173
          \if@firstcolumn
            \ifhv@switchTvpe
1174
              1175
1176
            \else
              \afterpage{\afterpage{\do@hvFloat@doublePageCaptionRight{#1}}}%
1177
            \fi
1178
          \else% second column
1179
1180
            \ifhv@switchType
              \afterpage{\do@hvFloat@doublePAGECaptionRight{#1}}%
1181
1182
            \else
              1183
1184
            \fi
          \fi
1185
         \else% onecolumn
1186
          \ifhv@switchTvpe
1187
            \afterpage{\do@hvFloat@doublePAGECaptionRight{#1}}%
1188
          \else
1189
            \afterpage{\do@hvFloat@doublePageCaptionRight{#1}}}%
1190
```

```
\fi
1191
                                \fi
1192
                          \fi
1193
                          \let\c@fptop\hv@fptop
1194
1195
                          \fi
                       \endgroup% started at main macro \hvFloat
1196
 1197
1198
                    ar{def}do@hvFloat@doublePageCaptionRight#1\{\% image on left and right page with caption on the right page
1199
                          \hv@typeout{do@hvFloat@doublePageCaptionRight->start}%
                          \do@hvFloat@doublePageCaptionRightObjectLeft{Opt}%
1201
                          \afterpage{\do@hvFloat@doublePageCaptionRightObjectRight{#1}}%
1202
1203
1204
                   \verb|\def| do@hvFloat@doublePageCaptionRightObjectLeft#1{% left part of the object|} \\
1205
                          \begin{\hv@floatType*}[!t]
1206
1207
                                \hv@typeout{>>>doublePage: start with left side of the object \hv@floatObject}%
                                 \hv@set@noverticalSpace
1208
                                \hfuzz=\maxdimen
 1209
                                \let\c@hv@tempCNTfigA\c@figure
1210
                                \let\c@hv@tempCNTtabA\c@table
1211
                                \expandafter\hvFloatSet\expandafter{\hv@save@setting}%
1212
 1213
                                 \hv@typeout{Float position parameter is for left page: !t}%
                                1214
                                \verb|\clipbox*{0 -\depth{} \hv@leftPageObjectWidth{} \height}{\usebox\hvObjectBox}{} % $$ $$ \clipbox*{0 -\depth{} \hv@leftPageObjectWidth{} \hoight}{\clipbox*{0 -\depth{} \hoight}{\clipbox*{0 -\depth{} \hoight}{\clipb
1215
1216
                                \ifx\hv@label\@empty
                                \else
1217
                                        \ifx\hv@floatType\hv@figure
1218
                                              \global\refstepcounter{hv@tempCNTfigA}%
1219
1220
                                        \else
                                              \qlobal\refstepcounter{hv@tempCNTtabA}%
                                                                                                                                                                                         before caption
1221
1222
                                       \fi
                                       \label{\hv@label}%
1223
                                \fi
1224
                                \ifhv@global@sameHeight
1225
                                        \hv@typeout{text should be of same height of both pages}%
 1226
                                        1227
                                           \vspace{-2pt}%
1228
                                \fi
1229
                                 \hv@reset@noverticalSpace
1230
1231
                          \end{\hv@floatType*}%
1232
1233
                   \def\do@hvFloat@doublePageCaptionRightObjectRight#1{% right part of the object
                          \begin{\hv@floatTvpe*}[!t]
1234
                                 \hv@typeout{>>>doublePage: start with right side of the object \hv@floatObject}%
 1235
                                \hv@set@noverticalSpace
1236
                                \hfuzz=\maxdimen
1237
                                \expandafter\hvFloatSet\expandafter{\hv@save@setting}%
1238
 1239
                                 FÜR DTK
                                \hv@tempWidthA=\the\dimexprlin+\oddsidemargin-\hvSet@bindCorrection\relax%
1240
                                \hspace*{-\hv@tempWidthA}%
1241
                                \hv@leftPageObjectWidth=\the\dimexpr\paperwidth-lin-\evensidemargin-\hvSet@bindCorrection\relax% FÜR
1242
                                1243
                                                  hv0biectBox}}%
1244
                                hv@floatCapSep\relax
                                 1245
                                1246
1247
                                           \int \int \mathbf{dp} \cdot \mathbf{dp} \cdot \mathbf{dp}
                                                        \raisebox{\depth}{\usebox\hv@rightBox}%
1248
                                           \else
1249
                                                 \usebox\hv@rightBox
1250
1251
                                           \c@hv@tempCNTfigB=\numexpr\c@figure-1\relax
1252
1253
                                           \c@hv@tempCNTtabB=\numexpr\c@table-1\relax
```

```
\ifx\hv@label\@empty\else
1254
                                                       \ifx\hv@floatType\hv@figure
1255
                                                               \verb|\refstepcounter| \{ hv@tempCNTfigB \} \%
1256
1257
                                                       \else
                                                              \refstepcounter{hv@tempCNTtabB}% before caption
1258
                                                       \fi
1259
1260
                                                      \label{\hv@label-2}%
                                                \fi
1261
                                                \ifx\hv@caption@format@temp\@empty\else
1262
                                                       \expandafter\captionsetup\expandafter{\hv@caption@format@temp}%
1263
                                                 \fi
1264
                                                \c@figure=\numexpr\c@hv@tempCNTfigB-1\relax
1265
                                                 \c@table=\numexpr\c@hv@tempCNTtabB-1\relax
1266
1267
                                                \ifnum#1>\z@
                                                                                                            % caption on the right
                                                       \hv@typeout{doublePage: capAngle=\hvSet@capAngle}%
1268
1269
                                                       1270
                                                               \hspace{\hv@floatCapSep}%
1271
                                                               \rdet{the} \rdet{the} {\parbox[b]{\the} \rdet{the} \rdet{the} \r
                                                                      \abovecaptionskip=0pt% local inside parbox
1272
1273
                                                                      \belowcaptionskip=0pt% local inside parbox
                                                                      \ifx\relax\hv@shortCap\relax
1274
                                                                              \caption{\hv@longCap}%
                                                                      \else
1276
 1277
                                                                              \caption[\hv@shortCap]{\hv@longCap}%
                                                                      \fi
1278
                                                              }}}%
1279
1280
                                                               \ifx\hv@label\ensuremath{\hv@label-cap}\fi
1281
                                                               \label{lem:hydetempWidthB=dimexpr} \textbf{textwidth-\wd} hv@rightBox-\hvSet@bindCorrection+lin+\ddsidemargin-\hdots here. The label has been also been also bee
1282
                                                                                  hv@floatCapSep\relax
1283
                                                               \hspace{\hv@floatCapSep}%
                                                               \rdet{$\rdet{thmp}{\parbox[b][\dimexpr}} \rdet{$\rdet{thmp}} \rdet{$\rdet{thmp}} \rdet{\rdet{thmp}} \rdet{\rdet{thmp}} \rdet{\r
1284
1285
                                                                      \abovecaptionskip=0pt % local inside parbox
                                                                      \belowcaptionskip=Opt % local inside parbox
1286
                                                                      \ifx\hv@shortCap\@empty
1287
1288
                                                                              \caption{\hv@longCap}%
                                                                      \else
                                                                              \label{lem:caption} $$ \caption[\hv@shortCap]{\hv@longCap}% $$
1290
                                                                      \fi
1291
1292
                                                              }}%
                                                               \ifx\hv@label\@empty\else\label{\hv@label-cap}\fi
1293
1294
                                                      \fi
                                                 \else % #1 = 0 caption below
1295
1296
                                                       \ifx\relax\hv@shortCap\relax
                                                              \caption{\hv@longCap}%
1297
                                                       \else
 1298
                                                               \caption[\hv@shortCap]{\hv@longCap}%
1299
                                                       \fi
                                                      1301
1302
                                                \fi
                                     \vspace{0pt}%
1303
                                     \hv@reset@noverticalSpace
1304
                            \end{\hv@floatType*}
1305
1306
1307
                      \newsavebox\hv@boxLeftPage
1308
1309
                      \newsavebox\hv@boxRightPage
1310
                     % ||1in+evenside --- |1in+oddside ---||
1311
1312
1313
                     \def\do@hvFloat@doublePAGE#1{% image on left and right page with caption on the right
1314
                            % #1-> 0/1 caption under/right
1315
                      % \global\setlength\hv@tempWidthA{\the\dimexprlin+\oddsidemargin-\hvSet@bindCorrection}%
1316
                     % \global\setlength\hv@leftPage0bjectWidth{\the\dimexpr\paperwidth-lin-\evensidemargin-\
1317
                                        hvSet@bindCorrection}%
```

```
\expandafter\global\expandafter\savebox\expandafter\hv0bjectBox\expandafter{\ifhv@use0Box\usebox{\hv0Box}
1318
                                                                       }\else\hv@floatObject\fi}%
                                          \label{lem:condition} $$\operatorname{cap} \operatorname{cap} \operatorname{ca
1319
                                                                       hv@leftPageObjectWidth{} \height}{\usebox\hvObjectBox}}%
                                          \verb|\expandafter| savebox| expandafter| hv@boxRightPage| expandafter{\clipbox*{Normalization of the context of the context of 
1320
                                                                       \label{lem:lem:lem:hv@leftPageObjectWidth{} -\depth{} \width{} \height}{\usebox}\hvObjectBox{}\}% $$
 1321
                                          \checkoddpage
                                          \ifoddpage
1322
                                                     \hv@typeout{do@hvFloat@doublePAGE: oddpage}%
1323
                                                     \if@twocolumn
1324
                                                                 \if@firstcolumn
 1325
                                                                            \hv@typeout{do@hvFloat@doublePAGE: ifoddpage->twocolumn->firstcolumn}%
1326
                                                                           \afterpage{\do@hvFloat@doublePAGECaptionRight{#1}}%
1327
1328
                                                                 \else
                                                                            \hv@typeout{do@hvFloat@doublePAGE: ifoddpage->twocolumn->secondcolumn}%
1329
1330
                                                                            \do@hvFloat@doublePAGECaptionRight{#1}%
                                                                 \fi
1331
1332
                                                     \else
                                                                 \do@hvFloat@doublePAGECaptionRight{#1}%
1333
1334
                                                     \fi
                                          \else
1335
                                                      \hv@typeout{do@hvFloat@doublePAGE: evenpage}%
1336
                                                     \if@twocolumn
1337
 1338
                                                                 \if@firstcolumn
                                                                           1339
                                                                 \else
1340
1341
                                                                            \afterpage{\do@hvFloat@doublePAGECaptionRight{#1}}}%
                                                                 \fi
1342
1343
                                                     \else
                                                                 \afterpage{\do@hvFloat@doublePAGECaptionRight{#1}}% onecolumn/left page
1344
1345
                                                     \fi
                                          \fi
1346
1347
                                          \endgroup% startet at main macro
1348
1349
                               \def\do@hvFloat@doublePAGECaptionRight#1{% image on left and right page with caption on the right
1350
                                          % #1-> 0/1 caption under/right
1351
1352
                                                     \hv@typeout{do@hvFloat@doublePAGECaptionRight->start}%
                                                     \afterpage{%
1353
                                                                 \hfuzz=\maxdimen
1354
1355
                                                                 \expandafter\hvFloatSet\expandafter{\hv@save@setting}%
                                                                \ifhv@useOBox
1356
1357
                                                                           \global\let\hv0bjectBox\hv0Box
                                                                 \else
1358
                                                                           \global\savebox\hvObjectBox{\hv@floatObject}%
 1359
                                                                \fi
1360
                                                                 \noindent
1361
                                                                 \global\hv@tempWidthA=\the\dimexprlin+\oddsidemargin-\hvSet@bindCorrection%
1362
 1363
                                                                 \global\hv@leftPageObjectWidth=\the\dimexpr\paperwidth-lin-\evensidemargin-\hvSet@bindCorrection%
                                                                 1364
                                                                 \null\newpage\if@twocolumn\null\newpage\fi
1365
1366
                                                                 \expandafter\global\expandafter\savebox\expandafter\hv0bjectBox\expandafter{\ifhv@use0Box\usebox{\
                                                                                              hv0Box}\else\hv@float0bject\fi}%
1367
                                                                 \noindent
                                                                 \hspace*{\dimexpr-\hv@tempWidthA}%
1368
1369
                                                                 \clipbox*{\the\hv@leftPageObjectWidth{} -\depth{} \width{} \height{}}{\usebox\hvObjectBox}%
                                                                 \begingroup
1370
                                                                                     \ifnum#1>0
 1371
                                                                                                 \medskip
1372
1373
                                                                                                  \int \int d\mathbf{p} \cdot d\mathbf{p} \cdot d\mathbf{p}
                                                                                                              \rotatebox[origin=c]{90}{\parbox{\the\dimexpr\ht\hv0bjectBox+\dp\hv0bjectBox}{%
1374
                                                                                                                          \ifx\relax\hv@shortCap\relax
 1375
                                                                                                                                    \captionof{\hv@floatType}{\hv@longCap}%
1376
1377
                                                                                                                                   \captionof{\hv@floatType}[\hv@shortCap]{\hv@longCap}%
1378
1379
```

```
1380
                  \ifx\hv@label\@empty\else\label{\hv@label}\fi
1381
1382
                \else
                  \rotatebox{90}{\parbox{\the}\dimexpr\ht\hv0bjectBox+\dp\hv0bjectBox}{\%}
1383
1384
                    \ifx\relax\hv@shortCap\relax
                     \captionof{\hv@floatType}{\hv@longCap}%
1385
1386
                    \else
                     \captionof{\hv@floatType}[\hv@shortCap]{\hv@longCap}%
1387
                    \fi
1388
                  }}%
1389
                  \ifx\hv@label\end{whv@label}\fi
                \fi
1391
            \else% caption not rotated
1392
              \par\noindent
1393
              \parbox{\textwidth}{%
1394
1395
                  \ifx\relax\hv@shortCap\relax
                    \captionof{\hv@floatType}{\hv@longCap}%
1396
1397
                  \else
                    \captionof{\hv@floatType}[\hv@shortCap]{\hv@longCap}%
1398
                  \fi
1399
                  \ifx\hv@label\end{whv@label}\fi
1400
                }%
1401
            \fi
1402
1403
            \endgroup
            \newpage\if@twocolumn\null\newpage\fi
1404
1405
      }%
1406
1407
     % ||1in+evenside --- |1in+oddside ---||
1408
1409
     \def\doghvFloat@doubleFULLPAGE#1{% image on left and right page with caption before/below/right/after
1410
      % #1-> 0/1 caption under/right
1411
1412
      \expandafter\hvFloatSet\expandafter{\hv@save@setting}%
      \ifx\hvSet@capPos\hv@After \global\hv@@capPos=1
1413
1414
      \else
1415
         \ifx\hvSet@capPos\hv@Before \global\hv@@capPos=0
          \global\hv@@capPos=2 % other caption type
1417
      \fi\fi
1418
1419
      \checkoddpage
       1420
1421
      \global\hv@tempWidthA=\dimexpr-\oddsidemargin-lin-\parindent+\hvSet@bindCorrection% the width of the
           right side offset
1422
      \global\hv@tempWidthB=\dimexpr\ht\hvCaptionBox+\wd\hvObjectBox+2\hvSet@bindCorrection%
      \global\hv@leftPageObjectWidth=\dimexpr\paperwidth-\hvSet@bindCorrection%
1423
       1425
          hv0bjectBox}}%
       \label{lem:captionsetup} $$ \operatorname{captionsetup} \exp \operatorname{dafter} \hv@\operatorname{caption} \operatorname{deformat} \hfill $$
1426
1427
         \hv@typeout{do@hvFloat@doubleFULLPAGE: ifoddpage=true}%
1428
         \ifcase\hv@@capPos % =0 Caption before
1429
1430
          \hv@typeout{do@hvFloat@doubleFULLPAGE: caption before}%
          \if@twocolumn
1431
            \hv@typeout{do@hvFloat@doubleFULLPAGE: twocolumn=true}%
1432
            \if@firstcolumn
1433
1434
              \hv@typeout{do@hvFloat@doubleFULLPAGE: firstcolumn=true}%
              \ifhv@twoColumnCaption
1435
                \hv@typeout{do@hvFloat@doubleFULLPAGE: twoColumnCaption=true}%
1436
                \set@Normal@Bottom@Caption*
1437
1438
                \afterpage{\do@hvFloat@doubleFULLPAGE@CaptionBefore}%
              \else
1439
                1440
              \fi
1441
            \else% \if@firstcolumn
1442
              \set@Normal@Bottom@Caption
1443
              \do@hvFloat@doubleFULLPAGE@CaptionBefore
1444
```

```
\fi
1445
                     \else% \if@twocolumn
1446
                         \set@Normal@Bottom@Caption
1447
                         \do@hvFloat@doubleFULLPAGE@CaptionBefore
1448
                     \fi
1449
                 \or % =1 Caption after
1450
1451
                     \ifhv@twoColumnCaption
1452
1453
                         \hv@typeout{do@hvFloat@doubleFULLPAGE: twoColumnCaption=true}%
                         \if@firstcolumn
1454
                             \hv@typeout{do@hvFloat@doubleFULLPAGE: firstcolumn=true}%
1455
                            \verb|\afterpage{\documents|} afterpage{\documents|} % The properties of the continuous continuous co
1456
1457
                            \hv@typeout{do@hvFloat@doubleFULLPAGE: firstcolumn=false}%
1458
                             \do@hvFloat@doubleFULLPAGE@CaptionAfterTwoCol
1459
                        \fi
1460
                     \else
1461
1462
                         \if@twocolumn
                            \if@firstcolumn
1463
                                \afterpage{\do@hvFloat@doubleFULLPAGE@CaptionAfter}%
1464
                            \else
1465
                                \do@hvFloat@doubleFULLPAGE@CaptionAfter
1466
                            \fi
1467
1468
                         \else
                            \do@hvFloat@doubleFULLPAGE@CaptionAfter
1469
                        \fi
1470
                     \fi
1471
                 \else% \ifcase >1 all other Captions
1472
1473
                     \if@twocolumn
                         \if@firstcolumn
1474
                            1475
                         \else
1476
                            \do@hvFloat@doubleFULLPAGE@CaptionOther{#1}%
1477
                        \fi
1478
                     \else % \if@twocolumn
1479
                         \do@hvFloat@doubleFULLPAGE@CaptionOther{#1}%
1480
                     \fi
1481
                 \fi% \ifcase
1482
             \else% we have an even page
1483
1484
                 \ifcase\hv@@capPos% Before
                     \if@twocolumn
1485
                         \if@firstcolumn
                             \ifhv@twoColumnCaption
1487
1488
                                \afterpage{\afterpage\set@Normal@Bottom@Caption*\afterpage{\
                                          do@hvFloat@doubleFULLPAGE@CaptionBefore{#1}}}%
                            \else
1489
                                \afterpage{\afterpage{\set@Normal@Bottom@Caption\
1490
                                         do@hvFloat@doubleFULLPAGE@CaptionBefore \{\#1\}\}\} \%
                            \fi
1491
                         \else
1492
                            1493
                         \fi
1494
                     \else% \if@twocolumn
1495
                         \afterpage{\set@Normal@Bottom@Caption\do@hvFloat@doubleFULLPAGE@CaptionBefore}%
1496
                     \fi
1497
                 \or % capPos after
1498
1499
                     \if@twocolumn
                         \if@firstcolumn
1500
                            \ifhv@twoColumnCaption
1501
                                1502
1503
                            \else
                                \afterpage{\afterpage\do@hvFloat@doubleFULLPAGE@CaptionAfter{#1}}}%
1504
                            \fi
1505
                         \else
1506
                             \ifhv@twoColumnCaption
1507
                                1508
1509
```

```
1510
1511
                       \fi
1512
                    \else% \if@twocolumn
1513
                       \verb|\afterpage{\docubleFULLPAGE@CaptionAfter}| % \label{locality} $$ \afterpage{\docubleFULLPAGE@CaptionAfter} $$ $$ \afterpage{\docubleFULLPAGE@CaptionAfter} $$$ $$ \afterpage{\docubleFULLPAGE@CaptionAfter} $$$ $$ \afterpage{\docubleFULLPAGE@CaptionAfter} $$$ $$ \afterpage{\docubleFULLPAGE@Caption
1514
                    \fi
1515
1516
                 \else % \ifcase Any other caption
                    \if@twocolumn
1517
1518
                        \if@firstcolumn
                           1519
1520
                           1521
                        \fi
                    \else
1523
1524
                        \fi
1525
                 \fi% \ifcase
1526
1527
             \fi% main ifoddpage
             \endgroup% started at main macro \hvFloat
1528
1529
1530
          1531
          \def\set@Normal@Bottom@Caption@{%
1532
1533
                 \begin{\hv@floatType}[!b]
                    \expandafter\hvFloatSet\expandafter{\hv@save@setting}%
1534
                    \ifhv@separatorLine\drawSepLine\fi
1535
1536
                      1537
                    \ifhv@onlyText
1538
                        \hv@longCap
                    \else
1539
1540
                        \ifx\hv@shortCap\@empty
                           \captionof{\hv@floatType}{\hv@longCap}%
1541
1542
                        \else
                           \captionof{\hv@floatType}[\hv@shortCap]{\hv@longCap}%
1543
                        \fi
1544
                    \fi
1545
                    1546
                 \end{\hv@floatType}%
1547
1548
          \def\set@Normal@Bottom@CaptionStar*{%
1549
                 \begin{\hv@floatType*}[!b]
1550
                    \expandafter\hvFloatSet\expandafter{\hv@save@setting}%
1551
                    \ifhv@separatorLine\drawSepLine\fi
1552
1553
                      \expandafter\captionsetup\expandafter{\hv@caption@format}%
                    \ifhv@onlyText
1554
                        \hv@longCap
1555
                    \else
1556
                        1557
                           \captionof{\hv@floatType}{\hv@longCap}%
1558
1559
                           \captionof{\hv@floatType}[\hv@shortCap]{\hv@longCap}%
1560
                        \fi
1561
1562
                    \fi
                    \ifx\hv@label\@empty\else\label{\hv@label-cap}\fi
1563
1564
                 \end{\hv@floatType*}%
1565
1566
          \def\do@hvFloat@doubleFULLPAGE@CaptionBefore{%
1567
             \afterpage{%
1568
                 \hfuzz=\maxdimen
1569
1570
                 \global\savebox{\hvObjectBox}{\ifhv@useOBox\usebox{\hvOBox}\else\hv@floatObject\fi}%
                 \vspace*{\the\dimexpr-lin-\voffset-\topmargin-\headheight-\headsep-\baselineskip-\parskip+1.5\lineskip
1571
                          }% no interlineskip
                 \hspace*{\the\dimexpr-\evensidemargin-\parindent-lin}%
1572
                 \thispagestyle{empty}%
1573
                 \ifx\hv@floatType\hv@figure
1574
1575
                    \global\refstepcounter{hv@tempCNTfigB}%
```

```
\else
1576
                          \global\refstepcounter{hv@tempCNTtabB}%
                                                                                                                         before caption
1577
                     \fi
1578
                     \expandafter\label\expandafter{\hv@label}%
1579
1580
                     \verb|\clipbox*{0 0 $$ \the\hv@leftPageObjectWidth{} \height}{\usebox\hvObjectBox}} % $$ \clipbox*{0 0 $$ \the\hv@leftPageObjectWidth{} \height}{\liber(\clipbox)} $$ \clipbox*{0 0 0 0} $$ \clipbox*{0 0 0 0 0} $$ \clipbox*{0 0 0 0 0} $$ \clipbox*{0 0 0 0} $$ \clipbox*{0 0 0 0 0} $$ \clipbox*{0 0 0 0 0} $$ \clipbox*{0 0 0 0 0} $$ \clipbox*{0 0 0 0 0} $$ \clipbox*{0 0 0 0 0} $
                     \afterpage{%
1581
                          \if@twocolumn\newpage\null\newpage\fi
1582
                          1583
                          \thispagestyle{empty}%
1584
                          \vspace*{\the\dimexpr-lin-\voffset-\topmargin-\headheight-\headsep-\baselineskip-\parskip+1.5\
1585
                                                                      -0.5\paperheight+0.5\ht\hv0bjectBox
                          \hspace*{\hv@tempWidthA}%
1586
                          1587
                          1588
                                      \hv0bjectBox}%
1589
                          \ifx\hv@floatType\hv@figure
                              \global\refstepcounter{hv@tempCNTfigA}%
1590
1591
                          \else
                               \global\refstepcounter{hv@tempCNTtabA}% before caption
1592
                          \fi
                          \expandafter\label\expandafter{\hv@label-2}%
1594
                          \newpage\if@twocolumn\null\newpage\fi
1595
                }}%
1596
1598
            \newif\ifhv@temp
1599
1600
             \def\do@hvFloat@doubleFULLPAGE@CaptionAfter{%
1601
1602
                 \afterpage{%
                     \hfuzz=\maxdimen
1603
                     1604
                     \vspace*{\the\dimexpr-lin-\voffset-\topmargin-\headheight-\headsep-\baselineskip-\parskip+1.5\lineskip
1605
                                  }% no interlineskip
                     \hspace*{\the\dimexpr-\evensidemargin-\parindent-lin}%
1606
                     \thispagestyle{empty}%
1607
                     $$ \clipbox*{0 <caption> \the\dp\hv0bjectBox}{ \theta \the\dp\hv0bjectBox}{\the\hv0eleftPage0bjectWidth{} \the\hv0bjectBox}{\the\hv0bjectBox}{\the\hv0eleftPage0bjectWidth{} \the\hv0eleftPage0bjectWidth{} \the\hv0eleftPage0bjectW
1608
                                  hv0bjectBox}%
1609
                     \ifx\hv@floatType\hv@figure
                          \refstepcounter{hv@tempCNTfigA}%
1610
1611
                     \else
                          \refstepcounter{hv@tempCNTtabA}% before caption
1612
                     \fi
                     \ifx\hv@label\@empty\else\label{\hv@label}\fi
1614
                          \newpage\if@twocolumn\null\newpage\fi
1615
                          \global\savebox{\hv0bjectBox}{\ifhv@use0Box\usebox{\hv0Box}\else\hv@float0bject\fi}%
1616
                          \thispagestyle{empty}%
                          \vspace*{\the\dimexpr-lin-\voffset-\topmarqin-\headheight-\headsep-\baselineskip-\parskip+1.5\
1618
                                                                      -0.5\paperheight+0.5\ht\hv0bjectBox
                                      lineskip}%
                          \hspace*{\hv@tempWidthA}%
1619
                          1620
                          1621
                                      \hv0bjectBox}%
1622
                          \refstepcounter{hv@tempCNTfigB}%
1623
1624
                          \else
                              \refstepcounter{hv@tempCNTtabB}% before caption
1625
                          \fi
1626
                          \expandafter\label\expandafter{\hv@label-2}%
1627
                          \newpage\if@twocolumn\null\newpage\fi
                          \begin{\hv@floatType}[!b]
1629
1630
                               \ifhv@separatorLine\drawSepLine\fi
                                 1631
                               \ifhv@onlyText
1632
                                   \hv@longCap
1633
                               \else
1634
                                   \ifx\hv@shortCap\@empty
1635
                                        \captionof{\hv@floatType}{\hv@longCap}%
1636
```

```
\else
1637
                                                              \captionof{\hv@floatType}[\hv@shortCap]{\hv@longCap}%
1638
                                                      \fi
1639
                                                \fi
1640
                                                1641
                                         \end{\hv@floatType}%
1642
                         }%
1643
1644
1645
                     \def\do@hvFloat@doubleFULLPAGE@CaptionAfterTwoCol{%
1646
                           \hv@typeout{do@hvFloat@doubleFULLPAGE@CaptionAfterTwoCol: start} %
1648
                          \afterpage{%
                                  \hv@typeout{do@hvFloat@doubleFULLPAGE@CaptionAfterTwoCol: afterpage start} %
1649
                                  1650
                                  \label{lim:condition} $$\operatorname{\theta}_{\operatorname{\theta}}-\operatorname{\theta}_{\operatorname{\theta}}-\beta_{\operatorname{\theta}}-\beta_{\operatorname{\theta}
1651
                                                   }% no interlineskip
1652
                                  \hspace*{\the\dimexpr-\evensidemargin-\parindent-lin}%
1653
                                  \thispagestyle{empty}%
                                  \ifx\hv@floatType\hv@figure
1654
                                         \refstepcounter{hv@tempCNTfigA}%
                                  \else
1656
                                         \refstepcounter{hv@tempCNTtabA}%
                                                                                                                                                                 before caption
1657
                                  \fi
1658
                                  \ifx\hv@label\@empty\else\label{\hv@label}\fi
                                  \clipbox*{0 0 \the\hv@leftPageObjectWidth{} \height}{\usebox\hvObjectBox}%
1660
                                  \newpage\if@twocolumn\null\newpage\fi
1661
1662
                                  \hv@typeout{do@hvFloat@doubleFULLPAGE@CaptionAfterTwoCol: insert newpage} %
                                         \global\savebox{\hvObjectBox}{\ifhv@useOBox\usebox{\hvOBox}\else\hv@floatObject\fi}%
1663
1664
                                         \thispagestyle{empty}%
                                         \vspace*{\the\dimexpr-lin-\voffset-\topmargin-\headheight-\headsep-\baselineskip-\parskip+1.5\
1665
                                                           lineskip}%
                                                                                                             -0.5\paperheight+0.5\ht\hv0bjectBox
                                         \hspace*{\hv@tempWidthA}%
1666
                                         \global\savebox{\hvObjectBox}{\ifhv@useOBox\usebox{\hvOBox}\else\hv@floatObject\fi}%
                                         \clipbox*{\the\hv@leftPageObjectWidth{} \dp\hvObjectBox{} \wd\hvObjectBox{} \ht\hvObjectBox}{\usebox}
1668
                                                            \hv0bjectBox}%
1669
                                         \ifx\hv@floatType\hv@figure
                                                \refstepcounter{hv@tempCNTfigB}%
                                         \else
1671
1672
                                                \refstepcounter{hv@tempCNTtabB}% before caption
                                         \fi
1673
1674
                                         \ifx\hv@label\ellower=1.2
1675
                                         \newpage if @twocolumn null newpage fi
                                         \begin{\hv@floatType*}[!b]
1676
1677
                                                \hv@twoColumnCaptiontrue
                                                \ifhv@separatorLine\drawSepLine\fi
1678
                                                    \expandafter\captionsetup\expandafter{\hv@caption@format}%
                                                \ifhv@onlyText
1680
                                                      \hv@longCap
1681
                                                \else
1682
1683
                                                      \ifx\hv@shortCap\@empty
                                                             \captionof{\hv@floatType}{\hv@longCap}%
1684
1685
1686
                                                              \captionof{\hv@floatType}[\hv@shortCap]{\hv@longCap}%
                                                       \fi
1687
1688
                                                \fi
                                                \ifx\hv@label\@empty\else\label{\hv@label-cap}\fi
1689
1690
                                         \end{\hv@floatType*}%
1691
                          \hv@typeout{do@hvFloat@doubleFULLPAGE@CaptionAfterTwoCol: afterpage done} %
1692
1693
                    \def\do@hvFloat@doubleFULLPAGE@CaptionOther#1{%
1695
1696
                                  \vspace*{\the\dimexpr-lin-\voffset-\topmargin-\headheight-\headsep-\baselineskip-\parskip+1.5\lineskip
1697
                                                                          -0.5\paperheight+0.5\ht\hv0bjectBox
                                  \hspace*{\the\dimexpr-\evensidemargin-\parindent-lin}%
1698
                                  \global\savebox{\hv0bjectBox}{\ifhv@use0Box\usebox{\hv0Box}\else\hv@float0bject\fi}%
1699
```

```
\thispagestyle{empty}%
1700
        \hfuzz=\maxdimen
1701
        1702
        \verb|\clipbox*{0 } $$ \clipbox*{0 } $$ \clipbox*{0 } $$ \clipbox*{0 } $$
1703
1704
        \fint {\bf ifx} \
          \refstepcounter{hv@tempCNTfigA}%
1705
        \else
1706
          \refstepcounter{hv@tempCNTtabA}% before caption
1707
        \fi
1708
        \label{\hv@label}%
1709
        \afterpage{%
          \if@twocolumn\newpage\if@firstcolumn\else\null\newpage\fi\fi
1711
          1712
1713
          \thispagestyle{empty}%
          \vspace*{\the\dimexpr-lin-\voffset-\topmargin-\headheight-\headsep-\baselineskip-\parskip+1.5\
1714
               lineskip}%
                           -0.5\paperheight+0.5\ht\hv0bjectBox
1715
          \hspace*{\hv@tempWidthA}%
1716
          \clipbox*{\hv@leftPageObjectWidth{} \dp\hvObjectBox{} \wd\hvObjectBox{} \ht\hvObjectBox}{\usebox\
               hv0bjectBox}%
          \ifx\hv@floatType\hv@figure
1717
            \refstepcounter{hv@tempCNTfigB}%
1718
1719
          \else
            \refstepcounter{hv@tempCNTtabB}% before caption
1720
          \fi
          \expandafter\label\expandafter{\hv@label-2}%
1722
          \savebox\hvCaptionBox{\parbox{0.9\ht\hvObjectBox}{\captionof*{\hv@floatType}{\hv@longCap}}}%
1723
1724
          \left| \int \int \int dx \, dx \right| = 0 \right|
                              % rotation with 90°
             \setlength\hv@tempWidthB{\dimexpr\ht\hvCaptionBox+\wd\hvObjectBox+2\hvSet@bindCorrection}%
1725
1726
            \ifdim\hv@tempWidthB < 2\paperwidth
              \rotatebox[origin=lb]{90}{\makebox[\paperheight][c]{\parbox{0.8\ht\hv0bjectBox}{%
1727
1728
                 \expandafter\captionsetup\expandafter{\hv@caption@format}%
                \ifhv@onlvText
1729
1730
                 \hv@longCap
                \else
1731
                 \ifx\hv@shortCap\@empty
1732
1733
                   \captionof{\hv@floatType}{\hv@longCap}%
1734
                   \label{lem:caption} $$ \operatorname{hv@floatType}[\hv@shortCap]_{\hv@longCap}_{\%} $$
1735
                 \fi
1736
               \fi
1737
             }}}% rotatebox
1738
1739
              \ifx\hv@label\end{\hv@label-cap}\fi
            \else% ifdim: no space left on page
1740
1741
              centerina
                \parbox{0.8\textwidth}{%
1742
                 \ifhv@onlyText
1743
              \hv@longCap
1744
             \else
1745
1746
                   \ifx\hv@shortCap\@empty
                     \captionof{\hv@floatType}{\hv@longCap}%
1747
                   \else
1748
1749
                     \captionof{\hv@floatType}[\hv@shortCap]{\hv@longCap}%
                   \fi
1750
                 \fi
1751
               }%
1752
1753
               \ifx\hv@label\ellower=\hv@label\hv@label-cap}\fi
              \endminipage}}}%
1754
            \fi
1755
          \else% ifnum, caption not rotated, under or over the right page
1756
1757
            \ifdim\hv@tempWidthA > \ht\hvCaptionBox
1758
1759
              \put(\the\dimexpr1.5\paperwidth-\wd\hvObjectBox-\hvSet@bindCorrection,\the\dimexpr\ht\
1760
                  \expandafter\captionsetup\expandafter{\hv@caption@format}%
1761
           \ifhv@onlyText
1762
```

```
\hv@longCap
1763
                                 \else
1764
                                                   \ifx\hv@shortCap\@empty
1765
                                                       \captionof{\hv@floatType}{\hv@longCap}%
1766
1767
                                                        \captionof{\hv@floatType}[\hv@shortCap]{\hv@longCap}%
1768
1769
                                                   \fi
                                             \fi
1770
1771
                                        }}}%
                                        1772
                                   \fi
1773
                              \fi% end \ifnum#1>0
1774
                              \newpage\if@twocolumn\null\newpage\fi
1776
1777
1778
1779
1780
               \def\setBottomCaption{%
1781
1782
                   \begin{\hv@floatType}[!b]%
                   \expandafter\hvFloatSet\expandafter{\hv@save@setting}%
1783
1784
                   \ifhv@separatorLine\drawSepLine\fi
1785
1786
                   \usebox\hvCaptionBox
                   \end{\hv@floatType}%
1787
1788
1789
1790
1791
               \def\setPageObject{%
1792
1793
                   \ifhv@star
                         \begin{\hv@floatType*}[p]%
1794
1795
                   \else
                         \begin{\hv@floatType}[p]%
1796
1797
                   \fi
                   \thisfloatpagestyle{empty}%
1798
                   \hfuzz=\maxdimen
                   \expandafter\hvFloatSet\expandafter{\hv@save@setting}%
1800
1801
                         \verb|\vspace*{\the}| we spr-1 in - \verb|\voffset-\topmargin-\headheight-\headsep| \%-\theta.5 | baselineskip \%-\theta.5 | baselineskip \%-\theta.5 | baselineskip \%-\theta.5 | baselineskip \%-\theta.5 | baselineskip \%-\theta.5 | baselineskip \%-\theta.5 | baselineskip \%-\theta.5 | baselineskip \%-\theta.5 | baselineskip \%-\theta.5 | baselineskip \%-\theta.5 | baselineskip \%-\theta.5 | baselineskip \%-\theta.5 | baselineskip \%-\theta.5 | baselineskip \%-\theta.5 | baselineskip \%-\theta.5 | baselineskip \%-\theta.5 | baselineskip \%-\theta.5 | baselineskip \%-\theta.5 | baselineskip \%-\theta.5 | baselineskip \%-\theta.5 | baselineskip \%-\theta.5 | baselineskip \%-\theta.5 | baselineskip \%-\theta.5 | baselineskip \%-\theta.5 | baselineskip \%-\theta.5 | baselineskip \%-\theta.5 | baselineskip \%-\theta.5 | baselineskip \%-\theta.5 | baselineskip \%-\theta.5 | baselineskip \%-\theta.5 | baselineskip \%-\theta.5 | baselineskip \%-\theta.5 | baselineskip \%-\theta.5 | baselineskip \%-\theta.5 | baselineskip \%-\theta.5 | baselineskip \%-\theta.5 | baselineskip \%-\theta.5 | baselineskip \%-\theta.5 | baselineskip \%-\theta.5 | baselineskip \%-\theta.5 | baselineskip \%-0.5 | baselineskip \%-0.5 | baselineskip \%-0.5 | baselineskip \%-0.5 | baselineskip \%-0.5 | baselineskip \%-0.5 | baselineskip \%-0.5 | baselineskip \%-0.5 | baselineskip \%-0.5 | baselineskip \%-0.5 | baselineskip \%-0.5 | baselineskip \%-0.5 | baselineskip \%-0.5 | baselineskip \%-0.5 | baselineskip \%-0.5 | baselineskip \%-0.5 | baselineskip \%-0.5 | baselineskip \%-0.5 | baselineskip \%-0.5 | baselineskip \%-0.5 | baselineskip \%-0.5 | baselineskip \%-0.5 | baselineskip \%-0.5 | baselineskip \%-0.5 | baselineskip \%-0.5 | baselineskip \%-0.5 | baselineskip \%-0.5 | baselineskip \%-0.5 | baselineskip \%-0.5 | baselineskip \%-0.5 | baselineskip \%-0.5 | baselineskip \%-0.5 | baselineskip \%-0.5 | baselineskip \%-0.5 | baselineskip \%-0.5 | baselineskip \%-0.5 | baselineskip \%-0.5 | baselineskip \%-0.5 | baselineskip \%-0.5 | baselineskip \%-0.5 | baselineskip \%-0.5 | baselineskip \%-0.5 | baselineskip \%-0.5 | baselineskip \%-0.5 | baselineskip \%-0.5 | baselineskip \%-0.5 | baselineskip \%-0.5 | baselineskip \%-0.5 | baselineskip \%-0.5 | baselineskip \%-0.5 | baselineskip \%-0.5 | baselineskip \%-0.5 | baselineskip \%-0.5 | baselin
1802
1803
                         \checkoddpage
                         \if@twoside
1804
                              \ifoddpage
1805
1806
                                   \hspace*{\the\dimexpr-\oddsidemargin-\parindent-lin}%
                              \else
1807
1808
                                   \hspace*{\the\dimexpr-\evensidemargin-\parindent-lin}%
                              \fi
1809
1810
                              \hspace*{\the\dimexpr-\oddsidemargin-\parindent-lin}%
1811
1812
                           \AtBeginShipoutNext{\thispagestyle{empty}}%
1813
                           \afterpage{\AddToHookNext{shipout/after}{\thispagestyle{empty}}}%
1814
                         \usebox\hv0bjectBox
1815
                    \else
1816
                         \usebox\hv0bjectBox
1817
1818
                   \ifhv@star
1819
                        \end{\hv@floatType*}%
1820
1821
                   \else
                         \end{\hv@floatType}%
1822
1823
                   \fi
1824
1825
               \ExplSyntax0n
1826
1827
              \def\getMultiCaptionAndLabel{%
1828
               \global\sbox\hvCaptionBox{\minipage[b]{\linewidth}%
1829
```

```
\captionsetup{aboveskip=\z@,belowskip=\z@,position=below,parbox=none}%,skip=-lex}%
1830
                      \expandafter\hvFloatSet\expandafter{\hv@save@setting}%
1831
                     \parskip=-0.5\baselineskip
1832
                     \hv@cntb=\clist_count:N\l_clist_Type
1833
                     \advance\hv@cntb by \@ne
1834
                      \hv@cnta=1
1835
1836
                     \loop
                          \ensuremath{\mbox{\mbox{$\setminus$}}\ensuremath{\mbox{$\setminus$}}\ensuremath{\m
1837
1838
                          \edef\@tempa{\clist_item:Nn\l_clist_LofCaption{\hv@cnta}}%
                          \ifx\@tempa\@empty
1839
                               \caption{\clist_item:Nn\l_clist_Caption{\hv@cnta}}%
                          \else
1841
                               \expandafter\caption\expandafter[\@tempa]{\clist_item:Nn\l_clist_Caption{\hv@cnta}}%
1842
                          \fi
1843
                          \edef\@tempa{\clist_item:Nn\l_clist_Label{\hv@cnta}}%
1844
1845
                          \ifx\ensuremath{\mbox{dempty}}
                          \else
1846
1847
                               \expandafter\label\expandafter{\clist_item:Nn\l_clist_Label{\hv@cnta}-cap}\fi
                          \advance\hv@cnta by \@ne
1848
                     \ifnum\hv@cnta<\hv@cntb
1849
                     \repeat
1850
                     \vspace{-\baselineskip}% no vspace at the end
1851
                 \endminipage}%
1852
1854
             \def\getMultiObjectAndLabel{%
1855
1856
                 \global\sbox\hv0bjectBox{\%}
1857
                          \minipage[b][\textheight][s]{\columnwidth}%
1858
                     \else
1859
1860
                          \minipage{\columnwidth}%
                     \fi
1861
1862
                      \expandafter\hvFloatSet\expandafter{\hv@save@setting}%
                     \ifx\hvSet@objectPos\hv@Right\raggedleft\else
1863
                          \ifx\hvSet@objectPos\hv@Left\raggedleft\else
1864
                               \ifx\hvSet@objectPos\hv@Center\centering
1865
                     \fi\fi\fi
1866
                     1867
                     \advance\hv@cntb by \@ne
1868
1869
                     \hv@cnta=1
                     \loop
1870
                          \def\@temp{\clist_item:Nn\l_clist_Object{\hv@cnta}}%
1871
                          \ifhv@objectFrame\frame{\@temp}\else\@temp\fi
1872
1873
                          \label{$\endown} $$\endown $$ \operatorname{l_clist_Label}_{\endown} $$
                          \edef\@tempb{\clist_item:Nn\l_clist_Type{\hv@cnta}}%
1874
                          \edef\@captype{hv@p\@tempb}%
                          \ifx\@tempa\@empty
1876
                          \else
1877
                              \refstepcounter{\@captvpe}%
1878
1879
                               \expandafter\label\expandafter{\clist_item:Nn\l_clist_Label{\hv@cnta}}%
                          \fi
1880
                          \ifnum\hv@cnta<\clist_count:N\l_clist_Type\par\hv@vskip\fi
1881
1882
                          \advance\hv@cnta by \@ne
                      \ifnum\hv@cnta<\hv@cntb
1883
                          \ifhv@vFill\vfill\fi
1884
                     \repeat
1885
1886
                 \endminipage}%
1887
             \def\getMultiSubCaptionAndLabel{%
                 \global\sbox\hvCaptionBox{%
1889
1890
                      \minipage{\linewidth}%
                     \expandafter\hvFloatSet\expandafter{\hv@save@setting}%
1891
                      \setlength\belowcaptionskip{5pt}%
1892
                     \setlength\abovecaptionskip{0pt}%
1893
                     \xdef\@captype{\clist_item:Nn\l_clist_Type{1}}\%$$ the same for all subfloats
1894
                     \label{lem:nnl_clist_lofCaption} $$ \edset(1) = \frac{1}{%} $$
1895
                     \ifx\@tempa\@empty
1896
```

```
\caption{\clist_item:Nn\l_clist_Caption{1}}%
1897
1898
                       \expandafter\caption\expandafter[\@tempa]{\clist_item:Nn\l_clist_Caption{1}}%
1899
                   \fi
1900
                   \label{locality} $$ \edf_{\mathrm{empa}(\clist_item:Nn\l_clist_Label{1}}% $$
1901
                   \ifx\@tempa\@empty\else\expandafter\label\expandafter{\clist_item:Nn\l_clist_Label{1}-cap}\fi
1902
1903
               \endminipage}%
1904
1905
           \def\getMultiSubObjectAndLabel{%
1906
               \global\sbox\hv0bjectBox{%
                   \expandafter\hvFloatSet\expandafter{\hv@save@setting}%
1908
1909
                       \minipage[b][\textheight][s]{\columnwidth}%
1910
1911
                       \captionsetup{belowskip=0pt}%
1912
                   \else
1913
                       \minipage{\columnwidth}%
1914
                   \fi
                    \ifx\hv@subcaption@format\@empty\else
1915
                         \expandafter
1916
                         \captionsetup\expandafter[\expandafter s\expandafter u\expandafter b\expandafter]\expandafter
1917
                                                                       {\hv@subcaption@format}%
1918
                    ١fi
1919
1920
                   \ifx\hvSet@objectPos\hv@Right\raggedleft\else
                       \ifx\hvSet@objectPos\hv@Left\raggedleft\else
1921
                           \ifx\hvSet@objectPos\hv@Center\centering
1922
1923
                   \fi\fi\fi
                   \hv@cntb=\clist_count:N\l_clist_Caption
1924
1925
                   \advance\hv@cntb by \@ne
                   \hv@cnta=2
1926
                   \label{lem:Nnlclist_Type{1}} % \ \ the \ same \ for \ all \ subfloats
1927
                   \ifx\@tempa\@emptv
1928
1929
                   \else
                         \refstepcounter{\@captvpe}%
1930
                         \expandafter\label\expandafter{\@tempa}%
1931
                   \fi
1932
1933
                       \def\@temp{\clist_item:Nn\l_clist_Object{\hv@cnta}}%
1934
1935
                       1936
                       \begingroup
                       \edef\@tempa{\clist_item:Nn\l_clist_LofCaption{\hv@cnta}}%
1937
1938
                       \ifx\@tempa\@empty
                           \subcaption{\clist item:Nn\l clist Caption{\hv@cnta}}%
1939
1940
                       \else
                           \expandafter\subcaption\expandafter[\@tempa]{\clist item:Nn\l clist Caption{\hv@cnta}}%
1941
                       \label{$\endalign*} $$ \endalign* \endalign* \endalig
1943
                       \fint \mathbf{x}\ @tempa\@empty
                       \else
1945
1946
                           \expandafter\label\expandafter{\clist_item:Nn\l_clist_Label{\hv@cnta}}%
                       \fi
1947
                       \endgroup
1948
1949
                       \int Type\par\hv@vskip\fi
                       \advance\hv@cnta by \@ne
1950
                       \ifnum\hv@cnta<\hv@cntb
1951
                       \ifhv@vFill\vfill\fi
1952
1953
                   \repeat
                   \edef\@tempa{\clist_item:Nn\l_clist_Label{1}}%
                                                                                                                      the main label at the end
1954
1955
                   \ifx\@tempa\@empty
                   \else
1956
1957
                       \ensuremath{\mbox{\sf def}}\ensuremath{\mbox{\sf demp{hv@p\@captype}}}\
                       \refstepcounter{\@temp}%
1958
                       \expandafter\label\expandafter{\@tempa}%
                   \fi
1960
1961
               \endminipage}%
1962
           \ExplSyntaxOff
1963
```

```
1964
                         \def\getSingleCaptionAndLabel{%
1965
                               \global\sbox\hvCaptionBox{\minipage{\linewidth}%
1966
                                        \expandafter\hvFloatSet\expandafter{\hv@save@setting}%
1967
1968
                                        \setlength\belowcaptionskip{5pt}%
                                        \setlength\abovecaptionskip{0pt}%
1969
1970
                                        \ifhv@onlyText
                                               \hv@longCap
1971
1972
                                        \else
                                                 \edef\@captype{\hv@floatType}%
1973
1974
                                                 \expandafter\ifx\expandafter\relax\hv@shortCap\relax
                                                               \caption{\hv@longCap}%
1975
                                                               \caption[\hv@shortCap]{\hv@longCap}%
1977
1978
                                                \fi
                                        \fi
1979
                               \ifx\hv@label\engty\else\label\hv@label-cap\fi
1980
                               \endminipage}%
1981
1982
1983
                       \def\set@caption@object#1{%
                                                                                                                                                      first caption, then object #1=\hv@floatType
1984
1985
                               \ifhv@multiFloat
                                        \setcounter{hv@pfigure}{\value{figure}}%
1986
                                        \setcounter{hv@ptable}{\value{table}}%
                                        \getMultiCaptionAndLabel
1988
                               \else
1989
                                        \ifhv@subFloat
1990
                                                 \setcounter{hv@pfigure}{\value{figure}}%
1991
                                                \strut {hv@ptable}{\value{table}}%
1992
                                                \getMultiSubCaptionAndLabel
1993
                                        \else
1994
                                                \getSingleCaptionAndLabel
1995
                                        \fi
1996
                               \fi
1997
1998
                               \ensuremath{\mbox{\sf def}}\ensuremath{\mbox{\sf deptype}{hv@p#1}}\%
                               \ifhv@multiFloat
1999
                                        \gen{array}{l} \gen{array}{l} \gen
                               \else
2001
2002
                                        \ifhv@subFloat
                                                \getMultiSubObjectAndLabel
2003
2004
                                                \global\sbox\hv0bjectBox{%
2005
                                                        \refstepcounter{\@captype}%
2006
2007
                                                        \verb|\frame| frame {\hv@float0bject} \else \hv@float0bject \\ fi | \else \hv@float0bject \\ | \frame \end{figure} | \end{figure} | \end{figure} | \end{figure} | \end{figure} | \end{figure} | \end{figure} | \end{figure} | \end{figure} | \end{figure} | \end{figure} | \end{figure} | \end{figure} | \end{figure} | \end{figure} | \end{figure} | \end{figure} | \end{figure} | \end{figure} | \end{figure} | \end{figure} | \end{figure} | \end{figure} | \end{figure} | \end{figure} | \end{figure} | \end{figure} | \end{figure} | \end{figure} | \end{figure} | \end{figure} | \end{figure} | \end{figure} | \end{figure} | \end{figure} | \end{figure} | \end{figure} | \end{figure} | \end{figure} | \end{figure} | \end{figure} | \end{figure} | \end{figure} | \end{figure} | \end{figure} | \end{figure} | \end{figure} | \end{figure} | \end{figure} | \end{figure} | \end{figure} | \end{figure} | \end{figure} | \end{figure} | \end{figure} | \end{figure} | \end{figure} | \end{figure} | \end{figure} | \end{figure} | \end{figure} | \end{figure} | \end{figure} | \end{figure} | \end{figure} | \end{figure} | \end{figure} | \end{figure} | \end{figure} | \end{figure} | \end{figure} | \end{figure} | \end{figure} | \end{figure} | \end{figure} | \end{figure} | \end{figure} | \end{figure} | \end{figure} | \end{figure} | \end{figure} | \end{figure} | \end{figure} | \end{figure} | \end{figure} | \end{figure} | \end{figure} | \end{figure} | \end{figure} | \end{figure} | \end{figure} | \end{figure} | \end{figure} | \end{figure} | \end{figure} | \end{figure} | \end{figure} | \end{figure} | \end{figure} | \end{figure} | \end{figure} | \end{figure} | \end{figure} | \end{figure} | \end{figure} | \end{figure} | \end{figure} | \end{figure} | \end{figure} | \end{figure} | \end{figure} | \end{figure} | \end{figure} | \end{figure} | \end{figure} | \end{figure} | \end{figure} | \end{figure} | \end{figure} | \end{figure} | \end{figure} | \end{figure} | \end{figure} | \end{figure} | \end{figure} | \end{figure} | \end{figure} | \end{figure} | \end{figure} | \end{figure} 
                                                         \expandafter\ifx\expandafter\relax\hv@label\relax
2008
2009
                                                         \else
                                                                 \expandafter\label\expandafter{\hv@label}%
2010
2011
                                                       \fi
                                                }%
2012
2013
                                        \fi
                               \fi
2014
2015
2016
                      \endinput
2017
```